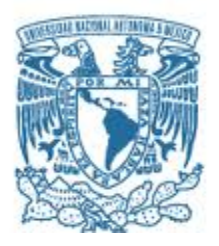

# **UNIVERSIDAD NACIONAL AUTÓNOMA DE MÉXICO**

PROGRAMA DE MAESTRÍA Y DOCTORADO EN INGENIERÍA INGENIERÍA CIVIL – ESTRUCTURAS

# EVALUACIÓN DE LA RIGIDEZ LATERAL EFECTIVA DE MUROS DE CONCRETO REFORZADO

TESIS QUE PARA OPTAR POR EL GRADO DE: MAESTRO EN INGENIERÍA

> PRESENTA: YIZATH CHAAR CASARRUBIA

TUTOR PRINCIPAL: DR. MARIO E. RODRÍGUEZ RODRÍGUEZ, INSTITUTO DE INGENIERÍA

MÉXICO, CIUDAD DE MÉXICO, NOVIEMBRE DE 2016

### **JURADO ASIGNADO:**

Presidente: Dr. Roberto Meli Piralla Secretario: Dr. Juan J. Pérez-Gavilán Escalante Vocal: Dr. Mario E. Rodríguez Rodríguez 1er. Suplente: Dr. Amador Terán Gilmore 2do. Suplente: Dr. José I. Restrepo Posada

Lugar donde se realizó la tesis: Instituto de Ingeniería, UNAM

TUTOR DE TESIS:

\_\_\_\_\_\_\_\_\_\_\_\_\_\_\_\_\_\_\_\_\_\_\_\_\_ Dr. Mario E. Rodríguez Rodríguez

## **AGRADECIMIENTOS**

*Agradezco al Dr. Mario Rodríguez y al Dr. José Restrepo por su constante y valiosa asesoría en el desarrollo de esta investigación. De igual forma, quiero agradecer a mis sinodales por sus observaciones, los cuales me hicieron ver este trabajo desde otra perspectiva.*

*Agradezco a mi familia, en especial a mis padres, quienes con su ejemplo e incondicional apoyo son la base de mis logros.*

*Agradezco a Carolina por su compañía y por alentarme en todo momento.*

*Agradezco a mis compañeros de maestría por los buenos recuerdos que dejan.*

*Agradezco al Consejo Nacional de Ciencia y Tecnología (CONACYT) y al Instituto de Ingeniería UNAM por el apoyo brindado por medio de sus programas de becas.*

#### **RESUMEN**

Con este estudio se trata de establecer un procedimiento para estimar la rigidez lateral efectiva de muros de concreto reforzado, empleando un modelo principalmente analítico propuesto por Restrepo et al. (2015) para estimar la rigidez lateral efectiva de columnas de concreto reforzado. En este estudio se extrapola dicho modelo analítico al caso de muros de concreto reforzado. Para calibrar el modelo se utilizó una base de datos de muros rectangulares de concreto reforzado, cuyas unidades cumplen ciertos criterios de selección. Después de una revisión minuciosa de la información publicada en la literatura, se seleccionaron 25 especímenes ensayados ante cargas laterales por diferentes autores.

El modelo emplea 5 fuentes de desplazamiento lateral, producto de la contribución de 5 zonas en las que se divide el elemento, siendo la suma de estos desplazamientos el desplazamiento lateral total. La rigidez lateral efectiva se estimó como la correspondiente a una fracción del momento máximo probable. Para la relación de rigideces estimadas y medidas fue encontrado una media de 1.0 y coeficiente de variación de 17.6%. La comparación del coeficiente de modificación de rigideces especificada en las normas actuales de diseño con la propuesta de este estudio, demuestra que cerca de la tercera parte de los especímenes de la base de datos están por debajo del límite inferior que especifican estas normas.

### **ABSTRACT**

This study tries to establish a procedure for estimating the effective lateral stiffness of RC walls, using an analytical model proposed by Restrepo et al. (2015) to estimate the effective lateral stiffness of RC columns. Here, this analytical model is extrapolated to the cases of RC walls. To calibrate the model it was use a database of RC rectangular walls, which specimens meet certain criteria. After a thorough review of information published in the literature, 25 specimens tested to lateral loads by different authors were selected.

The model uses five sources of lateral displacement, product of the contribution of five zones in which the element is divided. The sum of each of the five displacement results on the total lateral displacement. The lateral stiffness was estimated as the corresponding to a fraction of the probable maximum moment. It was found for the ratio of estimated and measure stiffness a mean of 1.0 and coefficient of variation of 17.6%. The comparison of the stiffness coefficient modifier specified for the current design codes with the proposal of this study shows that about a third part of the specimens of the database are below the lower limit specify these codes.

# **TABLA DE CONTENIDO**

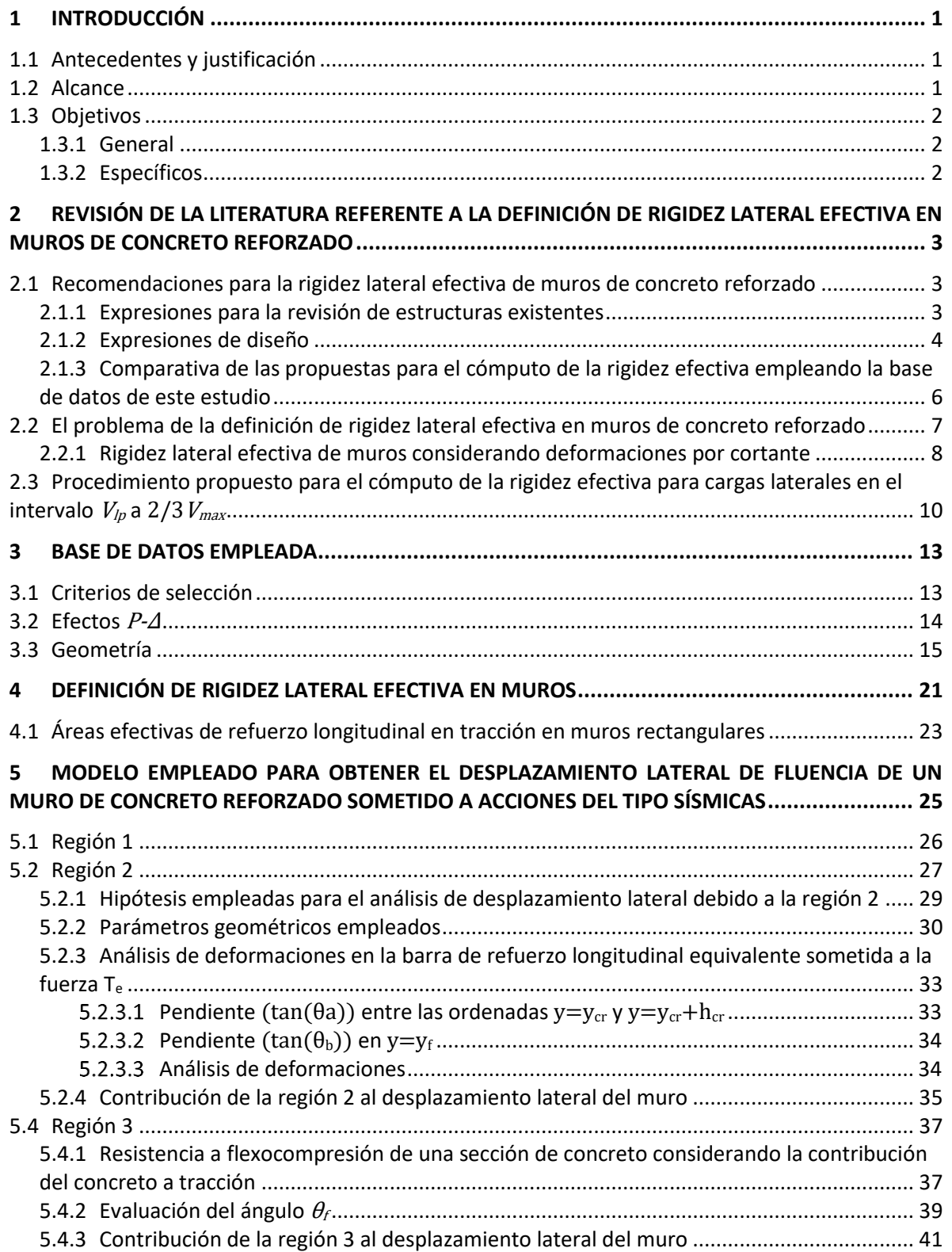

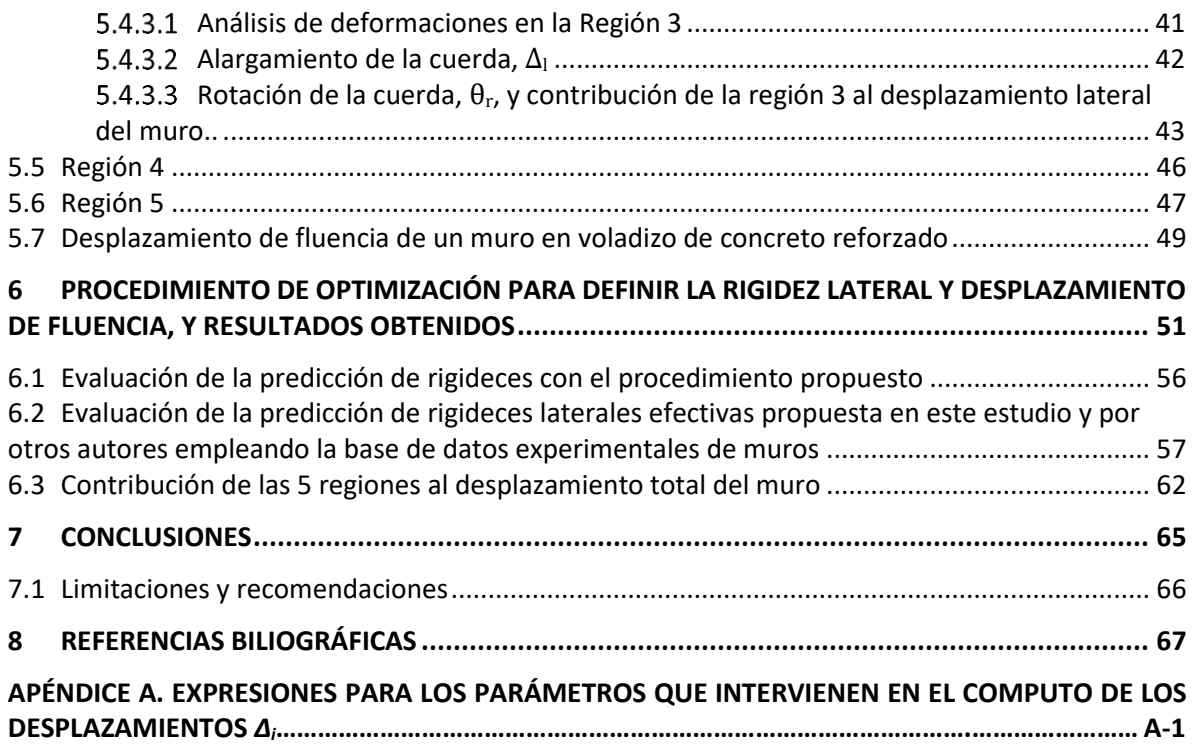

# **LISTA DE FIGURAS**

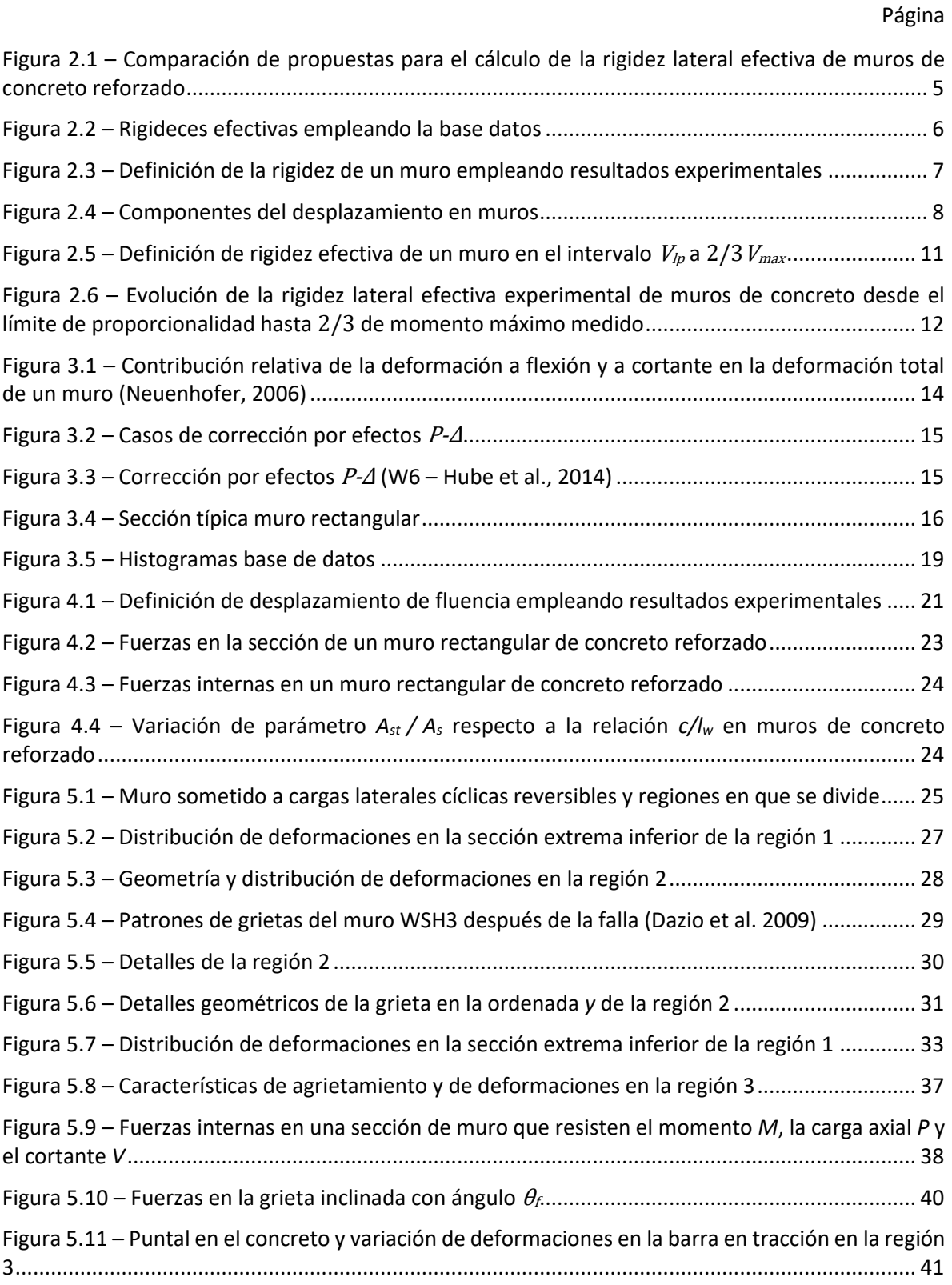

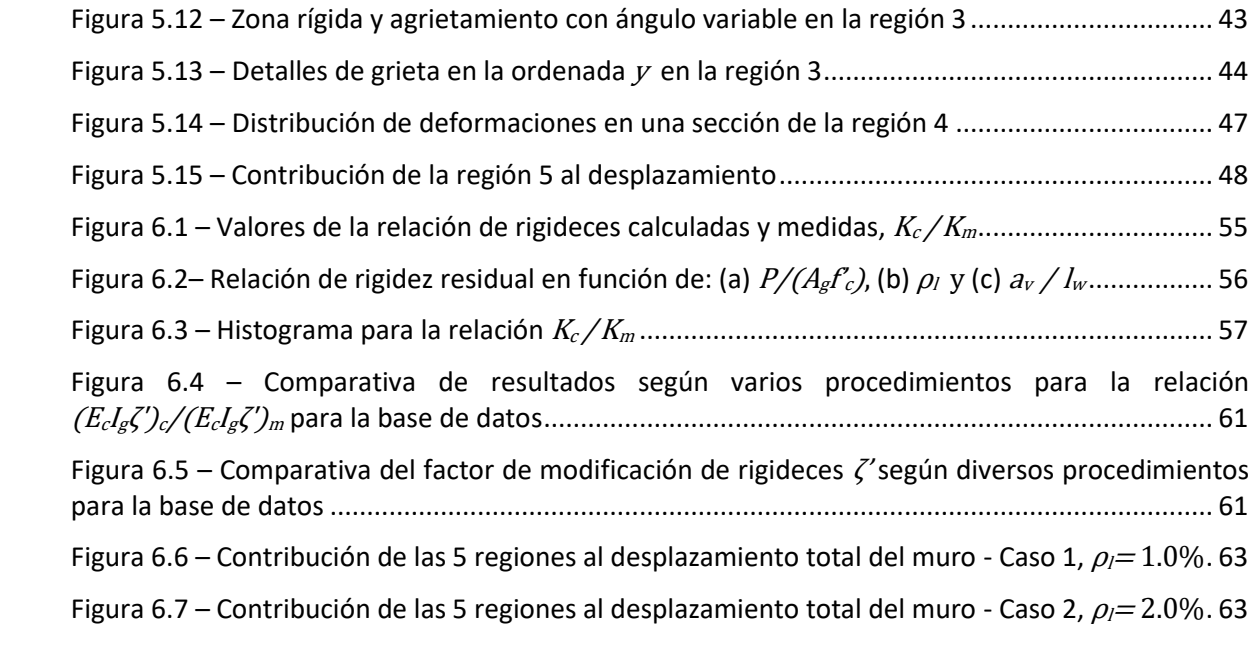

# **LISTA DE TABLAS**

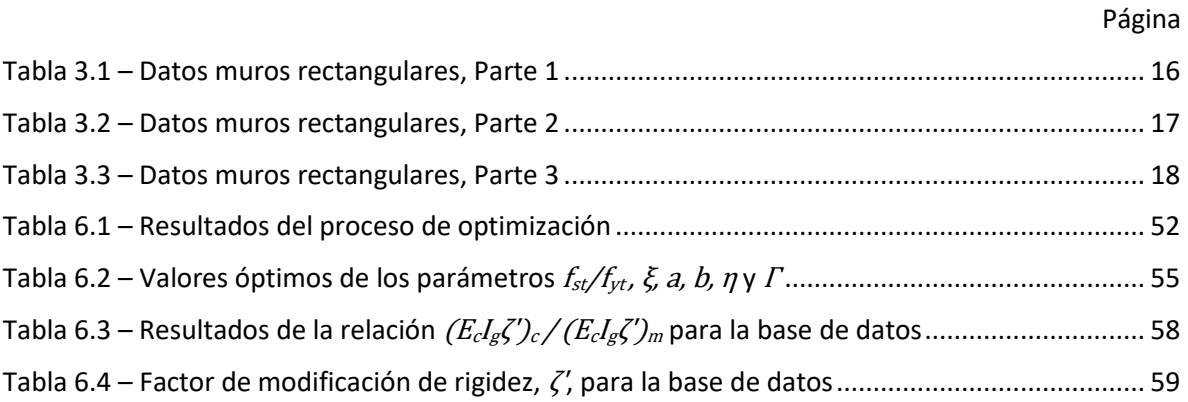

# <span id="page-16-0"></span>**1 INTRODUCCIÓN**

# <span id="page-16-1"></span>**1.1 Antecedentes y justificación**

La construcción de edificaciones cada vez más altas ha llevado a la necesidad de contar con sistemas estructurales que sean capaces de resistir fuerzas laterales mayores y de desarrollar la capacidad necesaria de desplazamiento. Los muros estructurales pueden tener estas dos características y para edificios de hasta 20 pisos su uso a menudo es una cuestión de elección, sin embargo para edificios de mayor altura son una solución casi obligatoria desde el punto de vista de económico (Paulay y Priestley, 1992).

Una de las principales características de los muros estructurales es la baja relación entre la menor longitud de la sección transversal y la longitud perpendicular a esta. El ACI 318-14 establece en columnas que esta relación no debe ser menor a 0.4, razón por la cual es comúnmente tomado este valor como límite para clasificar una sección como muro o columna.

Lo muros estructurales pueden modelarse de manera simplista con las hipótesis de que no presentan aberturas, y una disposición simétrica en planta, como una viga empotrada en voladizo con un perfil de deformaciones gobernado por flexión. No obstante y por más simplista que sea el modelo siempre hay que considerar la rigidez de la sección después del agrietamiento, porque se ha observado que para eventos menores a los de diseño las secciones se fisuran, reduciendo significativamente su rigidez. Una inadecuada estimación de la rigidez de los elementos estructurales desencadenaría en un valor erróneo del periodo fundamental de la estructura y por lo tanto de la demanda de la fuerza sísmica.

Algunas normas actuales de diseño, como el ACI 318-14, toman en cuenta la disminución de la rigidez debido al agrietamiento asignando un valor de rigidez menor que la correspondiente a la sección sin agrietar. Como se mostrará en el Capítulo [2,](#page-18-0) el ACI 318-14 recomienda para muros y columnas el empleo de una expresión más elaborada, pero ésta fue producto de un estudio realizado para estimar la rigidez efectiva de marcos de concreto reforzado. Ante la mala práctica de emplear la rigidez de la sección sin agrietar, el empleo de factores para encontrar rigideces efectivas es un avance. Sin embargo, en general estos factores ignoran la influencia de la geometría de la sección, la cuantía de refuerzo longitudinal y transversal y la relación de carga axial. Adicionalmente, Priestley (2003) señala que la rigidez de un muro con una geometría dada, es dependiente de la resistencia, por lo tanto el diseño sísmico convencional basado en la rigidez elástica de los elementos debe ser un proceso iterativo donde las rigideces de los elementos son actualizadas en cada iteración.

En la práctica profesional el uso de muros de concreto reforzado es más recurrente por el gran potencial que poseen, estructuralmente hablando, razón por la cual hay que tratar de establecer de forma más certera la bondades y limitaciones de este tipo de sistema estructural.

### <span id="page-16-2"></span>**1.2 Alcance**

Las últimas dos décadas, ante la ocurrencia de grandes sismos, ha habido un gran desarrollo en el conocimiento respecto al diseño sísmico. Gracias a estas investigaciones se cuenta con una amplia base de datos de ensayes de muros de concreto reforzado con la que se pretende calibrar el modelo analítico que se empleará en este trabajo. Es una gran ventaja contar con esta base de datos, pero

con el fin de obtener resultados más confiables se debe depurar la información de tal forma que se aíslen variables ajenas al fenómeno que se desea estudiar.

De los ensayes estudiados se ha observado que las grietas en muros estructurales sometidos a flexión varían a lo largo de su altura, afectando también las propiedades a lo largo de ella. El comportamiento de los muros se estudia en este trabajo basándose en el estudio hecho por Restrepo et al. (2015) para estimar la rigidez lateral efectiva en columnas de concreto reforzado, en el cual el elemento en su altura se divide en 5 zonas y se observa cómo cada una de ellas aporta al desplazamiento lateral. Como resultado y aplicando ciertas aproximaciones de acuerdo con la complejidad del problema se obtienen expresiones para cada zona, que representan el desplazamiento lateral total del muro. Estas expresiones a su vez dependen de variables que se obtienen de un estudio paramétrico.

Finalmente y con la ayuda de las herramientas antes descritas, se definirá la rigidez lateral efectiva como la rigidez secante a la fracción de momento máximo probable, donde sea mínimo el coeficiente de variación de la relación de valores de predicción de rigideces calculadas con las experimentales, empleando la base de datos muros rectangulares depurada.

## <span id="page-17-0"></span>**1.3 Objetivos**

## <span id="page-17-1"></span>**1.3.1 General**

 Dar un procedimiento confiable para el cómputo de la rigidez lateral efectiva de muros rectangulares de concreto reforzado.

### <span id="page-17-2"></span>**1.3.2 Específicos**

- Validar para el caso de muros la aplicación del modelo analítico para la evaluación de la rigidez lateral efectiva de columnas propuesto por Restrepo et al. (2015), para el caso de muros.
- Obtener a partir de un estudio paramétrico expresiones auxiliares necesarias en este trabajo para el cálculo del desplazamiento lateral de fluencia en muros rectangulares de concreto reforzado.
- Comparar los resultados obtenidos de rigideces laterales efectivas en muros de concreto reforzado con las propuestas existentes en la literatura.

# <span id="page-18-0"></span>**2 REVISIÓN DE LA LITERATURA REFERENTE A LA DEFINICIÓN DE RIGIDEZ LATERAL EFECTIVA EN MUROS DE CONCRETO REFORZADO**

#### <span id="page-18-1"></span>**2.1 Recomendaciones para la rigidez lateral efectiva de muros de concreto reforzado**

En la revisión de la literatura se encontró diferentes propuestas para la evaluación de la rigidez lateral efectiva de muros de concreto reforzado,  $E_cI_{eff}$ . Las expresiones a continuación están en la forma adimensional  $E_cI_{\text{eff}}/E_cI_{\text{g}}$ , donde  $E_c$  es el módulo de elasticidad del concreto,  $I_{\text{eff}}$  es el momento de inercia efectivo de la sección e  $I_g$  es el momento de inercia de la sección bruta. Para evaluar estos procedimientos, éstos se han dividido en dos grupos, el primero correspondiente a los que se emplearían para estructuras existentes, y el segundo, correspondiente a los casos de diseño.

#### <span id="page-18-2"></span>**2.1.1 Expresiones para la revisión de estructuras existentes**

*Paulay (1986)*

<span id="page-18-4"></span><span id="page-18-3"></span>
$$
\frac{E_c I_{eff}}{E_c I_g} = \left(0.6 + \frac{P}{f'_{c} A_g}\right) \le 1
$$
\n<sup>(2.1)</sup>

*Paulay y Priestley (1992)*

Priestley y Hart (1989) propusieron inicialmente la Ec. [\[2.2\]](#page-18-3) para muros de mampostería de bloques de concreto, pero posteriormente Paulay y Priestley (1992) recomendaron que la misma ecuación fuera utilizada para muros de concreto reforzado.

$$
\frac{E_c I_{eff}}{E_c I_g} = \left(\frac{100}{f_y} + \frac{P}{f'_c A_g}\right) \quad ; \quad f_y \text{ en MPa}
$$
 [2.2]

A diferencia de la propuesta hecha por Paulay (1986), Ec[. \[2.1\],](#page-18-4) reemplazando en la Ec[. \[2.2\]](#page-18-3) el valor de  $f<sub>V</sub>= 420$  MPa, como especificación usual en los diseños, se obtiene que para muros sin carga axial la rigidez lateral efectiva pasa de ser  $0.60E_cI_g$  a  $0.24E_cI_g$ .

*Ibrahim y Adebar (2004)*

Estos autores propusieron:

$$
I_{eff} = I_{cr} + \left[3\left(\frac{M_1}{M_n}\right)^a - 2\left(\frac{M_1}{M_n}\right)^b\right] (I_g - I_{cr})
$$
 [2.3]

donde  $I_{cr}$  es el momento de inercia correspondiente al inicio del agrietamiento,  $M_n$  es el momento resistentes de la sección.  $M_1$  es el momento a flexión dado por:

<span id="page-18-5"></span>
$$
M_1 = \beta f_r S_g + P\left(\frac{S_g}{A_g} + 0.08l_w\right)
$$
 [2.4]

 $β$  vale 0 y 1.5 para el límite inferior y superior respectivamente,  $f<sub>r</sub>$  es el esfuerzo de agrietamiento del concreto y se obtiene como  $f_r=0.3\sqrt{{f'}_c}\;$  [MPa].  $S_{\!\scriptscriptstyle S}$  es el módulo de la sección sin agrietar,  $I_{\!\scriptscriptstyle W}$ es la longitud del muro y los parámetros  $a \gamma b$  son parámetros que dependen de la relación  $I_{cr}/I_{g}$ .

Estos autores finalmente proponen que relación  $E_{cI_{eff}}/E_{cI_{g}}$  tenga límites inferior y superior dados por las Ecs. [\[2.5\]](#page-19-1) y [\[2.1\],](#page-18-4) respectivamente. La Ec[. \[2.5\]](#page-19-1) se obtiene de simplificar la Ec. [\[2.3\].](#page-18-5)

<span id="page-19-1"></span>
$$
\frac{E_c I_{eff}}{E_c I_g} = \left(0.2 + 0.25 \frac{P}{f'_{c} A_g}\right) \le 0.7
$$
\n(2.5)

#### *Priestley et al. (2007)*

Priestley et al. (2007) proponen la siguiente expresión para el cálculo de la rigidez efectiva de muros rectangulares:

$$
\frac{E_{c}I_{eff}}{E_{c}I_{g}} = \frac{M_{n}}{(\phi_{Dy}\varepsilon_{y}/l_{w})}\frac{1}{E_{c}(t_{w}l_{w}/12)}
$$
\n(2.6)

donde  $t_w$  es el espesor del muro,  $\varepsilon_y$  es la deformación de fluencia del acero de refuerzo a flexión y  $\phi_{Dy}$  es la curvatura adimensional de fluencia dada por la Ec. [\[2.7\],](#page-19-2) válida cuando la mayoría del refuerzo a flexión está concentrado en los extremos. Si el refuerzo está uniformemente distribuido el valor de esta curvatura aumenta aproximadamente en 10%.

<span id="page-19-3"></span><span id="page-19-2"></span>
$$
\phi_{Dy} = \frac{\phi_y l_w}{\varepsilon_y} = 2.0 \tag{2.7}
$$

*Li y Xiang (2011)*

Li y Xiang (2011) propusieron la Ec. [\[2.8\]](#page-19-3) para estimar la rigidez lateral efectiva de muros de concreto reforzado, incluyendo en su estudio muros con relación de aspecto menores a 2. Como se explicará en el Capítul[o 3,](#page-28-0) en el cual se describe la base de datos empleada, lo muros con relación de aspecto menores a 2 no son convenientes tenerlos en cuenta debido al tipo de falla que presentan.

$$
\frac{E_c I_{eff}}{E_c I_g} = 0.19 \left( \frac{100}{f_y} + \frac{P}{f'_{c} A_g} \right) \left( 0.53 + 0.37 \frac{h_w}{l_w} + 0.31 \frac{h_w^2}{l_w^2} \right)
$$
 [2.8]

donde  $h_w$  es la altura del muro.

#### <span id="page-19-0"></span>**2.1.2 Expresiones de diseño**

*ACI 318-14*

El ACI 318-14 especifica cuatro opciones para el cómputo de la rigidez lateral de muros de concreto reforzado:

- a) La relación  $E_{cI_{eff}}/E_{cI_{g}}$ en secciones agrietadas y sin agrietar toman los valores de 0.35 y 0.70 respectivamente
- b) La Ec. [\[2.9\],](#page-20-1) especificada indistintamente tanto para columnas como muros. Hay que hacer mención que esta expresión fue tomada del trabajo de Khuntia y Ghosh (2004), en el cual solo se estudiaron vigas y columnas.

<span id="page-20-1"></span>
$$
0.35 \le \frac{E_c I_{eff}}{E_c I_g} = \left(0.80 + 25 \frac{A_{st}}{A_g}\right) \left(1 - \frac{M_u}{P_u h} - 0.5 \frac{P_u}{P_o}\right) \le 0.875\tag{2.9}
$$

- c) De manera alternativa se permite emplear el 50 por ciento de la rigidez basada en las propiedades de la sección no agrietada, y
- d) Se permite emplear un análisis más detallado para encontrar la rigidez efectiva.

L[a Figura 2.1](#page-20-0) muestra resultados del cómputo de la rigidez efectiva, como fracción de la rigidez de la sección bruta, para la sección de muro que se indica en esta figura, empleando las diferentes propuestas aquí comentadas. Estos resultados indican que las diferencias entre los valores encontrados con los diferentes procedimientos, incluyendo la del ACI 318- 14, tienen una variación importante. Esto indica la importancia de contar para el diseño con un procedimiento que lleve a un cómputo de la rigidez lateral de un muro que se ajuste razonablemente a los resultados experimentales con los que se cuenta.

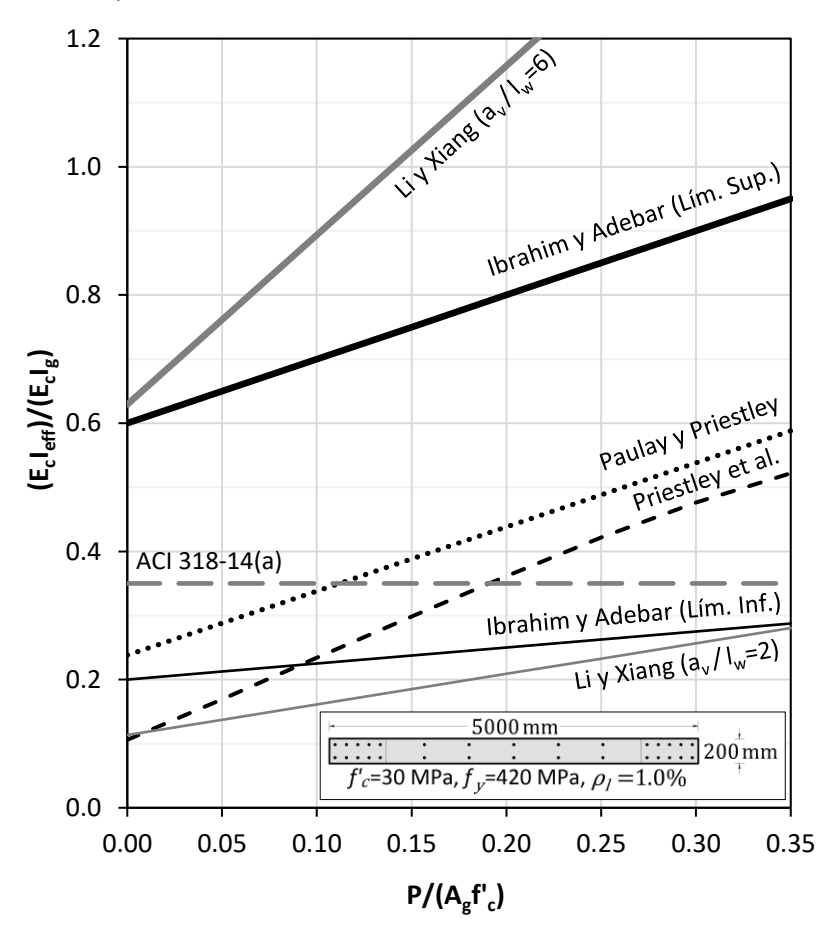

<span id="page-20-0"></span>**Figura 2.1 – Comparación de propuestas para el cálculo de la rigidez lateral efectiva de muros de concreto reforzado**

# <span id="page-21-0"></span>**2.1.3 Comparativa de las propuestas para el cómputo de la rigidez efectiva empleando la base de datos de este estudio**

Utilizando la base de datos que está detallada en el Capítulo [3,](#page-28-0) se valuó la rigidez efectiva de cada espécimen con las diferentes propuestas antes descritas.

En la [Figura 2.2\(](#page-21-1)a) se comparan los resultados obtenidos con las propuestas de los diferentes autores. Se puede apreciar que la estimación hecha por Paulay (1986), que corresponde al caso del límite superior de Ibrahim y Adebar (2004), es la que más se aleja de las otras.

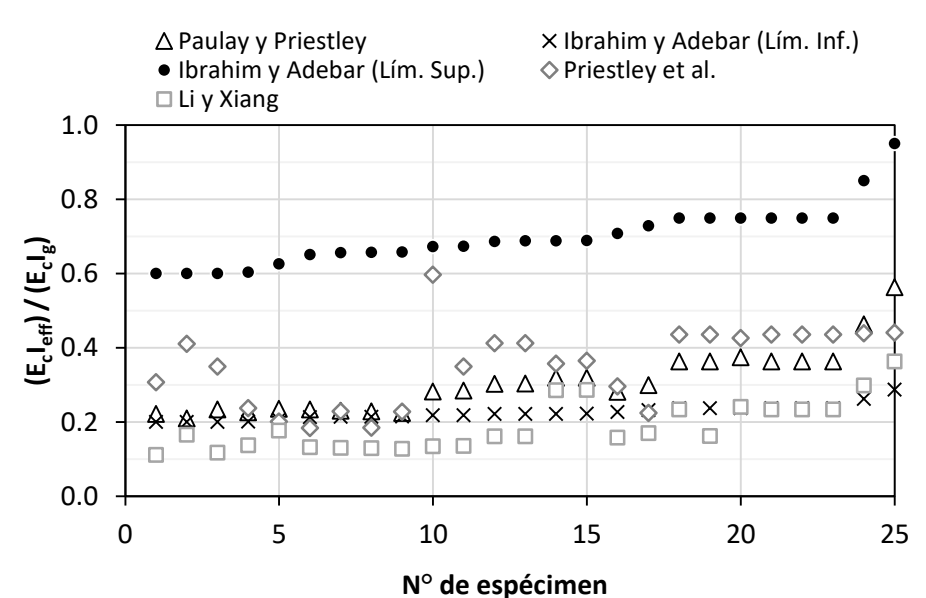

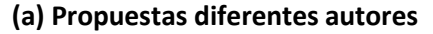

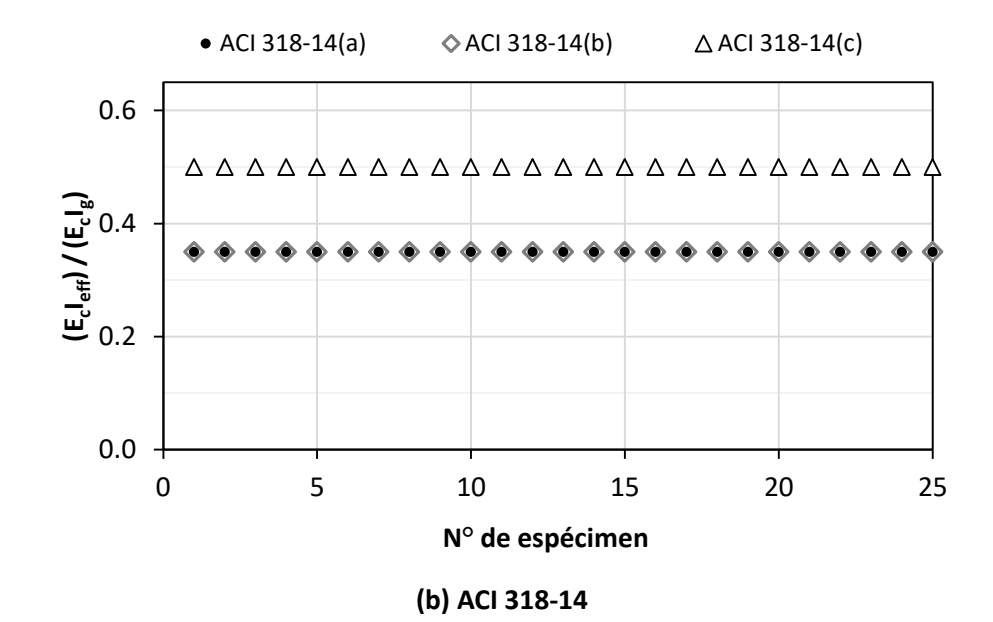

<span id="page-21-1"></span>**Figura 2.2 – Rigideces efectivas empleando la base datos**

La Ec. [\[2.9\],](#page-20-1) que es la expresión más elaborada que recomienda el ACI 318-14, tiene como datos de entrada entre otros,  $M_u$ , que para elaborar la [Figura 2.2\(](#page-21-1)b) se calculó como el momento máximo resistente medido en la base de los muros ensayados dividido por 1.25,  $M_u = M_{max}/1.25$ , y  $P_u$  se tomó igual a la carga axial aplicada en el ensaye, P. La [Figura 2.2\(](#page-21-1)b) muestra la comparativa de las recomendaciones del ACI 318-14, y se aprecia que para todo los especímenes la Ec. [\[2.9\]](#page-20-1) toma el valor de su límite inferior, igual a 0.35.

Los resultados de l[a Figura 2.2](#page-21-1) demuestran que ha habido una reducción en el valor estimado de la rigidez lateral efectiva en las propuestas de los investigadores a lo largo de la historia, que no se ve reflejada en el ACI 318-14, norma cuyo valor mínimo recomendado de 0.35 está por encima de 0.25, valor donde se concentran la estimaciones propuestas y aplicadas a la base de datos.

### <span id="page-22-0"></span>**2.2 El problema de la definición de rigidez lateral efectiva en muros de concreto reforzado**

Los muros ensayados fueron sometidos a una carga lateral  $V$  y carga axial P. La [Figura 2.3](#page-22-1) muestra un tramo de la envolvente de la curva desplazamiento-carga lateral típica que se obtiene de un ensaye. Esta carga varía desde cero, en el estado inicial, hasta  $V_{max}$ , que es el valor máximo medido suponiendo que no hay efectos P-<sup>Δ</sup>.

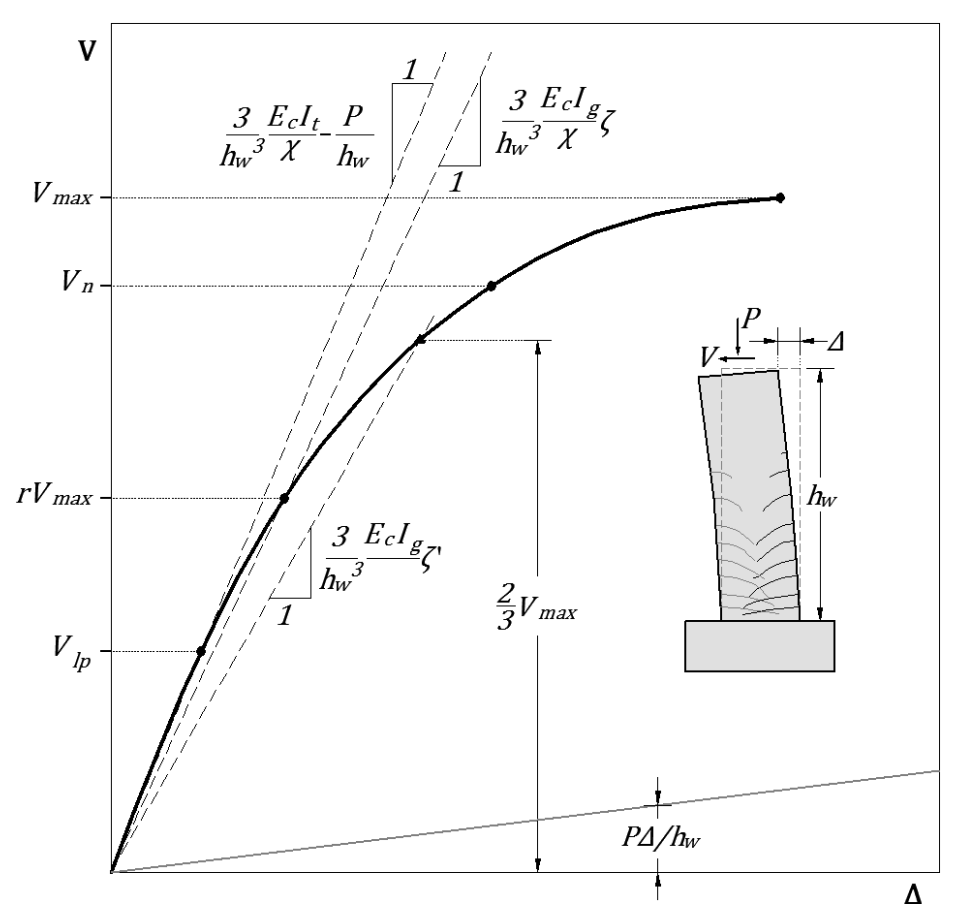

<span id="page-22-1"></span>**Figura 2.3 – Definición de la rigidez de un muro empleando resultados experimentales**

### <span id="page-23-0"></span>**2.2.1 Rigidez lateral efectiva de muros considerando deformaciones por cortante**

El desplazamiento lateral, Δ, en un muro debido a una carga lateral V, podría considerarse como la contribución de tres grandes componentes. Moehle (2015) las resume así: la componente por flexión,  $\Delta$ <sub>6</sub> que se refiere al desplazamiento debido a la curvatura por flexión; la componente por cortante,  $\Delta v$ , que se refiere a la distorsión convencional por cortante; y la componente por deslizamiento,  $\Delta_{s}$ , que se refiere al desplazamiento como cuerpo rígido que resulta del deslizamiento del acero de refuerzo longitudinal en la zona de anclaje.

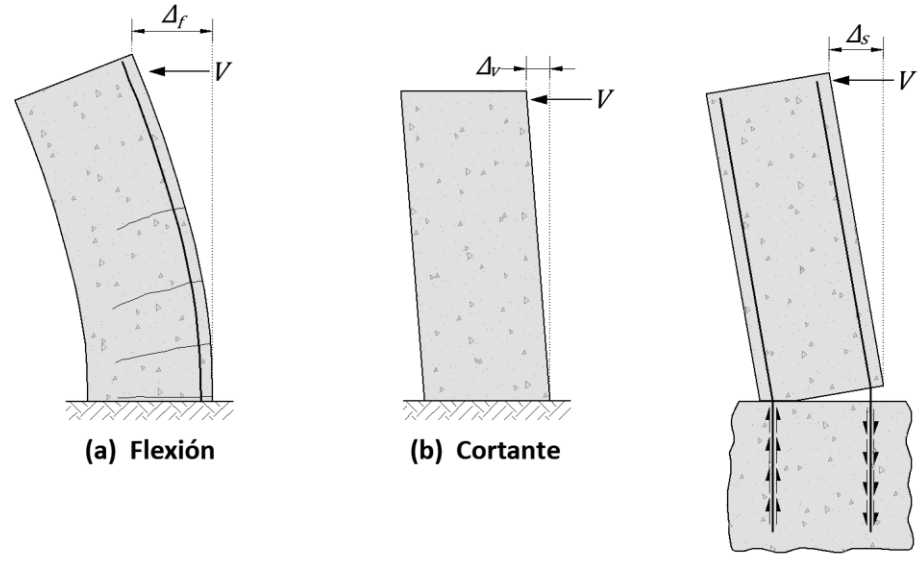

<span id="page-23-2"></span>(c) Deslizamiento

**Figura 2.4 – Componentes del desplazamiento en muros**

<span id="page-23-1"></span>Inicialmente solo se considera la contribución por flexión y cortante al desplazamiento lateral, y más adelante en el Capítulo [5,](#page-40-0) se tomará en cuenta la contribución por deslizamiento. El objetivo de separar las componentes del desplazamiento, como se muestra en la Ec. [\[2.10\]](#page-23-2) es el de no duplicar la componente del cortante, ya que el modelo analítico considera este tipo de deformaciones.

Por lo tanto:

$$
\Delta = \Delta_f + \Delta_v \tag{2.10}
$$

Si el desplazamiento lateral del muro en voladizo en estudio se calcula para una rigidez efectiva  $E_{c}I_{\text{eff}}$ , la primera fuente de desplazamiento es:

$$
\Delta_f = \frac{V h_W^3}{3E_c I_{eff}}\tag{2.11}
$$

El desplazamiento debido al cortante es:

<span id="page-24-0"></span>
$$
\Delta_v = \frac{V h_w}{\kappa G A_{eff}} \tag{2.12}
$$

donde G es el modulo en cortante,  $A_{\text{eff}}$  es el área efectiva de la sección transversal, y  $\kappa$  es el coeficiente de cortante en la teoría de vigas de Timoshenko (Cowper, 1966). Este parámetro para muros prismáticos de sección rectangular se define como:

<span id="page-24-3"></span>
$$
\kappa = \frac{10(1+\nu)}{12+11\nu} \tag{2.13}
$$

La rigidez lateral efectiva,  $K_{\text{eff}}$ , se define como:

<span id="page-24-2"></span><span id="page-24-1"></span>
$$
K_{eff} = \frac{V}{\Delta} \tag{2.14}
$$

Reemplazando las Ecs. [\[2.10\]](#page-23-2) [a \[2.12\]](#page-24-0) en la Ec[. \[2.14\]:](#page-24-1)

$$
K_{eff} = \frac{3E_{c}I_{eff}}{h_{w}^{3}} \frac{1}{1 + \frac{3E_{c}}{\kappa G} \frac{I_{eff}}{A_{eff}h_{w}^{2}}}
$$
 [2.15]

Se acepta la siguiente hipótesis (Restrepo et al., 2015):

<span id="page-24-4"></span>
$$
\frac{I_{eff}}{A_{eff}} = \frac{I_g}{A}
$$
 [2.16]

donde el cociente entre  $I_g$  y  $A$  (área de la sección transversal), es el cuadrado del radio de giro,  $r^2$ , con lo cual la Ec. [\[2.15\]](#page-24-2) se escribe como:

$$
K_{eff} = \frac{3E_{c}I_{eff}}{h_{w}^{3}} \frac{1}{1 + \frac{3E_{c}}{\kappa G} \left(\frac{r}{h_{w}}\right)^{2}}
$$
 [2.17]

La relación  $E_c/G$  se toma igual a 2.4. Para muros rectangulares el parámetro  $\kappa$  se obtiene de la Ec. [\[2.13\]](#page-24-3) reemplazando en ésta  $\nu=0.2$ , con lo cual  $\kappa=0.85$ , además, se tiene  $r^2=l_w^2/12$ . Reemplazando estos valores en la Ec. [\[2.17\],](#page-24-4) y con la notación del ACI 318-14 que define  $h_w$  como el parámetro  $a_v$ , claro de cortante, la expresión para  $K_{\text{eff}}$  en muros rectangulares es:

<span id="page-24-5"></span>
$$
K_{eff} = \frac{3E_{c}I_{eff}}{h_{w}^{3}} \frac{1}{1 + \frac{0.71}{(\frac{a_{v}}{l_{w}})^{2}}}
$$
 [2.18]

La Ec. [\[2.18\]](#page-24-5) se puede escribir de la siguiente forma:

$$
K_{eff} = \frac{3}{h_w^3} \frac{E_c I_g}{\chi} \zeta
$$
 [2.19]

Donde  $\zeta$  es el factor de modificación de rigideces definido como:

<span id="page-25-1"></span>
$$
\zeta = \frac{E_c I_{eff}}{E_c I_g} \tag{2.20}
$$

El parámetro  $\chi$  es la relación entre la suma de la deformación debida a flexión más cortante y la deformación por solo flexión, considerando la altura total del muro en voladizo  $h_w$ . Para muros rectangulares este parámetro es igual a:

$$
\chi = 1 + \frac{0.71}{\left(\frac{a_v}{l_w}\right)^2} \tag{2.21}
$$

Con la [Figura 2.3](#page-22-1) se quiere demostrar que la rigidez efectiva depende del valor de la carga lateral para la cual se calcula esta rigidez. En dicha figura se identifica los valores  $V_{lp}$ ,  $2/3$   $V_{max}$  y  $rV_{max}$ , que corresponden al valor de carga para el cual se alcanza el límite de proporcionalidad, la fracción 2/3 de la carga lateral máxima y un valor de carga entre  $V_{lp}$  y  $2/3V_{max}$  respectivamente. También se identifica  $V_n$ , que es el valor de la carga lateral cuando en la base del muro se alcanza el momento nominal  $M_n$ , es decir, la fibra extrema en compresión en dicha sección llega a 3000 $\mu\varepsilon$ .

La rigidez correspondiente a  $V_{lp}$  de acuerdo con la Ec. [\[2.19\]](#page-25-1) es  $(3/h_w^3)(E_c I_t/\chi) - P/h_w$ , donde  $I_t$ es el momento de inercia de la sección transformada. Para  $2/3$   $V_{max}$  se supone la rigidez efectiva como conocida e igual a  $(3/h_w^3)(E_cI_g/\chi)\zeta'$ , donde  $\zeta'$  es el factor de modificación de la rigidez correspondiente al valor de la carga referida, que en este caso es igual a  $I_{e(2/3)}/I_g$ . Para  $rV_{max}$  la rigidez efectiva es  $(3/h_w^3)(E_cI_g/\chi)\zeta$ .

Como se mencionó anteriormente el valor de  $rV_{max}$ está acotado por los valores de  $V_{lp}$ , y 2/3 $V_{max}$ , y como se aprecia en la [Figura 2.3](#page-22-1) la rigidez correspondiente a  $rV_{max}$  también está acotada por la rigidez correspondiente a los mismos límites. Esto quiere decir que se puede obtener una expresión con la cual se calcule  $(3/h_w^3) \big(E_c I_g/\chi\big)$ ζ, con base en los valores extremos  $(3/h_w^3) (E_c I_t/\chi) - P/h_w$ γ  $(3/h_w^3)(E_cI_g/\chi)\zeta'.$ 

# <span id="page-25-0"></span>**2.3 Procedimiento propuesto para el cómputo de la rigidez efectiva para cargas laterales en el**  intervalo  $V_{lp}$  a  $2/3V_{max}$

Cuando la carga lateral alcanza el valor del  $V_{lp}$  el momento en la base del muro es  $M_{lp}$ . El límite para el esfuerzo de tracción se toma en este estudio igual a  $0.65\sqrt{{f'}_c}\,(MPa)$ , así  $M_{lp}$ es:

$$
M_{lp} = \left(\frac{P}{A_t} + 0.65\sqrt{f'}_c\right) S_e
$$
 [2.22]

donde  $A_t$ y  $S_e$  son el área y el módulo de sección transformada sin agrietar.

Cuando el valor de la carga lateral alcanza  $V_{max}$ , se obtiene el momento resistente máximo experimental del muro,  $M_{max}$ . En la [Figura 2.5](#page-26-0) está graficado el desplazamiento,  $\Delta$ , contra el parámetro  $S$ , el cual se define como la relación entre el momento M aplicado en la base del muro y  $M_{max}$ , donde Mes el momento correspondiente a la carga lateral en el intervalo  $V_{lp} \leq V \leq V_{max}$  (el parámetro S es también igual a la relación  $V/V_{max}$ ). En la [Figura 2.5](#page-26-0) el punto A corresponde a  $S_{lp}$ ( $M=M_{lp}$ ) con el desplazamiento  $\Delta_{lp}$ , el cual tiene rigidez asociada  $\alpha E_{c}I_{t}$ ; donde  $\alpha$  es una constante función de la geometría del muro, específicamente de  $a_v \gamma a_v / I_w$ . El punto B corresponde a  $S=2/3$ con el desplazamiento  $\Delta_{2/3}$ , el cual tiene rigidez asociada  $\alpha E_{c}I_{g}$ <sup>r</sup>. El punto *C*, corresponde a  $S_{er}$  con el desplazamiento  $\Delta_{er}$ , el cual tiene rigidez asociada  $\alpha E_cI_g\zeta$ . El momento M en la relación  $S_{er}$ , es el dado por la carga lateral V en el intervalo  $V_{lp}$  a 2/3  $V_{max}$ .

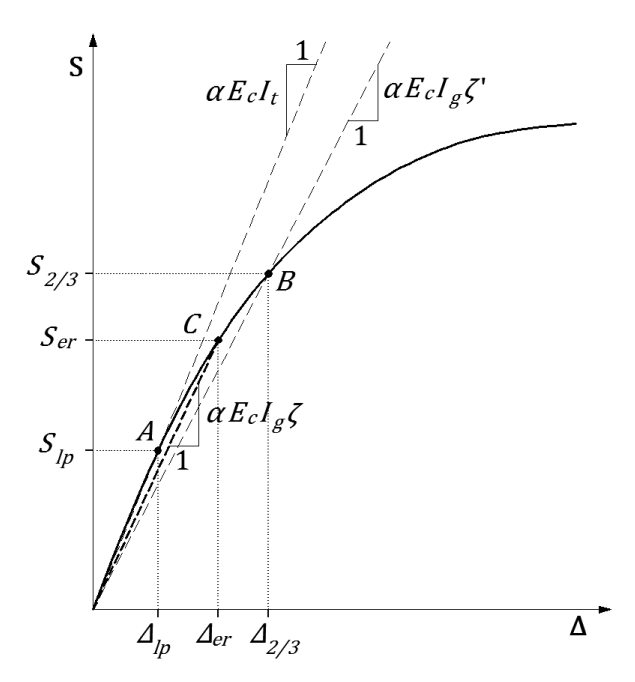

**Figura 2.5 – Definición de rigidez efectiva de un muro en el intervalo**  $V_{lp}$  **a 2/3** $V_{max}$ 

<span id="page-26-0"></span>L[a Figura 2.6](#page-27-0) muestra la variación del factor de modificación de rigideces ζ, con respecto a la relación  $(V-V_{lp})/(2/3V_{max}$ - $V_{lp})$  para tres especímenes de la base de datos. En esta figura se ve como  $\zeta$ disminuye en forma no lineal desde  $\zeta=1$  hasta el valor  $\zeta'$ . El mayor cambio de rigidez ocurre inmediatamente después del agrietamiento. Cuando V se acerca a  $2/3V_{max}$ , el factor de modificación de rigideces  $\zeta$  tiene poca variación. De la [Figura 2.6](#page-27-0) se puede derivar una expresión que describa la tendencia de estos puntos, Ec[. \[2.23\]](#page-26-1) (Restrepo et al., 2015):

<span id="page-26-1"></span>
$$
\zeta = 1 - (1 - \zeta') \left( \frac{1 - V/V_{lp}}{1 - \frac{2/3 V_{max}}{V_{lp}}} \right)^p
$$
 [2.23]  

$$
V_{lp} \le V_{er} \le V_{2/3}
$$

El parámetro p en la Ec. [\[2.23\]](#page-26-1) es un valor menor que 1 y toma en cuenta la variación no lineal de  $\zeta$ .

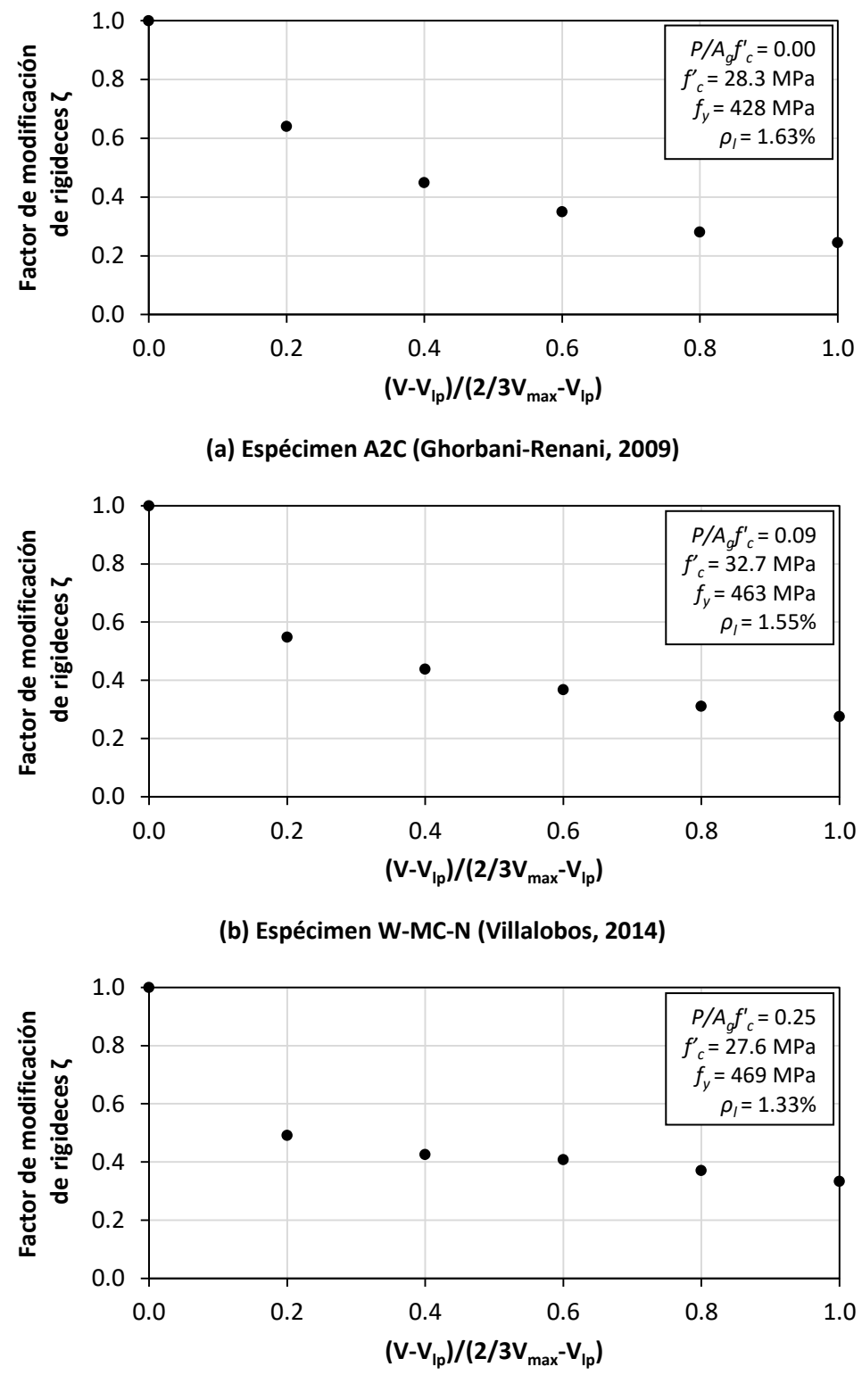

**(c) Espécimen W2 (Alarcón, 2013)**

<span id="page-27-0"></span>**Figura 2.6 – Evolución de la rigidez lateral efectiva experimental de muros de concreto desde el límite de proporcionalidad hasta** 2/3 **de momento máximo medido**

# <span id="page-28-0"></span>**3 BASE DE DATOS EMPLEADA**

Los muros considerados en este estudio fueron en mayor parte obtenidos de la base de datos del NEES (*Network for Earthquake Engineering Simulation*), cuya plataforma virtual recopila los resultados de gran número de ensayes de muros. Esta base de datos cuenta con información detallada de las características de cada espécimen y del ensaye, como lo son la geometría, materiales, carga axial y ciclos histeréticos, entre otras. En este estudio también se tuvo en cuenta datos adicionales obtenidos de la literatura. Todos los muros considerados en esta investigación corresponden para el caso en voladizo.

## <span id="page-28-1"></span>**3.1 Criterios de selección**

Después de recopilar toda la información disponible se procedió a filtrarla para obtener resultados que se ajusten mejor a la realidad. La finalidad de todos los ensayes no es la misma, y por ende se deben seleccionar los muros de tal forma que se aíslen variables ajenas al fenómeno en estudio. Los criterios de selección se describen a continuación:

*Concreto*

Se estableció como valor mínimo de resistencia medida a la compresión del concreto,  ${\widehat {f'}_c}=21$  MPa. Valor que corresponde al mínimo para estructuras sismorresistentes de acuerdo con el ACI 318-14. No se consideró un límite superior.

### *Acero*

Solo se tuvieron en cuenta muros reforzados con barras de acero y no con mallas electrosoldadas, debido a su poca ductilidad.

# **•** Relación de aspecto  $a_v/l_w$

Los muros esbeltos son muros que tienen una relación de aspecto mayor que 2, y su comportamiento es dominado por la flexión. Los muros con una relación de aspecto menor que 2 y mayor que 1, están en una transición entre el comportamiento dominado por flexión y cortante, y ambos pueden tener una influencia significativa en el comportamiento del muro, ver [Figura 3.1.](#page-29-1)

Los muros de baja altura, son muros con una relación de aspecto de 1 o menor y su comportamiento dominante es por corte. Las fallas por cortes son típicamente frágiles en la naturaleza, con una disminución de la capacidad de disipación de energía y falla a pequeños desplazamientos laterales comparado con los muros dominados por la flexión.

Los muros que son analizados en el presente estudio son muros con relación  $a_V/l_w \geq 2$  que como se describió anteriormente, son aquellos en los que predomina el comportamiento a flexión, lo que es congruente con los resultados experimentales observados en los muros de la base de datos empleada.

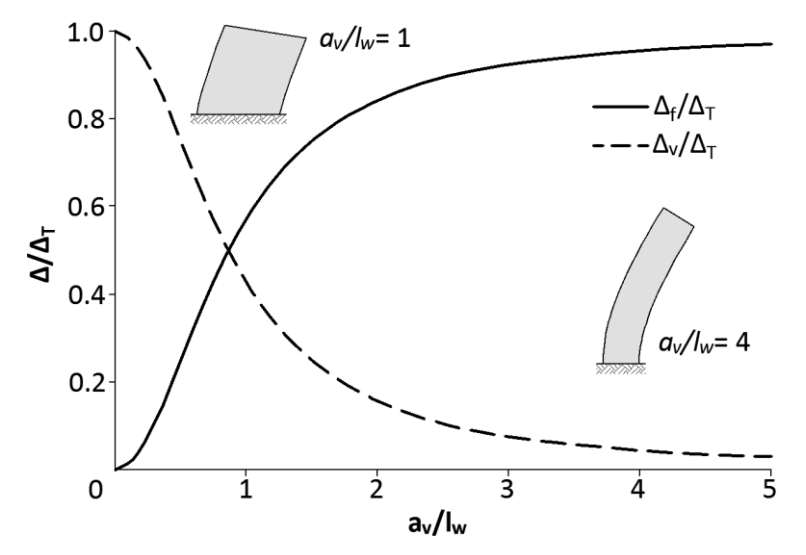

# <span id="page-29-1"></span>**Figura 3.1 – Contribución relativa de la deformación a flexión y a cortante en la deformación total de un muro (Neuenhofer, 2006)**

*Sección transversal*

Se optó por trabajar solo con muros de sección transversal rectangular, de los cuales hay más información en la literatura.

*Espesor del muro*

El espesor del muro es como mínimo 84mm, para que el estudio refleje muros típicos construidos en zonas sísmicas, con distribuciones del refuerzo longitudinal en dos capas, como se realiza normalmente en la práctica profesional.

*Refuerzo mínimo*

Se tomó como cuantía mínima la que establece el Capítulo 18 del ACI 318-14, tanto para el refuerzo transversal como para el longitudinal, la cual es 0.0025.

*Traslapes del refuerzo*

Los muros no deberán tener traslapes de refuerzo longitudinal en la zona cercana a la base. Con esto se pretende evitar incertidumbres relacionadas con la concentración de refuerzo en la sección crítica.

# <span id="page-29-0"></span>**3.2 Efectos** P-<sup>Δ</sup>

Con la base de datos depurada se identificaron dos casos de aplicación de la carga axial, P, los cuales se deben considerar para definir la carga lateral máxima resistida por los muros,  $V_{max}$ . En el primer caso, el efecto  $P$ - $\Delta$  no existe, ya que la línea de acción de  $P$  pasa por la intersección del eje centroidal del muro y la base de éste, [Figura 3.2a](#page-30-1). En el segundo caso se debe considerar el efecto P-<sup>Δ</sup>, debido a que la línea de acción de <sup>P</sup> sigue la dirección vertical, [Figura 3.2b](#page-30-1). Esta corrección se hace para tener una relación directa entre el momento máximo medido en la base del muro,  $M_{max}$ , y la carga  $V_{max}$ , es decir,  $M_{max} = V_{max}h_w$ . En la Ec[. \[3.1\],](#page-30-3)  $V'_{max}$ , es la carga lateral máxima aplicada en el ensaye.

<span id="page-30-3"></span>
$$
V_{max} = V'_{max} + \frac{P\Delta}{h_w} \tag{3.1}
$$

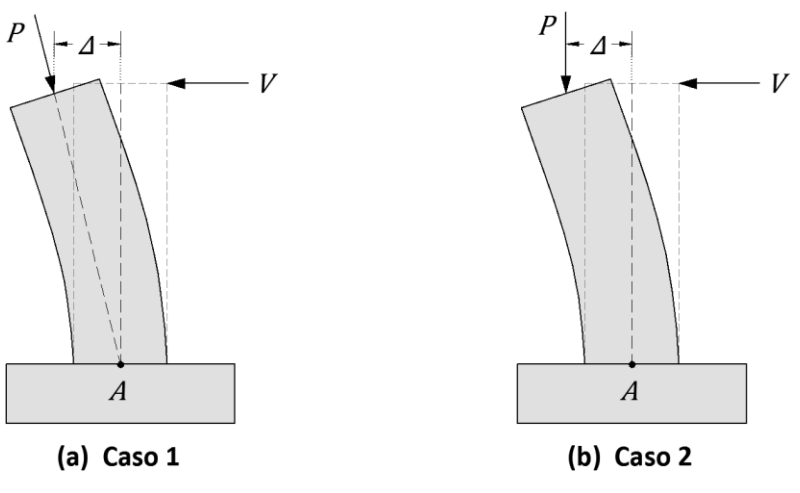

**Figura 3.2 – Casos de corrección por efectos** P-<sup>Δ</sup>

<span id="page-30-1"></span>En la [Figura 3.3](#page-30-2) se muestra con línea discontinua la corrección por efectos P-<sup>Δ</sup> a los ciclos histeréticos del espécimen W6 (Hube et al., 2014). La pendiente de esta línea indica la presencia de dicho efecto, que a su vez produce una aparente reducción de la carga lateral máxima resistente del muro.

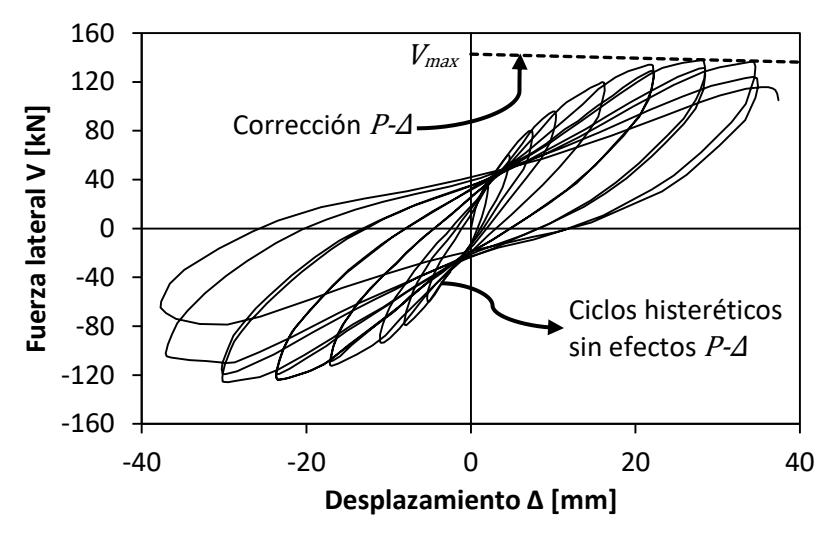

**Figura 3.3 – Corrección por efectos** P-<sup>Δ</sup> **(W6 – Hube et al., 2014)**

### <span id="page-30-2"></span><span id="page-30-0"></span>**3.3 Geometría**

En la sección [3.1](#page-28-1) se mencionó que todos los muros son de sección rectangular y en la [Figura 3.4](#page-31-0) se muestra una sección típica en la que se aprecia la longitud del muro  $(l_w)$ , su espesor  $(t_w)$ , el recubrimiento a cara externa del estribo  $(c_c)$ , la longitud de la zona confinada (a) y la longitud del alma $(b)$ .

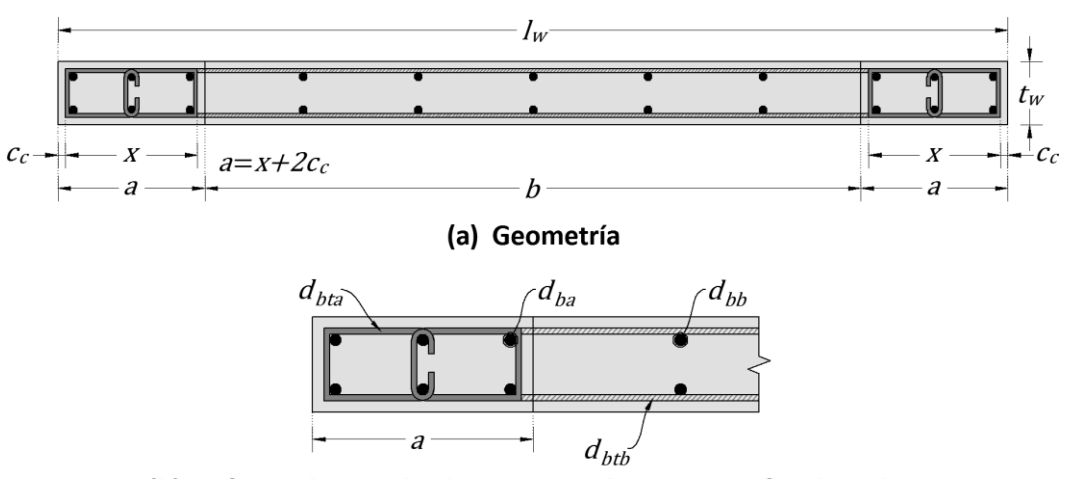

(b) Refuerzo longitudinal y transversal en zona confinada y alma

**Figura 3.4 – Sección típica muro rectangular**

<span id="page-31-1"></span><span id="page-31-0"></span>

| $N^{\circ}$  | Espécimen        | Autor                    | Región<br>o País | $P - \Delta$             | tw<br>$\text{Im}m$ | $I_{w}$<br>$\text{fmm}$ | a<br>$\text{Im}$ | b<br>$\text{Im}m$ | $c_c$<br>$\text{Im}$ |
|--------------|------------------|--------------------------|------------------|--------------------------|--------------------|-------------------------|------------------|-------------------|----------------------|
| 1            | 2                | $\overline{3}$           | $\overline{4}$   | 5                        | 6                  | $\overline{z}$          | 8                | 9                 | 10                   |
| $\mathbf{1}$ | B <sub>2</sub> C | Ghorbani-Renani (2009)   | CAN              | 1                        | 84                 | 548                     | 118              | 312               | 14                   |
| 2            | $Cl-1$           | Shiu et al. (1981)       | <b>USA</b>       | $\overline{\phantom{a}}$ | 102                | 1905                    | 273              | 1359              | 13                   |
| 3            | A <sub>2</sub> C | Ghorbani-Renani (2009)   | CAN              | $\mathbf{1}$             | 200                | 1300                    | 276              | 749               | 33                   |
| 4            | R <sub>2</sub>   | Oesterle et al. (1976)   | <b>USA</b>       | $\mathbf{1}$             | 102                | 1905                    | 187              | 1530              | 11                   |
| 5            | Unit 1           | Holden (2001)            | <b>NZ</b>        | $\overline{2}$           | 125                | 1350                    | 262              | 826               | 20                   |
| 6            | WSH1             | Dazio et al. (2009)      | Ε                | 1                        | 150                | 2000                    | 200              | 1600              | 14                   |
| 7            | WSH4             | Dazio et al. (2009)      | Ε                | $\mathbf 1$              | 150                | 2000                    | 260              | 1480              | 18                   |
| 8            | WSH <sub>2</sub> | Dazio et al. (2009)      | E                | $\mathbf{1}$             | 150                | 2000                    | 200              | 1600              | 14                   |
| 9            | WSH3             | Dazio et al. (2009)      | E                | $\mathbf{1}$             | 150                | 2000                    | 260              | 1480              | 18                   |
| 10           | RW-A20-P10-S63   | Tran (2012)              | <b>USA</b>       | $\overline{2}$           | 152                | 1219                    | 210              | 800               | 13                   |
| 11           | RW-A20-P10-S38   | Tran (2012)              | <b>USA</b>       | 2                        | 152                | 1219                    | 210              | 800               | 16                   |
| 12           | W-MC-C           | Villalobos (2014)        | <b>USA</b>       | 1                        | 203                | 1524                    | 159              | 1207              | 24                   |
| 13           | W-MC-N           | Villalobos (2014)        | <b>USA</b>       | $\mathbf{1}$             | 203                | 1524                    | 159              | 1207              | 21                   |
| 14           | RW1              | Thomsen y Wallace (1995) | <b>USA</b>       | $\mathbf{1}$             | 102                | 1219                    | 191              | 838               | 9                    |
| 15           | RW <sub>2</sub>  | Thomsen y Wallace (1995) | <b>USA</b>       | $\mathbf{1}$             | 102                | 1219                    | 191              | 838               | 9                    |
| 16           | WSH6             | Dazio et al. (2009)      | E                | $\mathbf 1$              | 150                | 2000                    | 385              | 1230              | 19                   |
| 17           | WSH5             | Dazio et al. (2009)      | E                | $\mathbf 1$              | 150                | 2000                    | 260              | 1480              | 22                   |
| 18           | W1               | Hube et al. (2014)       | <b>CH</b>        | $\overline{2}$           | 100                | 700                     | 100              | 500               | 10                   |
| 19           | W <sub>5</sub>   | Hube et al. (2014)       | <b>CH</b>        | $\overline{2}$           | 100                | 700                     | 100              | 500               | 10                   |
| 20           | W <sub>6</sub>   | Hube et al. (2014)       | <b>CH</b>        | $\overline{2}$           | 100                | 700                     | 100              | 500               | 10                   |
| 21           | W7               | Hube et al. (2014)       | <b>CH</b>        | 2                        | 100                | 700                     | 100              | 500               | 10                   |
| 22           | W8               | Hube et al. (2014)       | <b>CH</b>        | 2                        | 100                | 700                     | 100              | 500               | 10                   |
| 23           | W <sub>9</sub>   | Hube et al. (2014)       | <b>CH</b>        | 2                        | 100                | 700                     | 100              | 500               | 10                   |
| 24           | W <sub>2</sub>   | Alarcón (2013)           | <b>CH</b>        | $\overline{2}$           | 100                | 700                     | 100              | 500               | 10                   |
| 25           | W <sub>3</sub>   | Alarcón (2013)           | <b>CH</b>        | $\overline{2}$           | 100                | 700                     | 100              | 500               | 10                   |

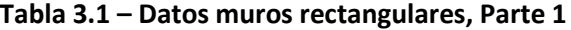

CAN: Candada, USA: Estados Unidos, NZ: Nueva Zelanda, E: Europa, CH: Chile

<span id="page-32-0"></span>

| $N^{\circ}$    | Espécimen        | $\widehat{{\bm f}'}_{{\bm c}}$<br>[MPa] | $\widehat{f_{y}}$<br>[MPa] | $f_{su}$<br>$f_y$ | $\widehat{f_{yt}}$<br>[MPa] | $\rho_{\scriptscriptstyle a}$<br>[%] | $\rho_l$<br>[%] | $\rho_a/\rho_l$ | $\boldsymbol{P}$ |
|----------------|------------------|-----------------------------------------|----------------------------|-------------------|-----------------------------|--------------------------------------|-----------------|-----------------|------------------|
| 1              | $\overline{2}$   | 3                                       | $\pmb{4}$                  | 5                 | 6                           | $\overline{7}$                       | 8               | 9               | 10               |
| $\mathbf{1}$   | B <sub>2</sub> C | 47.0                                    | 450                        | 1.33              | 450                         | 0.62                                 | 1.69            | 0.36            | 0.000            |
| $\overline{2}$ | $Cl-1$           | 23.3                                    | 476                        | 1.60              | 473                         | 0.79                                 | 1.75            | 0.45            | 0.000            |
| 3              | A <sub>2</sub> C | 28.3                                    | 428                        | 1.35              | 452                         | 0.61                                 | 1.63            | 0.38            | 0.000            |
| 4              | R2               | 46.4                                    | 450                        | 1.57              | 535                         | 0.39                                 | 0.99            | 0.40            | 0.004            |
| 5              | Unit 1           | 45.8                                    | 476                        | 1.28              | 336                         | 0.28                                 | 0.84            | 0.33            | 0.026            |
| 6              | WSH1             | 45.0                                    | 547                        | 1.13              | 584                         | 0.16                                 | 0.54            | 0.29            | 0.051            |
| $\overline{7}$ | WSH4             | 40.9                                    | 576                        | 1.17              | 519                         | 0.23                                 | 0.82            | 0.28            | 0.057            |
| 8              | WSH <sub>2</sub> | 40.5                                    | 583                        | 1.28              | 485                         | 0.16                                 | 0.54            | 0.29            | 0.057            |
| 9              | WSH3             | 39.2                                    | 601                        | 1.21              | 489                         | 0.23                                 | 0.82            | 0.28            | 0.058            |
| 10             | RW-A20-P10-S63   | 48.6                                    | 477                        | 1.34              | 414                         | 1.23                                 | 2.84            | 0.43            | 0.073            |
| 11             | RW-A20-P10-S38   | 47.1                                    | 472                        | 1.30              | 500                         | 0.55                                 | 1.27            | 0.43            | 0.073            |
| 12             | W-MC-C           | 33.1                                    | 462                        | 1.48              | 455                         | 0.65                                 | 1.55            | 0.42            | 0.087            |
| 13             | W-MC-N           | 32.7                                    | 463                        | 1.42              | 455                         | 0.65                                 | 1.55            | 0.42            | 0.088            |
| 14             | RW1              | 36.5                                    | 434                        | 1.48              | 434                         | 0.46                                 | 1.12            | 0.41            | 0.088            |
| 15             | RW <sub>2</sub>  | 34.3                                    | 434                        | 1.48              | 434                         | 0.46                                 | 1.12            | 0.41            | 0.089            |
| 16             | WSH6             | 45.6                                    | 576                        | 1.17              | 519                         | 0.30                                 | 0.90            | 0.33            | 0.108            |
| 17             | WSH5             | 38.3                                    | 584                        | 1.22              | 519                         | 0.10                                 | 0.39            | 0.26            | 0.128            |
| 18             | W1               | 27.4                                    | 469                        | 1.44              | 609                         | 0.45                                 | 1.33            | 0.34            | 0.150            |
| 19             | W <sub>5</sub>   | 27.4                                    | 469                        | 1.44              | 609                         | 0.45                                 | 1.33            | 0.34            | 0.150            |
| 20             | W <sub>6</sub>   | 27.4                                    | 446                        | 1.34              | 305                         | 0.29                                 | 1.44            | 0.20            | 0.150            |
| 21             | W7               | 27.4                                    | 469                        | 1.44              | 414                         | 0.45                                 | 1.33            | 0.34            | 0.150            |
| 22             | W8               | 27.4                                    | 469                        | 1.44              | 414                         | 0.45                                 | 1.33            | 0.34            | 0.150            |
| 23             | W9               | 27.4                                    | 469                        | 1.44              | 414                         | 0.45                                 | 1.33            | 0.34            | 0.150            |
| 24             | W <sub>2</sub>   | 27.6                                    | 469                        | 1.44              | 609                         | 0.45                                 | 0.01            | 0.34            | 0.250            |
| 25             | W <sub>3</sub>   | 27.6                                    | 469                        | 1.44              | 609                         | 0.45                                 | 0.01            | 0.34            | 0.350            |
|                | $Prom =$         | 35.7                                    | 489                        | 1.37              | 481                         | 0.45                                 | 1.24            | 0.35            | 0.099            |
|                | $Max =$          | 48.6                                    | 601                        | 1.60              | 609                         | 1.23                                 | 2.84            | 0.45            | 0.350            |
|                | $Mín =$          | 23.3                                    | 428                        | 1.13              | 305                         | 0.10                                 | 0.39            | 0.20            | 0.000            |

**Tabla 3.2 – Datos muros rectangulares, Parte 2**

Desde la [Tabla](#page-31-1) 3.1 a la [Tabla](#page-33-0) 3.3 está la información concerniente a la base de datos utilizada en este estudio. Consta de 25 muros ensayados en diferentes partes del mundo. La [Tabla](#page-31-1) 3.1 cuenta con información del lugar donde se produjo el ensayo, el tipo de caso P-<sup>Δ</sup> y de la geometría de la sección. La [Tabla](#page-32-0) 3.2 muestra de la columna 3 a 9, la resistencia medida a la compresión del concreto, esfuerzo de fluencia medido del refuerzo longitudinal, la relación entre el esfuerzo último y el de fluencia del refuerzo, el esfuerzo de fluencia medido del refuerzo transversal, las cuantías de refuerzo en la zona confinada y total, la relación entre las cuantías de la zona confinada y total, y finalmente la relación de carga axial, respectivamente.

<span id="page-33-0"></span>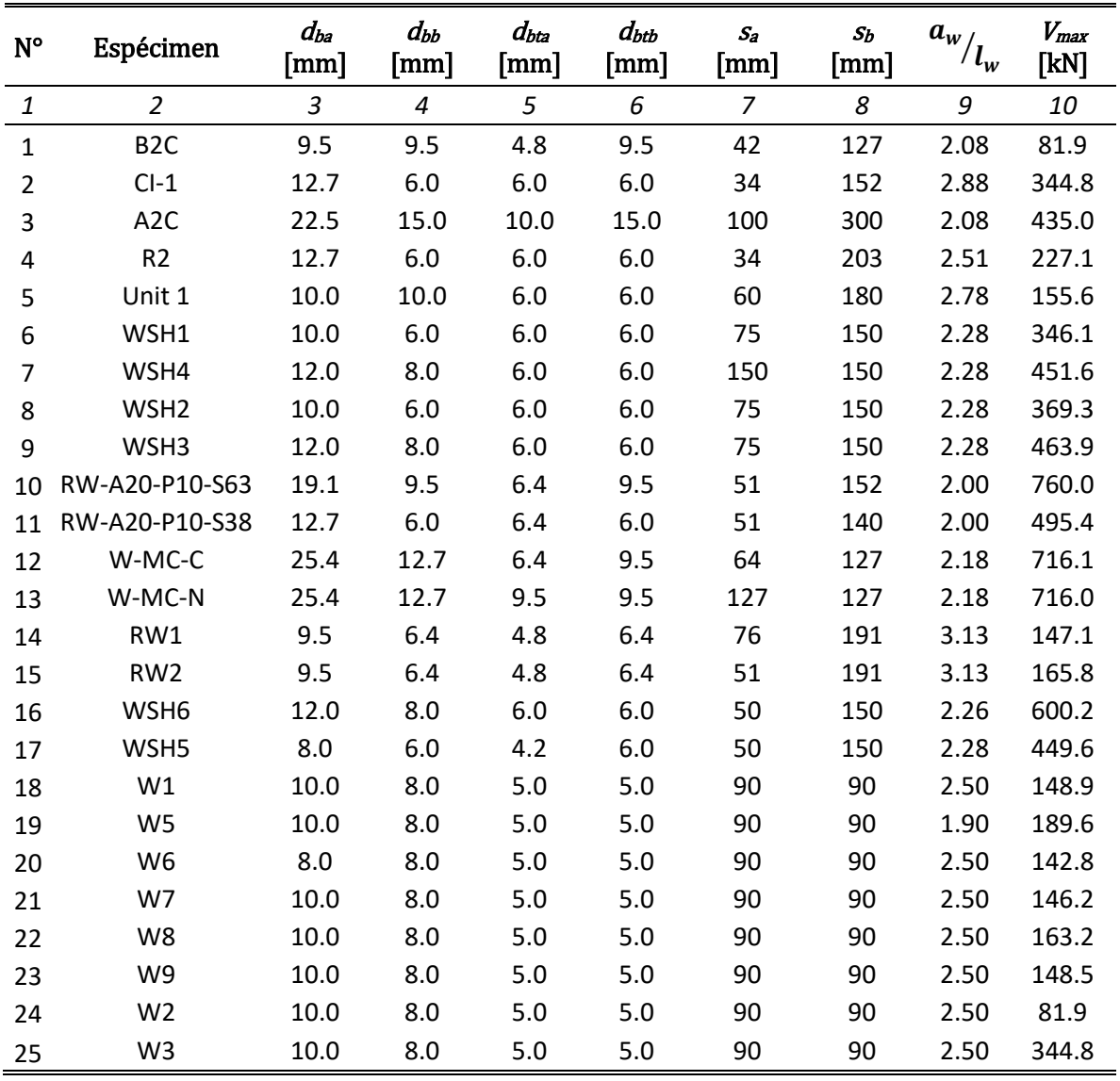

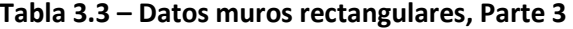

L[a Tabla](#page-33-0) 3.3 muestran los diámetros de las barras de refuerzo longitudinal en la zona confinada y en el alma (columnas 3 y 4), los diámetros de refuerzo transversal en la zona confinada y alma (columnas 5 y 6) y la separación del refuerzo transversal en la zona confinada y en el alma (columnas 7 y 8). Además, las columnas 9 y 10 muestran respectivamente, la relación de esbeltez y la carga lateral máxima resistente del muro.

En la [Figura 3.5](#page-34-0) se muestran los histogramas de las variables más importantes de la base de datos. Es evidente que los valores que toma la resistencia a la compresión del concreto  $f'_o$ , el esfuerzo de fluencia del acero  $f_y$ , la cuantía de refuerzo longitudinal  $\rho_l$  y la relación de aspecto  $a_w/l_w$ , se concentran en los intervalos de 25MPa a 30 MPa, 450 MPa a 500 MPa, 1.0% a 1.5% y 2 a 2.5, respectivamente, como se ve en la [Figura 3.5](#page-34-0) de la (a) a la (d). La relación de carga axial  $P/(A_g f_c)$ y la relación entre el esfuerzo último del acero y el de fluencia  $f_{su}/f_{y}$  presentan una distribución un poco más irregular, ve[r Figura 3.5](#page-34-0) (e) y (f).

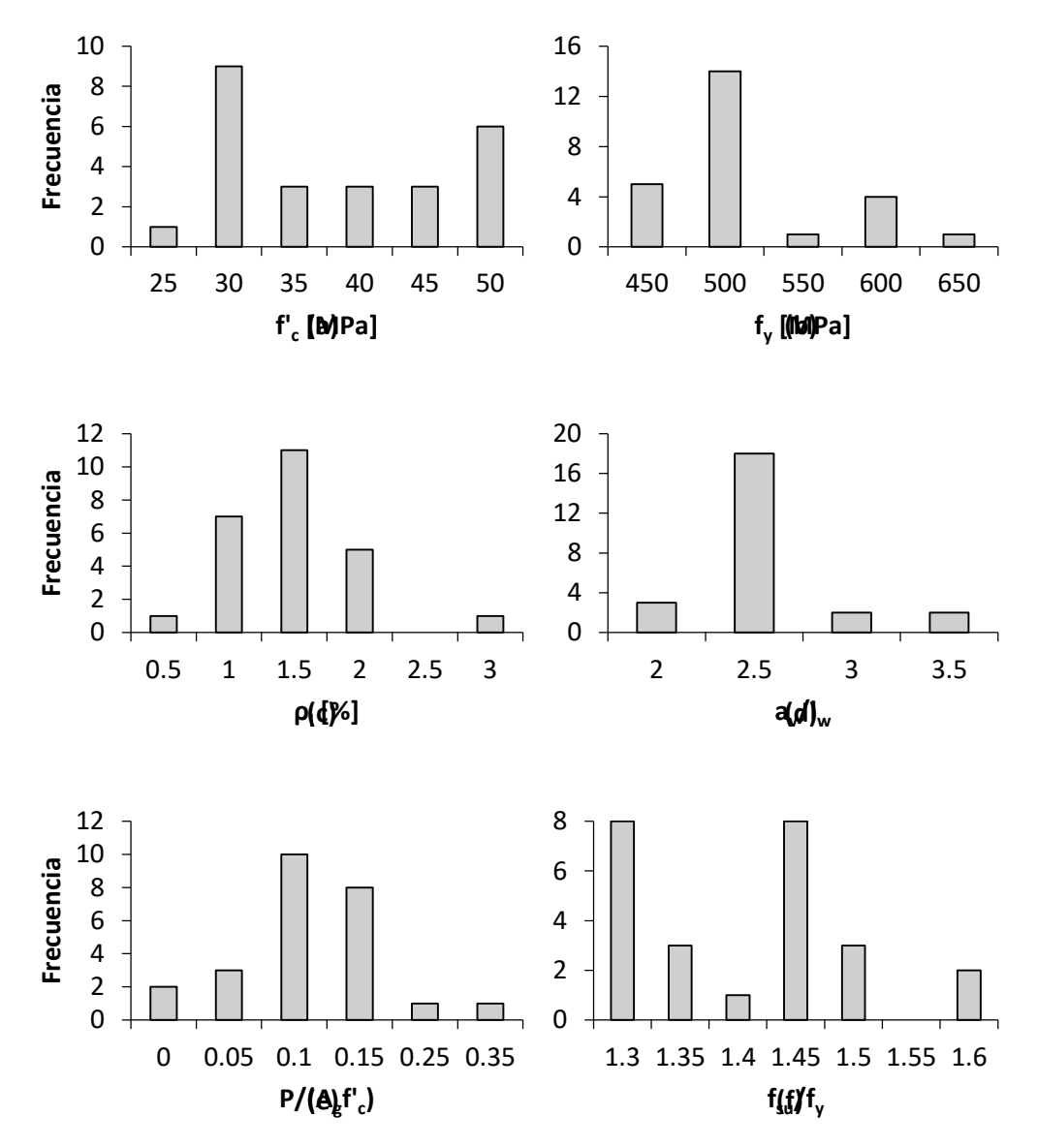

<span id="page-34-0"></span>**Figura 3.5 – Histogramas base de datos**

**UNIVERSIDAD NACIONAL AUTÓNOMA DE MÉXICO**
## <span id="page-36-2"></span>**4 DEFINICIÓN DE RIGIDEZ LATERAL EFECTIVA EN MUROS**

L[a Figura 4.1a](#page-36-0) muestra en forma conceptual las fuerzas aplicadas durante los ensayes de los muros de la base de datos. Se observa la carga lateral V, la carga axial P y el desplazamiento  $\Delta$  en el muro, cuya altura es  $h_w$ , y se encuentra empotrado en su base. En la [Figura 4.1b](#page-36-0) se muestra esquemáticamente la envolvente positiva de una curva carga lateral-desplazamiento (ciclos histeréticos) que se obtiene de los ensayes. En esta misma figura se aprecia el efecto P-<sup>Δ</sup>, producido por la presencia de P durante la aplicación de  $V_i$ , y como se mencionó en la sección [3.2,](#page-29-0) la carga lateral máxima aplicada durante el ensaye ( $V'_{max}$ ) es menor que la carga lateral máxima que resiste el muro ( $V_{max}$ ). En los ensayes donde fue necesario se corrigieron estos resultados, sumando la fuerza  $P\Delta/h_w$  a  $V'_{max}$ .

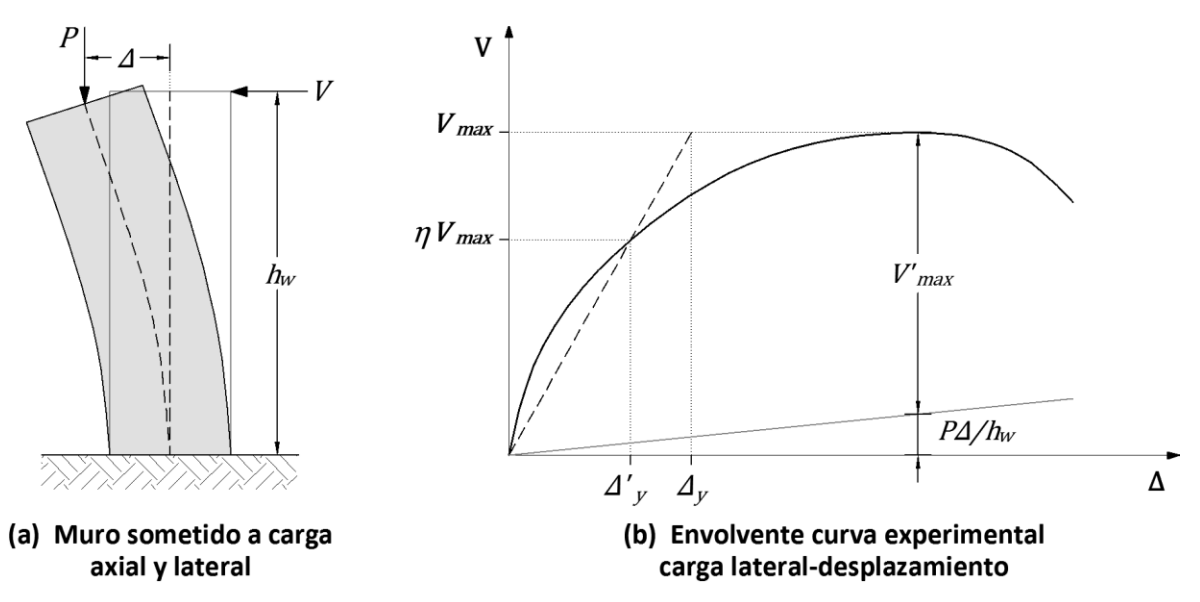

<span id="page-36-0"></span>**Figura 4.1 – Definición de desplazamiento de fluencia empleando resultados experimentales**

Este trabajo se basa en lo propuesto por Restrepo et al. (2015), cuya definición generalizada de desplazamiento de fluencia es la mostrada en la [Figura 4.1b](#page-36-0), es decir, se emplea la rigidez secante en la ordenada  $\eta V_{max}$ , con desplazamiento asociado  $\Delta'_{y}$ , lo que lleva a definir el desplazamiento de fluencia  $\Delta_y$  como:

<span id="page-36-1"></span>
$$
\Delta = \frac{\Delta' \mathbf{y}}{\eta} \tag{4.1}
$$

El valor de  $\eta$  se obtuvo del proceso de optimización que se detallará en el Capítulo [0.](#page-65-0)

El desplazamiento experimental se estimó como se muestra en la [Figura 4.1b](#page-36-0) y como se explica a continuación. A partir de los valores de  $V_{max}$  de los ciclos histeréticos experimentales, se estimaron tres valores de desplazamiento de fluencia, correspondientes a valores de  $\eta$  iguales a 0.50, 0.625 y 0.75, los cuales tiene rigideces secantes a la ordenada  $\eta V_{max}$  asociadas  $K_{50}$ ,  $K_{62.5}$ , y  $K_{75}$ , respectivamente. Estos valores de rigideces sirven a su vez para calcular los coeficientes de rigideces efectivas  $El_{eff1}/El_{g}$ ,  $El_{eff2}/El_{g}$  y  $El_{eff3}/El_{g}$  con las expresiones de la [\[4.2\]](#page-37-0) [a \[4.4\]:](#page-37-1)

<span id="page-37-1"></span><span id="page-37-0"></span>**UNIVERSIDAD NACIONAL AUTÓNOMA DE MÉXICO**

$$
\frac{E_{c}I_{eff1}}{E_{c}I_{g}} = \frac{K_{50}h_{w}^{3}}{3E_{c}I_{g}}
$$
\n[4.2]

$$
\frac{E_c I_{eff2}}{E_c I_g} = \frac{K_{62.5} h_w^3}{3E_c I_g}
$$
\n(4.3)

$$
\frac{E_c I_{eff3}}{E_c I_g} = \frac{K_{75} h_w^3}{3E_c I_g}
$$
 [4.4]

El módulo de elasticidad del concreto empleado en este trabajo fue el propuesto por Carrasquillo et al. (1981):

$$
E_c = 3320 \sqrt{f'_{c}} + 6900 \ (MPa)
$$
 [4.5]

Para conocer el coeficiente de rigidez efectiva para un valor  $\eta$  cualquiera,  $El_{eff@\eta Mmax}/El_{g}$ , esta relación se aproximó a una función polinómica de orden 2 (Restrepo et al., 2015).

$$
y = ax^2 + bx + c \tag{4.6}
$$

donde

$$
y = \frac{EI_{eff@\eta Mmax}}{E_c I_g}
$$
 [4.7]

<span id="page-37-2"></span>
$$
x = \eta \tag{4.8}
$$

Las constantes  $a$ ,  $b$  y  $c$  de la Ec. [\[4.6\]](#page-37-2) se obtuvieron de una regresión cuadrática a partir de tres puntos conocidos de la curva:  $\{0.5, E_c I_{eff1,}\}, \{0.625, E_c I_{eff2,}\}$  y  $\{0.75, E_c I_{eff3,}\}.$ 

Con el valor de  $El_{eff@\eta Mmax}/EI_{g}$ , se calcula la rigidez experimental asociada,  $K_{m@\eta}$ , como:

$$
K_{m@\eta} = \frac{3EI_{eff@\eta Mmax}}{h_w^3}
$$
 [4.9]

Finalmente, el desplazamiento experimental de fluencia correspondiente,  $\Delta_{ym}$ , es:

<span id="page-37-3"></span>
$$
\Delta_{ym} = \frac{V_{max}}{K_{m@\eta}}
$$
 [4.10]

## **4.1 Áreas efectivas de refuerzo longitudinal en tracción en muros rectangulares**

En el cómputo del desplazamiento de la región 3 al desplazamiento total, se emplea el área efectiva de refuerzo longitudinal en tracción,  $A_{sb}$  la cual se mostrará en detalle en el Capítulo [5.](#page-40-0) La [Figura 4.2](#page-38-0) (a) y (b) muestran la sección transversal de un muro típico de concreto reforzado de longitud  $l_{w}$ , y las fuerzas actuantes en equilibrio en la sección de análisis, respectivamente.

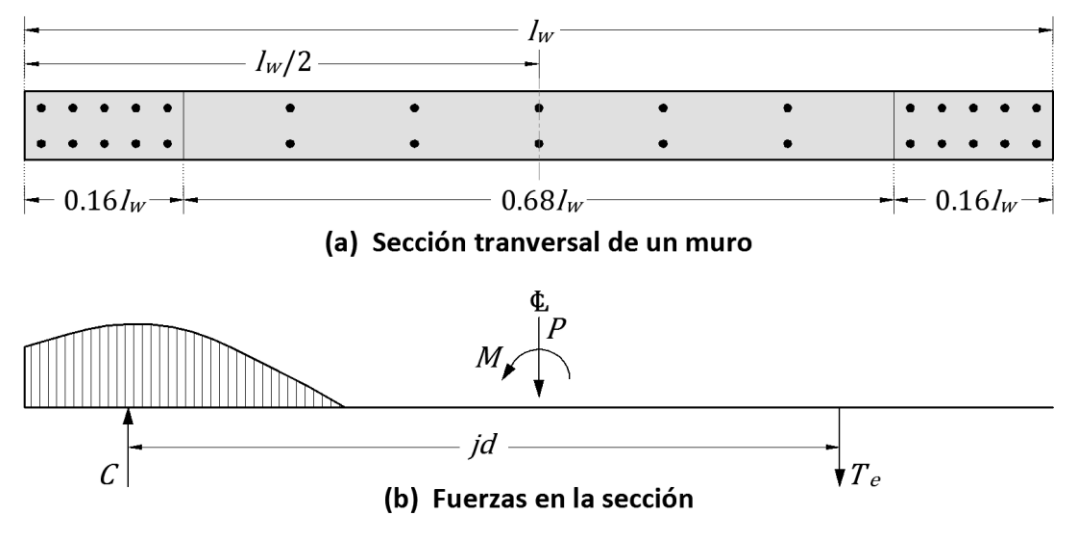

**Figura 4.2 – Fuerzas en la sección de un muro rectangular de concreto reforzado**

<span id="page-38-0"></span>El área  $A_{st}$ , es el área de refuerzo equivalente donde actúa la fuerza de tracción,  $T_e$ . Esta fuerza es la resultante de las contribuciones a la resistencia en tracción del acero de refuerzo y del concreto (Restrepo et al., 2015). Para obtener  $A_{sb}$  se analizó una sección de muro de 5000 mm de longitud, y se hizo un estudio paramétrico considerando el área de refuerzo total en tracción de la sección. Para esto se consideraron 7 casos de ubicación del eje neutro,  $c$ , tal como se muestra en la Figura [4.3a](#page-39-0), y para cada caso se calculó el refuerzo total en tracción. Como ejemplo, en la [Figura 4.3b](#page-39-0) se observa el perfil de deformaciones para el caso 4, con profundidad de eje neutro  $c$ , fuerzas internas C y  $T_e$ , deformación en la fibra extrema a compresión  $\varepsilon_c$  y la deformación  $\varepsilon_s$  que produce la fuerza de tracción equivalente  $T_{e}$ .

Como resultado de la variación de la relación  $A_{st}/A_s$ , siendo  $A_s$ el área de acero total en la sección, respecto a la relación  $c/l_w$ , se obtuvo la expresió[n \[4.11\].](#page-38-1) Esta aproximación cuadrática se muestra graficada en la [Figura 4.4,](#page-39-1) y se ve como se ajusta de manera adecuada al estudio paramétrico para los 7 casos de ubicación del eje neutro.

<span id="page-38-1"></span>
$$
\frac{A_{st}}{A_s} = 1.14 \left(\frac{c}{l_w}\right)^2 - 1.52 \left(\frac{c}{l_w}\right) + 0.92\tag{4.11}
$$

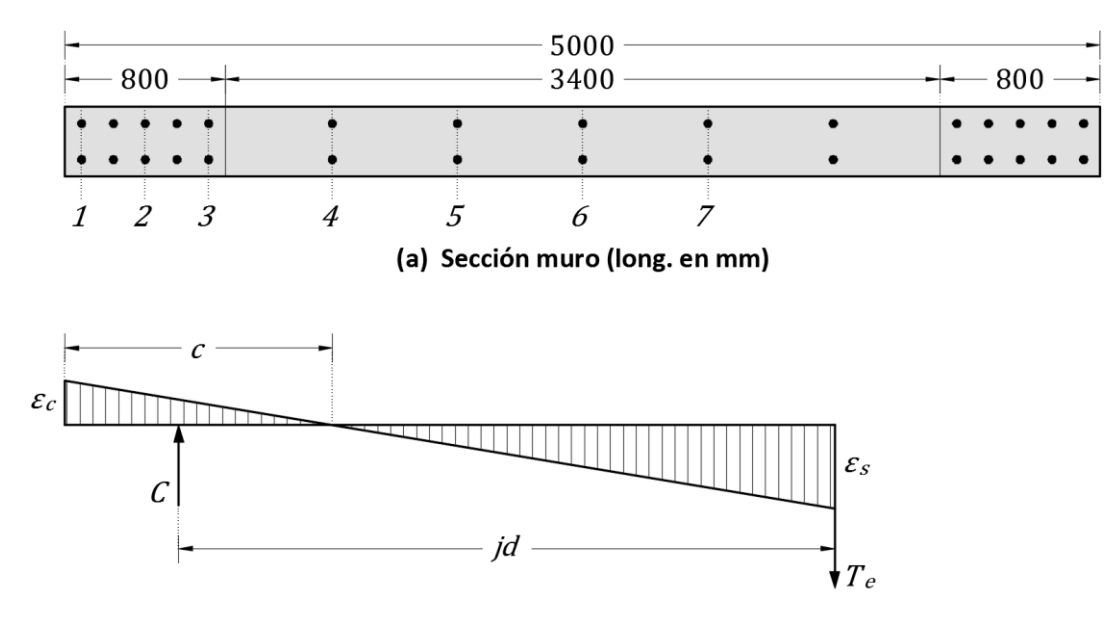

(b) Perfil de deformaciones por flexión, caso 4

<span id="page-39-0"></span>**Figura 4.3 – Fuerzas internas en un muro rectangular de concreto reforzado**

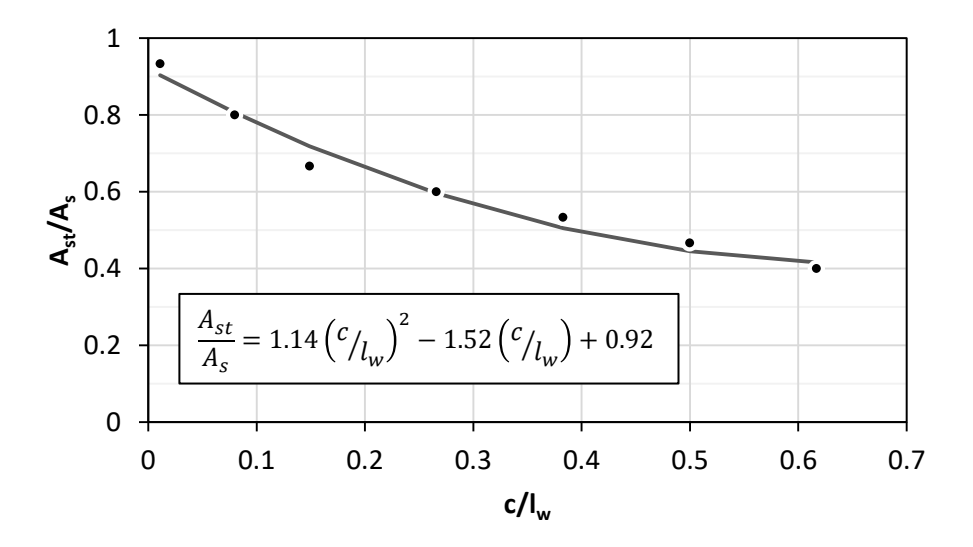

<span id="page-39-1"></span>**Figura 4.4 – Variación de parámetro** *Ast /A<sup>s</sup>* **respecto a la relación** *c/l<sup>w</sup>* **en muros de concreto reforzado**

# <span id="page-40-0"></span>**5 MODELO EMPLEADO PARA OBTENER EL DESPLAZAMIENTO LATERAL DE FLUENCIA DE UN MURO DE CONCRETO REFORZADO SOMETIDO A ACCIONES DEL TIPO SÍSMICAS**

L[a Figura 5.1](#page-40-1) muestra un muro de altura  $h_w$ , sometido a carga axial P y carga lateral V del tipo cíclica reversible, además de su diagrama de momento. En este último se identifica el valor de momento en la base,  $\eta M_{max}$ , donde  $M_{max}$  y  $\eta$  son respectivamente el momento máximo en la base del muro, correspondiente a  $V_{max}$ ; y  $\eta$  es un factor menor que 1, producto del proceso de minimización del error entre el desplazamiento de fluencia experimental y el desplazamiento de fluencia calculado con el procedimiento propuesto por Restrepo et al. (2015) detallado a lo largo de este capítulo.

El modelo emplea la hipótesis de la existencia de 5 fuentes de desplazamientos lateral. La localización de estas se identifican en las regiones 1 a la 5 en la [Figura 5.1.](#page-40-1) La región 1, de longitud  $h_{cr}$  y caracterizada por  $M_{cr}$ , define la zona del muro sin agrietar. La región 2 es una transición entre la región 1 y 3, que solo existe si  $y_c > y_f$ . La región 3, de longitud  $y_f$ , se caracteriza por la presencia de puntales en compresión de ángulo variable. La región 4, de longitud  $h_{sv}$ , emplea la hipótesis de que las deformaciones son solo por flexión. La región 5, toma en cuenta la rotación como cuerpo rígido del muro causado por la pérdida de adherencia de la barras de refuerzo longitudinal en la base del muro. La región 2 y 3 considera deformaciones por cortantes, por lo tanto el aporte de este efecto está implícito en las expresiones que se desarrollan para estas zonas. Sin embargo, el aporte al desplazamiento total de la región 1 debe ser afectado por el factor de cortante  $\chi$ , Ec. [\[2.21\].](#page-25-0)

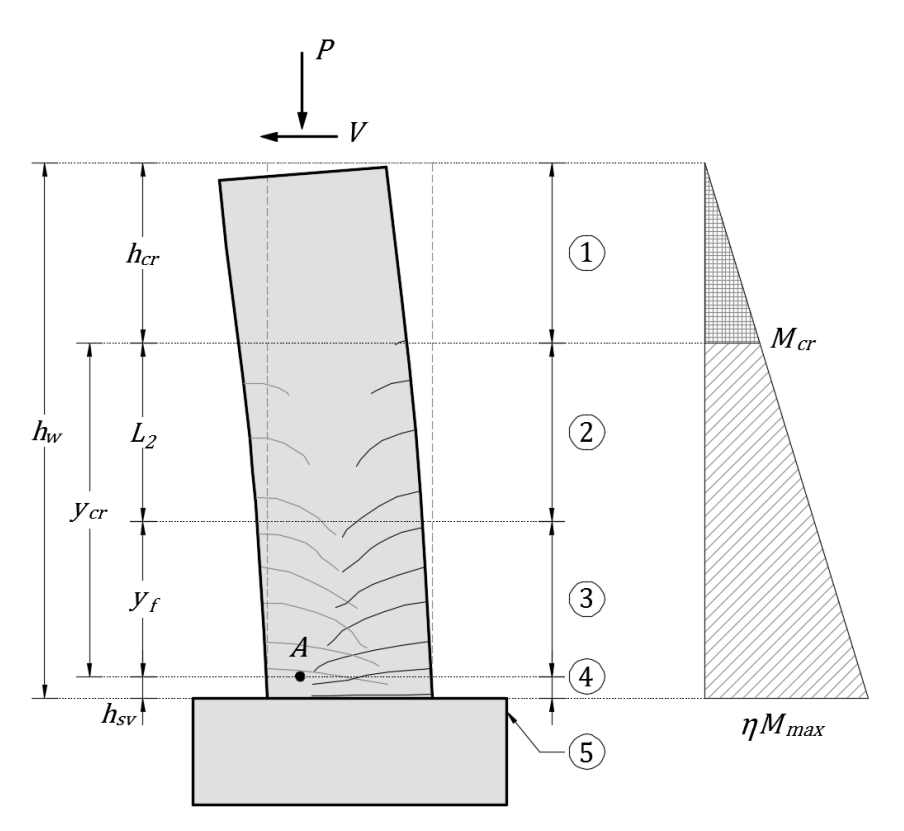

<span id="page-40-1"></span>**Figura 5.1 – Muro sometido a cargas laterales cíclicas reversibles y regiones en que se divide**

## **5.1 Región 1**

Esta región define la zona de muro sin agrietar cuando está sometida a cargas laterales, su longitud es  $h_{cr}$ , ver [Figura 5.1.](#page-40-1) Se acepta la hipótesis de que esta región tiene el comportamiento de un elemento a flexocompresión elástico, homogéneo e isotrópico, y que está sometida a momentos flexionantes menores que el momento de agrietamiento  $M_{cr}$ , el cual se valúa como:

$$
M_{cr} = S_e \left(\frac{P}{A_t} + f_{cr}\right) \tag{5.1}
$$

donde  $S_e$  es el módulo elástico de la sección transformada,  $A_t$  es el área de la sección transformada,  $y f_{cr}$  es el esfuerzo resistente a tracción del concreto, el cual en este estudio se supone que es función de la resistencia a compresión del concreto, y se considera igual a:

$$
f_{cr} = 0.65\sqrt{f'_c} \quad (MPa)
$$

Además se supone que  $M_{cr}$  es igual a cero si  $(P/A_t + f_{cr}) \leq 0$ .

La deformación del concreto en el primer agrietamiento,  $\varepsilon_{cr}$ , se considera igual a:

$$
\varepsilon_{cr} = \frac{f_{cr}}{E_c} \tag{5.3}
$$

El desplazamiento lateral del extremo del muro debido a la contribución a flexión y cortante de la región 1,  $\Delta_1$ , se valúa como:

<span id="page-41-0"></span>
$$
\Delta_1 = \phi_{cr} \frac{h_{cr}^2}{3} \chi \tag{5.4}
$$

donde el parámetro  $\phi_{cr}$  es la curvatura de la sección en el inicio del agrietamiento, y  $h_{cr}$  está definido como:

$$
h_{cr} = \frac{M_{cr}}{\eta M_{max}} h_w
$$
 [5.5]

y se debe cumplir que:

$$
\eta M_{max} \ge M_{cr} \tag{5.6}
$$

El parámetro  $\chi$  en la Ec [\[5.4\]](#page-41-0) es el factor de cortante definido en la Ec. [\[2.21\],](#page-25-0) en la cual se debe emplear  $a_r=h_{cr}$ .

L[a Figura 5.2](#page-42-0) muestra la distribución de deformaciones en la sección extrema inferior de la región 1, cuando la fibra extrema de concreto en tracción alcanza el valor  $\varepsilon_{cr}$ . Esta figura también muestra la profundidad del eje neutro para este estado de deformaciones,  $c_{cr}$ , así como la curvatura correspondiente  $\phi_{cr}$ . De acuerdo con l[a Figura 5.2,](#page-42-0)  $\phi_{cr}$  se define como:

<span id="page-42-1"></span>
$$
\phi_{cr} = \frac{-\varepsilon_a + \varepsilon_{cr}}{l_w/2} \tag{5.7}
$$

donde,

<span id="page-42-2"></span>
$$
\varepsilon_a = -\frac{P}{A_t E_c} \tag{5.8}
$$

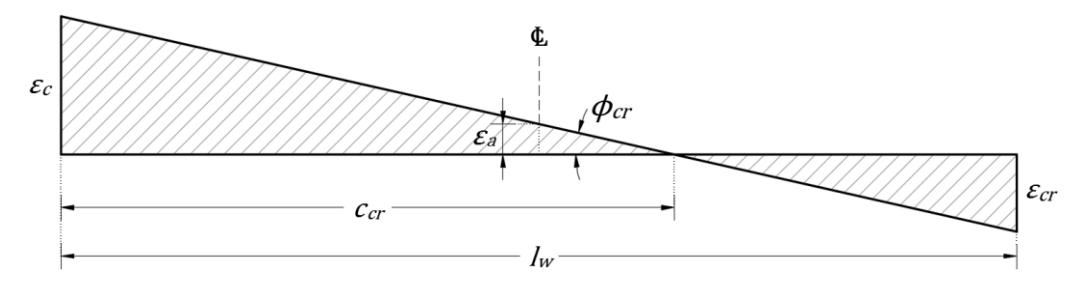

<span id="page-42-0"></span>**Figura 5.2 – Distribución de deformaciones en la sección extrema inferior de la región 1**

De las Ecs. [\[5.7\]](#page-42-1) [y \[5.8\]](#page-42-2) se obtiene el valor de  $\phi_{cr}$  a emplear en la Ec. [\[5.4\]:](#page-41-0)

$$
\phi_{cr} = \frac{(P/A_t E_c) + \varepsilon_{cr}}{l_w/2} \tag{5.9}
$$

#### **5.2 Región 2**

Esta región es la transición entre la región 1 y la región con campo de puntales en compresión con ángulo variable, región 3, la cual se describe en la sección [5.3.](#page-51-0) En la región 2 se desarrolla un campo de puntales en compresión inclinado con un ángulo constante respecto a la vertical. La región 2 existe sólo cuando  $y_{cr} > y_h$  donde  $y_{cr}$  define la ubicación de la sección del muro donde actúa el momento  $M_{cr}$ , y  $y_f$  es la longitud de la región 3, medidas desde la distancia  $h_{sv}$ [, Figura 5.1](#page-40-1) y Figura [5.3.](#page-43-0) La Región 2 tiene un comportamiento complejo, ya que interviene la resistencia a tracción del concreto (*tension stiffening*) y también el traslado de tracción (*tension shifting*); sin embargo, se propuso un modelo simplificado para el análisis de esta región (Restrepo et al. 2015), el cual se describe a continuación.

En la región 2 se tienen puntales inclinados a lo largo de la longitud  $L_2$ . La profundidad del eje neutro varía desde un valor mínimo en la parte inferior de esta región,  $c_i$  a un valor máximo en el extremo superior de la región, este último con el valor  $c_{cr}$ , [Figura 5.3.](#page-43-0) Como se aprecia en l[a Figura 5.2,](#page-42-0)  $c_{cr}$  se puede definir como:

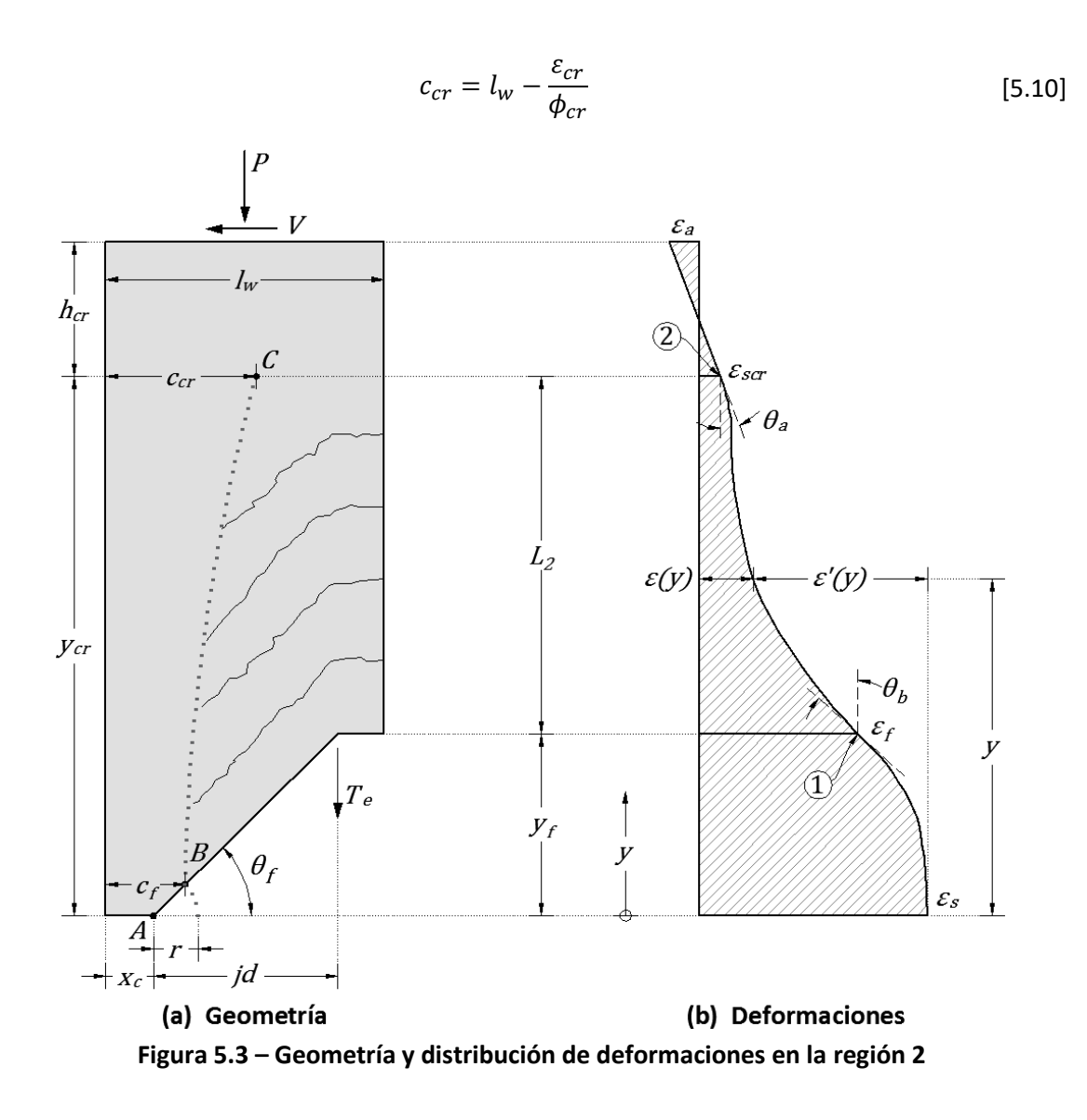

<span id="page-43-0"></span>El parámetro  $c_f$  se define como [\(Figura 5.3\)](#page-43-0):

$$
c_f = x_c + r\cos(\theta_f) \tag{5.11}
$$

L[a Figura 5.4](#page-44-0) muestra el espécimen WSH3 después de la falla, ensayado por Dazio et al. (2009). Se puede apreciar en dicha figura la distribución de las grietas inclinadas mencionadas.

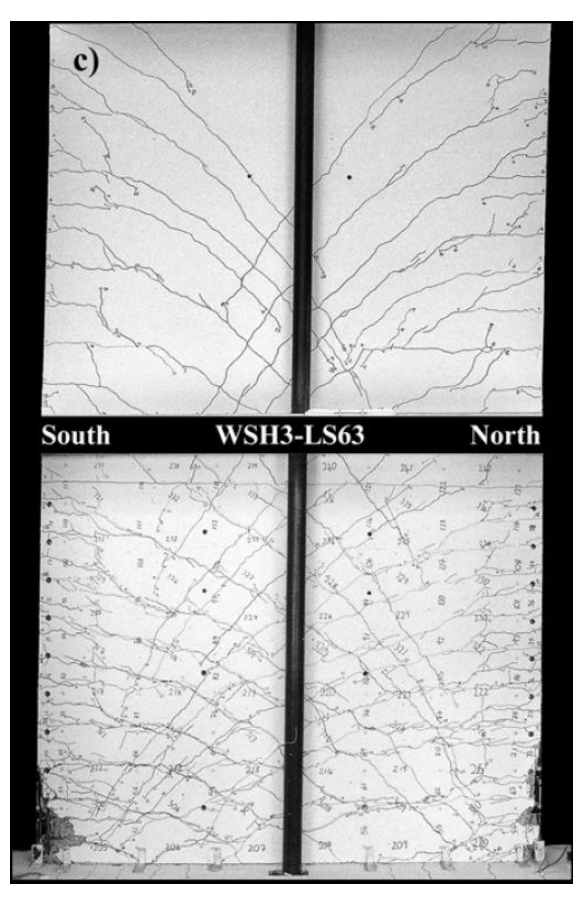

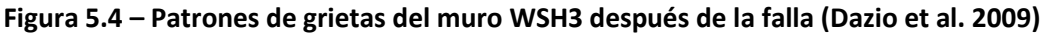

# <span id="page-44-0"></span>**5.2.1 Hipótesis empleadas para el análisis de desplazamiento lateral debido a la región 2**

La contribución al desplazamiento lateral del muro debido a la región 2 se basa en tres hipótesis principales:

- a) El ángulo de los puntales inclinados se considera constante e igual a  $\theta_f$ , donde  $\theta_f$  es el ángulo del puntal con mayor pendiente en la región 3, [Figura 5.1](#page-40-1) y [Figura 5.3.](#page-43-0)
- b) Se supone que las deformaciones en tracción en la barra equivalente del muro tiene una variación no lineal en la longitud de la región 2,  $L_2$ , distancia entre las secciones identificadas con los números 1 y 2 en la [Figura 5.3b](#page-43-0). En esta región de transición, estas deformaciones varían desde el valor  $\varepsilon_f$  en la barra equivalente en tracción cuando intersecta a la primera grieta inferior de la región 2, al valor de la deformación  $\varepsilon_{scr}$  de esta barra en el extremo superior de la región, en la sección del muro que pasa por el punto  $C$ [, Figura 5.3b](#page-43-0). Como se describe más adelante,  $\varepsilon_f$  es la deformación en tracción en la barra de refuerzo equivalente donde atraviesa la mencionada grieta inferior, cuando la deformación de esta barra en la región 4 alcanza el valor  $\varepsilon_{s}$ , [Figura 5.3b](#page-43-0). En el análisis de deformaciones en la barra de refuerzo equivalente, debido a la fuerza  $T_e$ , se considera que las pendientes de las tangentes a la curva de estas deformaciones en los puntos  $y=y_f$  y  $y=y_{cr}$  son iguales a  $tan(\theta_b)$  y  $tan(\theta_a)$ , respectivamente[, Figura 5.3b](#page-43-0).

c) Cada puntal de la región 2 inicia en el eje neutro de cada sección, en un eje que sigue la forma de una curva no lineal, [Figura 5.3a](#page-43-0) y [Figura 5.4.](#page-44-0) Este eje define la posición del eje neutro en la región 2. El extremo inferior de este eje es el punto  $B$ , y en este punto el eje es tangente al eje longitudinal del muro, con una profundidad del eje neutro igual a  $c_i$  ubicado en la grieta con mayor pendiente en la región 3, y además ubicado en una circunferencia de radio r, la cual define una zona rígida en la región 3 como se describe más adelante, [Figura 5.3a](#page-43-0). El centro de esta circunferencia es también el centro de rotación del puntal con mayor pendiente mencionado, ver punto  $A$  en la [Figura 5.3.](#page-43-0) El extremo superior del eje de inicio de grietas en la región 2, se ubica en el punto  $C$  en la [Figura 5.3a](#page-43-0), en el eje neutro en la sección extrema superior de esta región, con una profundidad igual a  $c_{cr}$  respecto a la fibra extrema en compresión. Se considera que el ángulo entre la tangente a este eje en el punto  $C$  y la horizontal,  $\theta_1$ , tiene el valor que le corresponde cuando el momento en la sección es igual a  $M_{cr}$ .

#### **5.2.2 Parámetros geométricos empleados**

Se considera un sistema de coordenadas donde el eje <sup>y</sup> de ordenadas tiene su origen en el extremo inferior de la región 2, y el eje  $x$  es horizontal. Para una sección de muro con la ordenada  $y$ , [Figura 5.5,](#page-45-0) la hipótesis (a) permite calcular el ángulo del puntal inclinado para esta ordenada,  $\theta(y)$ , lo que lleva a  $\theta(y)=\theta_f$ .

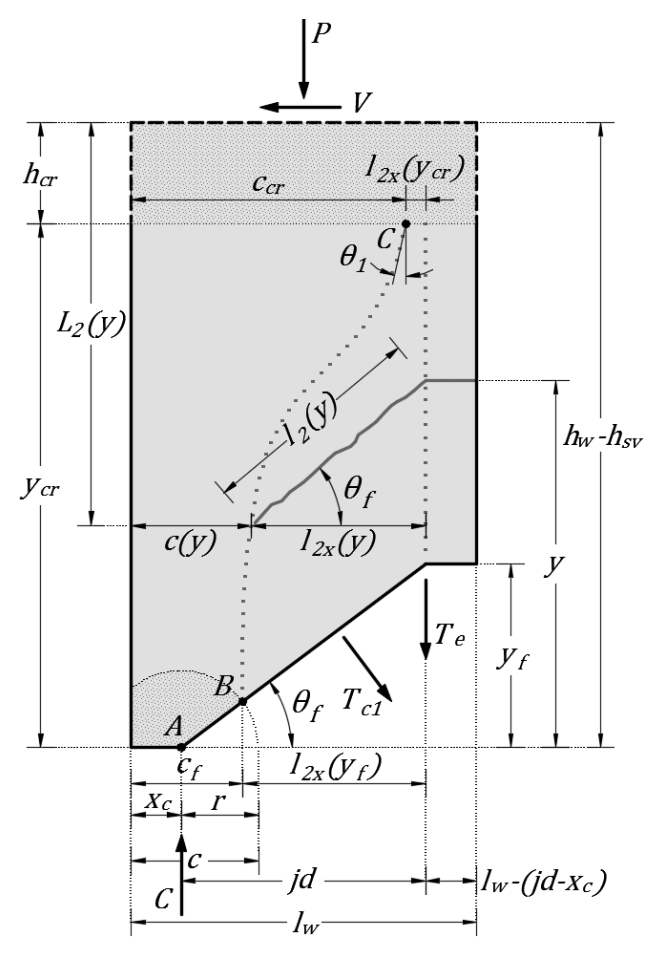

<span id="page-45-0"></span>**Figura 5.5 – Detalles de la región 2**

De la [Figura 5.5](#page-45-0) el parámetro  $y_{cr}$  se define como:

<span id="page-46-1"></span>
$$
y_{cr} = h_w - (h_{sv} + h_{cr}) \ge y_f
$$
 [5.12]

donde  $h_{sv}$  es la altura de la región de curvatura constante, región 4, y se define como:

<span id="page-46-2"></span>
$$
h_{sv} = min(\xi x_c, h_w - h_{cr})
$$
\n<sup>(5.13)</sup>

donde ξ se obtiene del proceso de minimización que se describe en el Capítulo [6.](#page-66-0) Además, de la inspección de la [Figura 5.5:](#page-45-0)

$$
cos(\theta_f) = \frac{jd}{\sqrt{jd^2 + y_f^2}}
$$
 [5.14]

El parámetro r en l[a Figura 5.5](#page-45-0) se define como:

$$
r = c - x_c \tag{5.15}
$$

L[a Figura 5.6](#page-46-0) muestra una grieta en la región 2 que intersecta la barra de refuerzo equivalente en la ordenada y, con un ángulo  $\theta(y)=\theta_f$ . La longitud de esta grieta es igual a  $I_2(y)$ , y su componente horizontal es  $I_{2x}(y)$ , ver también [Figura 5.5.](#page-45-0) A continuación se evalúan estos parámetros.

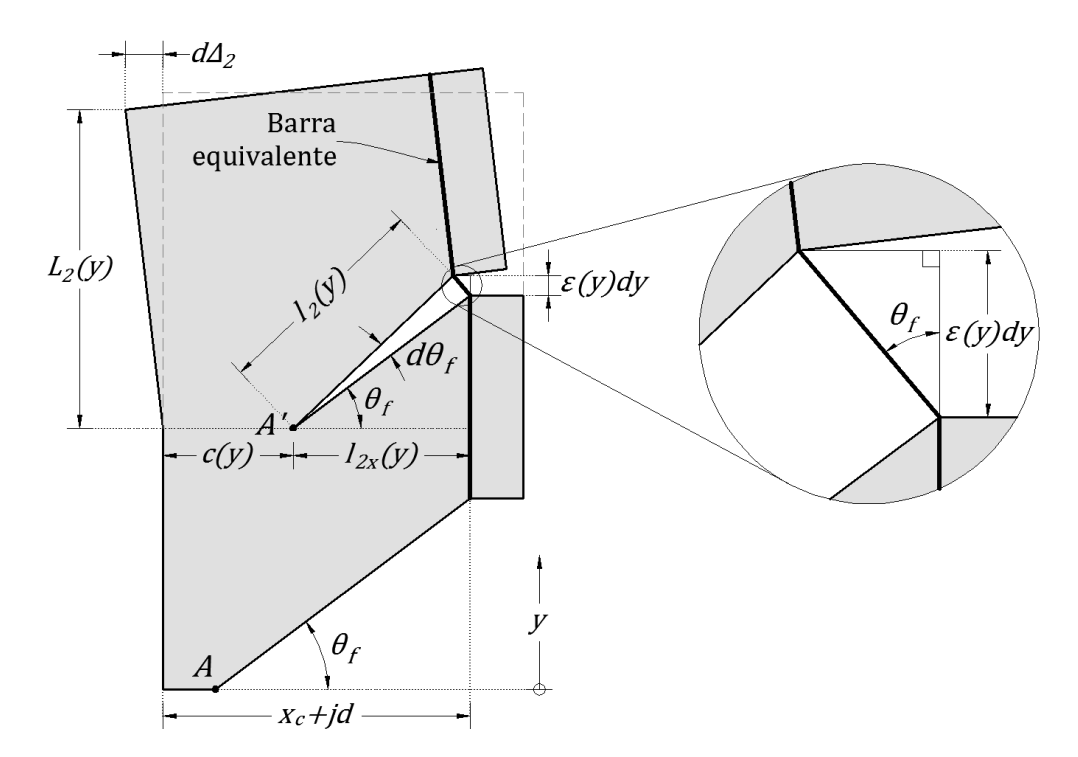

<span id="page-46-0"></span>**Figura 5.6 – Detalles geométricos de la grieta en la ordenada** *y* **de la región 2**

Para  $y=y_f$ , la longitud  $I_{2x}(y)$  se define como, [Figura 5.5:](#page-45-0)

$$
l_{2x} = jd - r\cos(\theta_f) \tag{5.16}
$$

Para  $y=y_{cr}$ , la longitud  $I_{2x}(y)$  se define como[, Figura 5.5:](#page-45-0)

$$
l_{2x} = jd + x_c - c_{cr}
$$
 [5.17]

Considerando la hipótesis (c), fue desarrollada una expresión para la longitud de grieta  $I_{2x}(y)$  en función de la profundidad del eje neutro  $c(y)$  (Restrepo et al., 2015). En este desarrollo se emplean los valores de frontera  $c(y_f)=c_f \gamma c(y_{cr})=c_{cr}$ . Además, se emplea las condiciones  $dc(y)/dy=tan(\theta_1)$ para  $y=y_{cr}$ , y  $dc(y)/dy=0$  para  $y=yf$ . La expresión propuesta para la longitud de grieta  $l_{2x}(y)$ , [Figura 5.5,](#page-45-0) es:

<span id="page-47-3"></span>
$$
l_{2x}(y) = jd + x_c - c(y)
$$
 [5.18]

donde la expresión para  $c(y)$  es igual:

$$
c(y) = c_f + (c_{cr} - c_f) \frac{z^2}{1 - BB_3 z - BB_3 z^2}
$$
 [5.19]

En la Ec. [\[5.19\]](#page-47-0) el parámetro adimensional <sup>z</sup> es igual a:

<span id="page-47-4"></span><span id="page-47-2"></span><span id="page-47-0"></span>
$$
z = \frac{y - y_f}{y_{cr} - y_f} \tag{5.20}
$$

y el parámetro  $BB_3$  está definido como:

$$
BB_3 = 2 - \frac{\tan(\theta_1)}{\tan(\theta_c)}\tag{5.21}
$$

donde  $tan(\theta_1)$  es:

$$
tan(\theta_1) = \frac{Pr_t^2}{V_{\eta M max} h_{cr}^2}
$$
 [5.22]

En la Ec. [\[5.22\]](#page-47-1)  $r_t^2 \gamma V_{\eta Mmax}$  están definidos como:

<span id="page-47-1"></span>
$$
r_t^2 = \frac{I_t}{A_t} \tag{5.23}
$$

$$
V_{\eta M max} = \frac{\eta M_{max}}{h_w} \tag{5.24}
$$

En la Ec. [\[5.21\]](#page-47-2) el parámetro  $tan(\theta_c)$  está definido como:

$$
tan(\theta_c) = \frac{c_{cr} - c_f}{y_{cr} - y_f}
$$
 [5.25]

Finalmente, el parámetro  $I_2(y)$  está definido como, ver [Figura 5.5:](#page-45-0)

<span id="page-48-2"></span>
$$
l_2(y) = \frac{l_{2x}(y)}{\cos(\theta_f)}
$$
 [5.26]

## **5.2.3 Análisis de deformaciones en la barra de refuerzo longitudinal equivalente sometida a la fuerza T<sup>e</sup>**

En el análisis de deformaciones en la barra de refuerzo equivalente sometida a la fuerza  $T_e$  es necesario conocer los ángulos de la pendientes a la curva de deformaciones en  $y=y_f y = y_{cr}$  $\theta_b$  y  $\theta_a$ , respectivamente, [Figura 5.3b](#page-43-0).

## 5.2.3.1 Pendiente  $(tan(\theta a))$  entre las ordenadas  $y=y_{cr}y-y_{cr}+h_{cr}$

Se calcula la pendiente ( $tan(\theta_a)$ ) del perfil de deformaciones entre las ordenadas  $y=y_{cr}y=y_{cr}+h_{cr}$ ver [Figura 5.3b](#page-43-0).

<span id="page-48-1"></span>
$$
tan(\theta_a) = -\frac{|\varepsilon_a| + \varepsilon_{scr}}{h_{cr}} \tag{5.27}
$$

donde  $\varepsilon_a$  se obtiene de la Ec[. \[5.8\]](#page-42-2) y  $\varepsilon_{scr}$  se define en lo que sigue.

La [Figura 5.7](#page-48-0) muestra la distribución de deformaciones en la sección extrema inferior de la región 1, cuando la fibra extrema de concreto en tracción alcanza el valor  $\varepsilon_{cr}$ , y la deformación en la barra equivalente en tracción es  $\varepsilon_{scr}$ , ubicada a la distancia  $I_w-(id-x_c)$  de la fibra extrema de concreto en tracción.

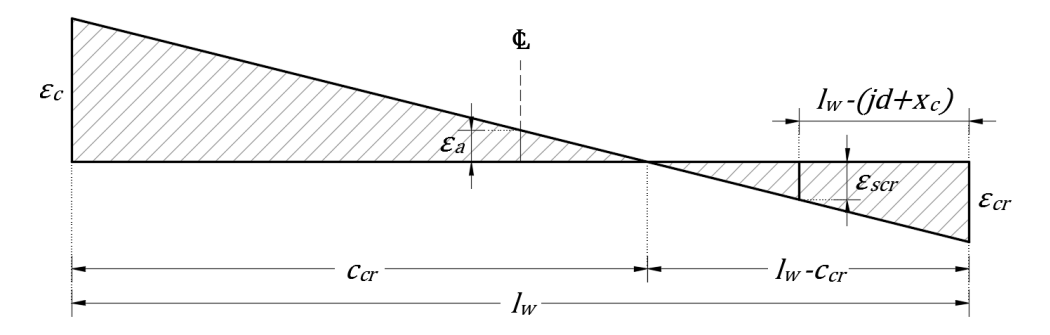

<span id="page-48-0"></span>**Figura 5.7 – Distribución de deformaciones en la sección extrema inferior de la región 1**

De triángulos semejantes en la [Figura 5.7](#page-48-0) se obtiene:

$$
\varepsilon_{scr} = \left(\frac{jd + x_c - c_{cr}}{l_w - c_{cr}}\right) \varepsilon_{cr}
$$
\n<sup>(5.28)</sup>

## **5.2.3.2** Pendiente  $(tan(\theta_b))$  en  $y=y_f$

De la Ec. [\[5.67\]](#page-57-0) que se muestra posteriormente en el análisis de la región 3, se obtiene para  $\varepsilon(y)$ , [Figura 5.3b](#page-43-0):

$$
\varepsilon(y) = \varepsilon_s - \varepsilon'(y) = \varepsilon_s - \frac{A_{vef} f_{st}}{2 \, s \, E_s \, A_{st} \, jd} y^2
$$
\n[5.67]

donde  $A_{\text{vef}}$  es el área efectiva de la contribución del refuerzo transversal a la resistencia a cortante, y  $f_{st}$  es el esfuerzo en el refuerzo transversal, menor o igual a  $f_{yt}$ .

En la Ec. [\[5.67\],](#page-57-0) por pertenecer a la región 3, la ordenada y cumple la condición  $0 \le y \le y_f$ , y con esta ecuación se buscará el valor de  $tan(\theta_b)$ , el cual es igual al valor de la derivada de  $\varepsilon(y)$  en  $y=y_f$ .

Derivando la Ec. [\[5.67\]:](#page-57-0)

<span id="page-49-0"></span>
$$
\frac{d\varepsilon(y)}{dy} = -\frac{A_{vef}f_{st}}{sE_sA_{st}jd}y\tag{5.29}
$$

Esta derivada se valúa en  $y=y_{fs}$ , donde  $y_{fs}$  está dada por la Ec. [\[5.59\],](#page-55-0) con lo que se obtiene:

$$
tan(\theta_b) = \frac{d\varepsilon(y)}{dy}\bigg|_{y=y_{f,s}} = -\frac{A_{vef}f_{st}}{sE_sA_{st}jd}y_{f,s}
$$
 (5.30)

Si se considera que los estribos en la longitud  $y<sub>Ls</sub>$  resisten la fuerza cortante  $V<sub>L</sub>$  la Ec. [5.30] se puede escribir como:

<span id="page-49-2"></span><span id="page-49-1"></span>
$$
tan(\theta_b) = -\frac{V_l}{E_s A_{st} j d}
$$
 [5.31]

#### *Análisis de deformaciones*

Empleando el procedimiento de interpolación propuesto por Crisafulli (1997) y descrito en Restrepo et al. (2015), el cual toma en cuenta las pendientes de la curva de deformaciones en los puntos 1 y 2, ver [Figura 5.3,](#page-43-0) es posible expresar la deformación  $\varepsilon'(y)$ [, Figura 5.3,](#page-43-0) como:

$$
\varepsilon'(y) = (\varepsilon_s - \varepsilon_s) + (\varepsilon_f - \varepsilon_{scr}) \frac{B_1 z + z^2}{1 + B_2 z + B_3 z^2}
$$
 [5.32]

De la definición de  $\varepsilon(y)$ , ver [Figura 5.3,](#page-43-0) y de la E[c.\[5.32\]](#page-49-1) se obtiene:

$$
\varepsilon(y) = \varepsilon_{s} - \varepsilon'(y) = \varepsilon_{f} - (\varepsilon_{f} - \varepsilon_{scr}) \frac{B_{1}z + z^{2}}{1 + B_{2}z + B_{3}z^{2}}
$$
 [5.33]

donde,

<span id="page-50-0"></span>
$$
B_1 = \frac{\tan(\theta_b)}{\tan(\theta_c)}\tag{5.34}
$$

<span id="page-50-1"></span>
$$
B_2 = B_1 - B_3 \tag{5.35}
$$

$$
B_3 = 2 - \frac{\tan(\theta_a)}{\tan(\theta_c)} (1 - B_1)
$$
 [5.36]

$$
z = \frac{y - y_f}{y_{cr} - y_f} \tag{5.37}
$$

$$
tan(\theta_c) = -\frac{\varepsilon_f - \varepsilon_{scr}}{y_{cr} - y_f}
$$
 [5.38]

Los parámetros  $tan(\theta_a)$  y  $tan(\theta_b)$  en las Ecs. [\[5.34\]](#page-50-0) y [\[5.36\]](#page-50-1) están dados por las Ecs. [\[5.27\]](#page-48-1) y [\[5.31\],](#page-49-2) respectivamente.

#### **5.2.4 Contribución de la región 2 al desplazamiento lateral del muro**

El diferencial de rotación de una grieta con un ángulo  $\theta(y)=\theta_f$ ,  $d\theta_f$ , se calcula considerando la [Figura 5.6,](#page-46-0) la Ec. [\[5.26\],](#page-48-2) y el diferencial de alargamiento de la barra equivalente,  $\varepsilon(y)dy$ , lo que lleva a:

$$
d\theta_f = \frac{\varepsilon(y)dy}{l_2(y)\cos(\theta_f)} = \frac{\varepsilon(y)}{l_{2x}(y)}dy
$$
 [5.39]

El diferencial de contribución de la región 2 al desplazamiento lateral de muro,  $d\Delta z$ , ver [Figura 5.6,](#page-46-0) se calcula como:

<span id="page-50-3"></span><span id="page-50-2"></span>
$$
d\Delta_2 = L_2(y)d\theta_f \tag{5.40}
$$

donde la longitud  $L_2(y)$  se define considerando l[a Figura 5.1](#page-40-1) [y Figura 5.5,](#page-45-0) lo que lleva a:

$$
L_2(y) = L - h_{sv} - y + l_{2x}(y) \tan(\theta_f)
$$
 [5.41]

Se puede comprobar que la longitud  $L_2(y)$  cumple con las condiciones de frontera en  $y=y_f$  $y y=y_{cr}.$ 

De las Ecs. [\[5.39\]](#page-50-2) y [\[5.40\]](#page-50-3) se tienes:

<span id="page-51-1"></span>
$$
\Delta_2 = \int_{y_f}^{y_{cr}} L_2(y) \frac{\varepsilon(y)}{l_{2x}(y)} dy
$$
 [5.42]

Se puede encontrar una aproximación razonable a la solución de la Ec[. \[5.42\]](#page-51-1) usando del método de integración de tres puntos de Gauss-Lobatto, lo que lleva a:

<span id="page-51-3"></span><span id="page-51-2"></span>
$$
\Delta_2 = \frac{1}{6} (y_{cr} - y_f)(T_1 + 4T_2 + T_3)
$$
 [5.43]

donde

$$
T_1 = [h_w - h_{sv} - y_f + l_{2x}(y_f)tan(\theta_f)] \frac{\varepsilon_f}{l_{2x}(y_f)}
$$
 [5.44]

$$
T_2 = [h_w - h_{sv} - 0.5y_f - 0.5y_{cr} + l_{2x}(0.5y_f + 0.5y_{cr})tan(\theta_f)] \cdots
$$
  
 
$$
\cdots \left( \frac{\varepsilon_f - (\varepsilon_f - \varepsilon_{cr}) \frac{0.5B_1 + 0.25}{1 + 0.5B_2 + 0.25B_3}}{l_{2x}(y_f)} \right)
$$
 [5.45]

En la Ec. [\[5.45\]](#page-51-2) el parámetro  $I_{2x}(0.5y_f + 0.5y_{cr})$  se obtiene de la Ec. [\[5.18\],](#page-47-3) lo que se lleva a:

$$
l_{2x}(0.5y_f + 0.5y_{cr}) = jd + x_c - c(0.5y_f + 0.5y_{cr})
$$
 [5.46]

El parámetro  $c(0.5y_f + 0.5y_{cr})$  se obtiene de las Ecs[. \[5.19\]](#page-47-0) y [\[5.20\].](#page-47-4) Reemplazando  $y=0.5y_f + 0.5y_{cr}$ en la Ec[. \[5.20\]](#page-47-4) se obtiene  $z=0.5$ , valor que reemplazado en la Ec. [\[5.19\]](#page-47-0) lleva a:

$$
c(0.5y_f + 0.5y_{cr}) = c_c + (c_{cr} - c_f) \frac{0.25}{1 - 0.25BB_3}
$$
 [5.47]

El parámetro  $T_3$  de la Ec. [\[5.43\]](#page-51-3) es igual a:

<span id="page-51-0"></span>
$$
T_3 = \left[ h_w - h_{sv} - 0.5y_{cr} + l_{2x}(y_{cr})\tan(\theta_f) \right] \frac{\varepsilon_f - \left( \varepsilon_f - \varepsilon_{cr} \right) \frac{B_1 + 1}{1 + B_2 + B_3}}{l_{2x}(y_{cr})}
$$
 [5.48]

## **5.4 Región 3**

La región 3 la forma una distribución de puntales en compresión en el concreto, que produce una distribución de grietas en forma de abanico, la parte del muro que forma esta región tiene una longitud igual a  $y<sub>f</sub>$  [Figura 5.8a](#page-52-0). La primera grieta en la parte inferior de la región 3 es horizontal, y las siguientes grietas van aumentando de pendiente hasta llegar a la grieta con mayor pendiente en esta región, la que forma un ángulo igual a  $\theta_f$  respecto a la horizontal, [Figura 5.8a](#page-52-0). La distribución de deformaciones en tracción de la barra de refuerzo equivalente a lo largo de la región 3 sigue una distribución discreta, ver línea discontinua en la [Figura 5.8b](#page-52-0). La deformación de esta barra de refuerzo en el extremo superior de la región se supone igual a  $\varepsilon_b$  la cual se calcula en esta parte del trabajo, y la deformación de esta barra de refuerzo en el extremo inferior de la región se supone igual a la deformación que alcanza la región 4,  $\varepsilon_{s}$ [, Figura 5.8b](#page-52-0). El valor de la deformación  $\varepsilon_{s}$ se define en el análisis de la región 4 más adelante. Como se describe en dicho análisis, para el valor del momento en la base  $\eta M_{max}$ , la barra de refuerzo equivalente en tracción en el extremo inferior de la región 3 podría alcanzar la fluencia o una deformación menor que  $\varepsilon_{\nu}$ .

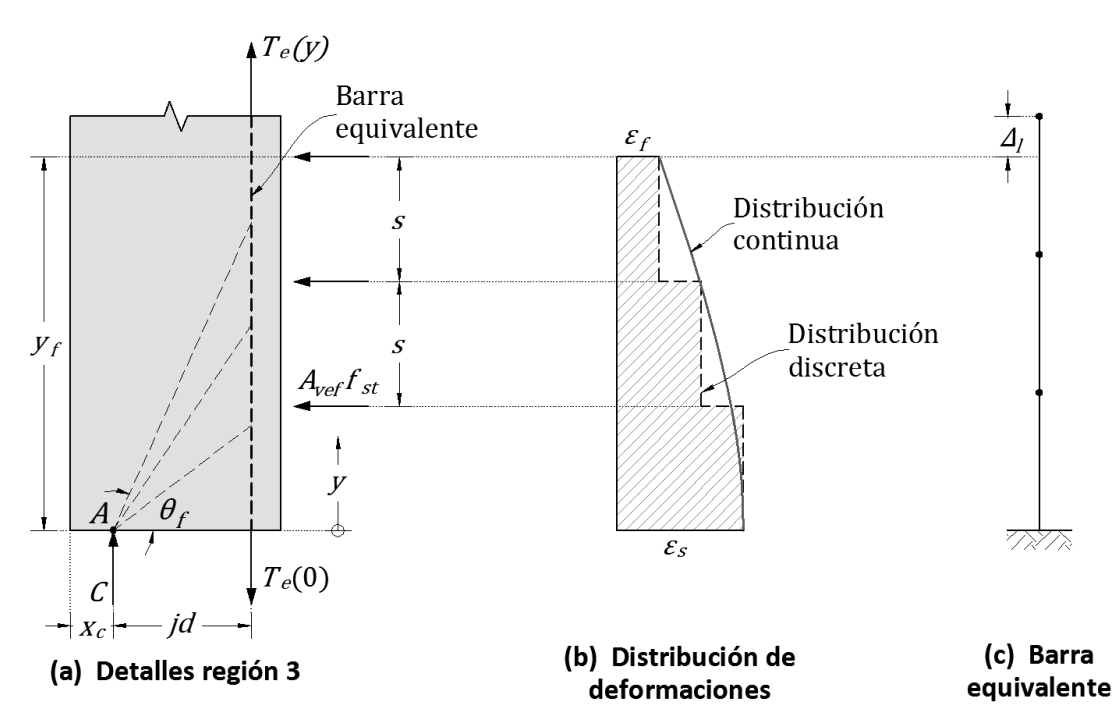

**Figura 5.8 – Características de agrietamiento y de deformaciones en la región 3**

## <span id="page-52-0"></span>**5.4.1 Resistencia a flexocompresión de una sección de concreto considerando la contribución del concreto a tracción**

L[a Figura 5.9](#page-53-0) muestra una sección de muro que resiste el momento  $M$ , la carga axial P y el cortante <sup>V</sup>. En esta figura se identifican las fuerzas internas que equilibran a las acciones mencionadas, como son la fuerza de tracción del acero de refuerzo  $T_{s}$ , las fuerzas de compresión del concreto y acero de refuerzo,  $C_c$  y  $C_s$ , respectivamente, así como las fuerzas de tracción del concreto,  $T_{c1}$  y  $T_{c2}$ , a la izquierda y derecha de la ubicación de  $T_{s}$ , respectivamente. Las ubicaciones de estas fuerzas quedan definidas por las distancias  $d_1$  a  $d_5$ , [Figura 5.9a](#page-53-0). Las fuerzas resistentes mostradas en la [Figura 5.9a](#page-53-0), como las de la [Figura 5.9b](#page-53-0), que se describen en lo que sigue, se pueden obtener empleando el programa de análisis momento-curvatura Muros\_V2 (León at al., 2015), para muros de concreto reforzado. Este programa fue originalmente desarrollado para columnas y para el caso sin tracción en el concreto por Prestland y Restrepo (2001). En este programa las distancias  $d_1$  a  $d_5$  tienen la nomenclatura  $x_{ic}$ ,  $x_iC_s$ ,  $x_iT_s$ ,  $x_iT_{c1}$ ,  $y x_iT_{c2}$ , respectivamente.

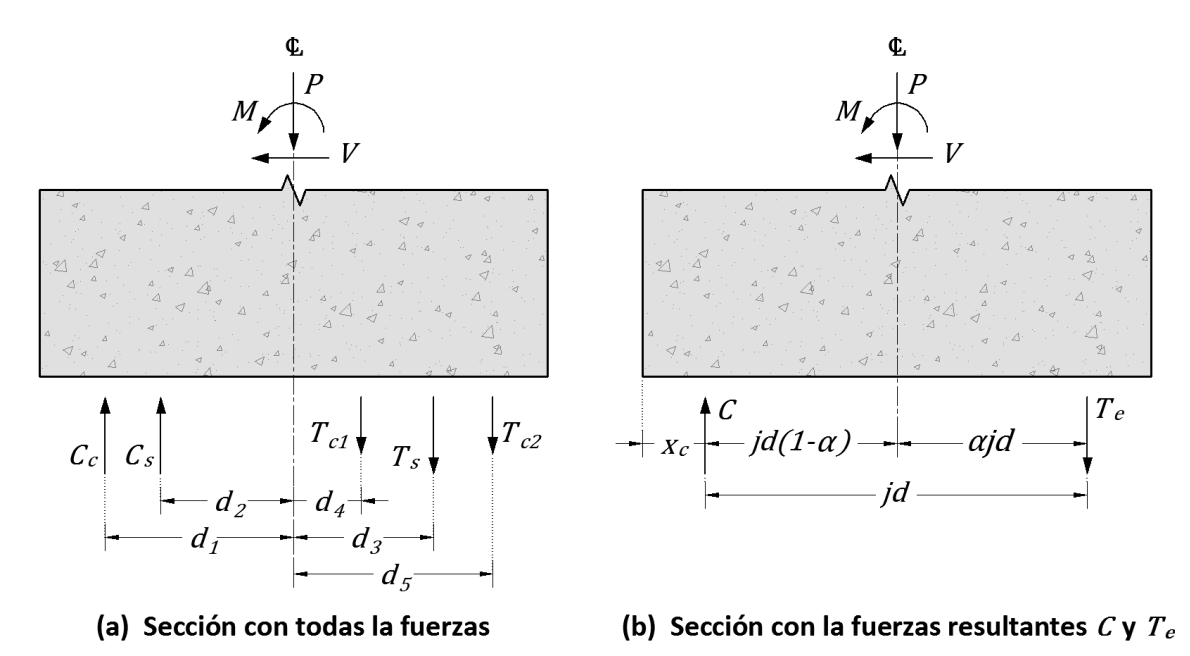

<span id="page-53-0"></span>**Figura 5.9 – Fuerzas internas en una sección de muro que resisten el momento** *M***, la carga axial**  *P* **y el cortante** *V*

La [Figura 5.9b](#page-53-0) muestra las fuerzas internas que resultan de la suma vectorial de las fuerzas en compresión  $C_c$  y  $C_s$ , que es igual a la fuerza  $C$ . Además, se considera la suma vectorial de las fuerzas  $T_{\rm s}$ ,  $T_{\rm c1}$  y  $T_{\rm c2}$ , que es igual a la fuerza  $T_{\rm e}$ . El objeto de trabajar con las fuerzas resultantes en compresión,  $C$ , y tracción,  $T_e$ , es el de simplificar el estudio paramétrico del valor del momento resistente  $M=\eta M_{max}$ , y de los parámetros correspondientes, estudio que se describe más adelante. Si se toma momentos respecto al punto de aplicación de la fuerza de compresión  $C$ , [Figura 5.9b](#page-53-0), se obtiene:

$$
M = M_{c@\eta Mmax} + M_{s@\eta Mmax}
$$
 [5.49]

donde,

<span id="page-53-1"></span>
$$
M_{c@\eta Mmax} = P(1 - \alpha)jd
$$
 [5.50]

<span id="page-53-3"></span><span id="page-53-2"></span>
$$
M_{\rm s@\eta Mmax} = T_{\rm e} j d \tag{5.51}
$$

La solución de la Ec[. \[5.49\],](#page-53-1) considerando las fuerzas mostradas en l[a Figura 5.9b](#page-53-0), se llevó a cabo con el empleo del programa de análisis momento-curvatura Muros\_V2 (León at al., 2015). También el programa para cada punto de la curva momento-curvatura da los valores de los parámetros  $\alpha$ , jd y

 $T_e$ , necesarios para la solución de las Ecs[. \[5.50\]](#page-53-2) [y \[5.51\].](#page-53-3) El desarrollo del modelo analítico empleado para el cómputo de los valores y ubicación de las fuerzas  $T_{c1}$  y  $T_{c2}$  se muestra en el trabajo de Restrepo et al. (2015).

## **5.4.2 Evaluación del ángulo** θ<sup>f</sup>

En esta evaluación es necesario conocer el valor de la fuerza cortante en la región 3 que es resistida por los estribos en la región. Para el caso del momento actuante en la base del muro,  $\eta M_{max}$ , se considera que la fuerza cortante actuante en la región 3 debido a este momento,  $V<sub>h</sub>$  es igual a:

$$
V_l = \frac{M_{\text{S@}\eta Mmax}}{h_w} \tag{5.52}
$$

donde  $M_{\text{s}}$ <sub>@ηMmax</sub> está dado por la Ec. [\[5.51\].](#page-53-3) Si se considera el criterio convencional de resistencia a cortante en elementos de concreto reforzado, la longitud de muro necesaria para resistir con estribos la fuerza cortante  $V_l$ ,  $y_{\ell,s}$ , es:

<span id="page-54-0"></span>
$$
y_{f,s} = \frac{sV_l}{A_{vef}f_{st}}\tag{5.53}
$$

donde  $f_{st} \leq f_{vt}$ . Además, para muros rectangulares,  $A_{vef}$  es el área total del refuerzo transversal en la sección inclinada en análisis.

La distancia  $y_f$ [, Figura 5.8,](#page-52-0) se define como:

<span id="page-54-1"></span>
$$
y_f = min(y_{f\_s}, y_{cr})
$$
 [5.54]

donde  $y_{cr}$  está dado por la Ec. [\[5.12\].](#page-46-1)

Se define el ángulo  $\theta_f$ , [Figura 5.8,](#page-52-0) como:

<span id="page-54-2"></span>
$$
\theta_f = \tan^{-1}\left(\frac{y_f}{jd}\right) \tag{5.55}
$$

Como se deduce de las Ecs. [\[5.53\]](#page-54-0) y [\[5.54\],](#page-54-1) el parámetro  $y_f$  define la zona que debe resistir la fuerza cortante actuante. En este estudio se considera la contribución del concreto a tracción, lo que da lugar al llamado *tension stiffening*, y esto a su vez lleva a una nueva definición de  $y_s$ ,  $y_{f,s}$ , cuyo desarrollo se muestra en lo que sigue.

La [Figura 5.10](#page-55-1) muestra la última grieta en la región 3, formando el ángulo  $\theta_f$  con la horizontal. Se postula que el valor de la fuerza en tracción del concreto  $T_{c1}$  calculada en la base del muro, es igual al valor de la fuerza en tracción perpendicular a la mencionada última grieta en la región 3, esta hipótesis se basa en aceptar que el cambio de curvatura desde la base del muro, a la sección del muro a una distancia  $y_f + h_{sy}$ , no es considerable. Como se aprecia en la [Figura 5.10,](#page-55-1) la fuerza de tracción perpendicular a la última grieta inclinada en la región 3 se descompone en las fuerzas  $T_H$ y  $T_V$ , definidas por las Ecs[. \[5.56\]](#page-55-2) [y \[5.57\],](#page-55-3) respectivamente:

<span id="page-55-2"></span>
$$
T_H = T_{c1}sen(\theta_f) \tag{5.56}
$$

<span id="page-55-4"></span><span id="page-55-3"></span>
$$
T_V = T_{c1} \cos(\theta_f) \tag{5.57}
$$

Si se considera el efecto de la fuerza  $T_H$ , la fuerza cortante que debe ser resistida por el refuerzo transversal en la longitud de muro  $y_f$ ,  $V_{\text{lf}}$ , está dada por la diferencia entre la fuerza cortante que equilibra a  $M_{\text{se}_{\eta Mmax}}$ ,  $V_{\text{L}}$ ,  $\gamma$ ,  $T_{\text{H}}$ , es decir:

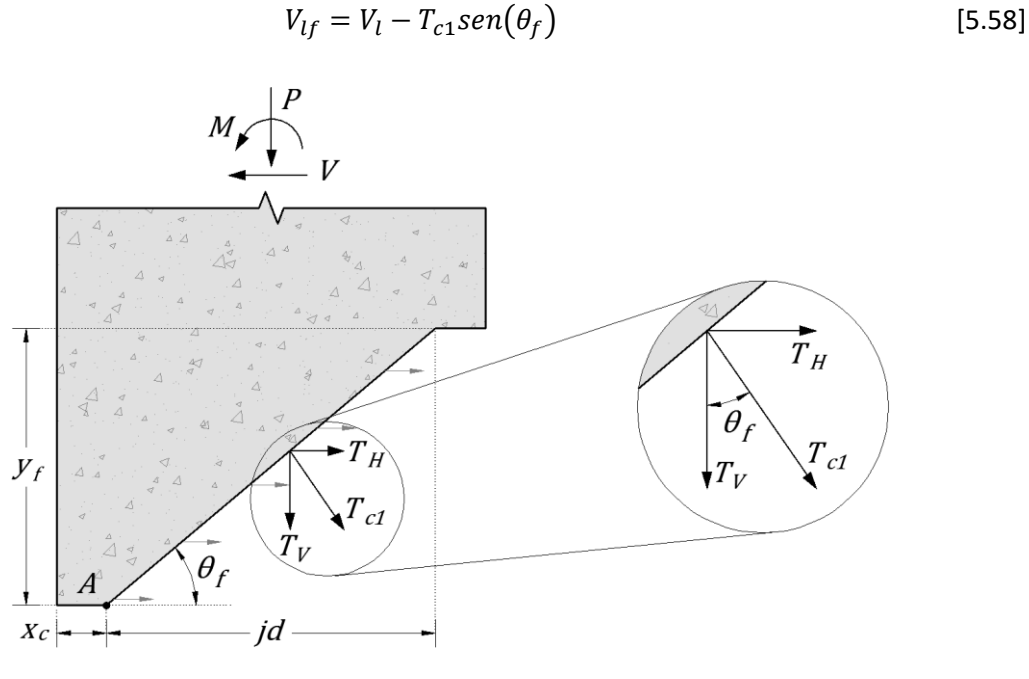

**Figura 5.10 – Fuerzas en la grieta inclinada con ángulo** θ<sup>f</sup>

<span id="page-55-1"></span>y esta fuerza cortante debe ser resistida en la longitud  $y_{\ell s}$  dada por:

<span id="page-55-0"></span>
$$
y_{f_s} = \frac{sV_{lf}}{A_{vef}f_{st}} \tag{5.59}
$$

La solución de las Ecs. [\[5.55\],](#page-54-2) [\[5.58\]](#page-55-4) y [\[5.59\]](#page-55-0) en realidad requiere de un procedimiento iterativo, ya que de acuerdo con la Ec. [\[5.55\],](#page-54-2)  $\theta_f$  depende del valor de  $y_{fs}$ , que depende de  $V_{lf}$ , Ec. [\[5.59\],](#page-55-0) el cual a su vez depende de  $\theta_f$ , Ec[. \[5.58\].](#page-55-4) Esto sugiere que se debe emplear un procedimiento iterativo para el cómputo de  $\theta_f$ . El diagrama de flujo, así como el listado de la subrutina para la solución de las Ecs. [\[5.55\],](#page-54-2) [\[5.58\]](#page-55-4) y [\[5.59\]](#page-55-0) se muestra en el trabajo de Restrepo et al. (2015).

La fuerza T<sub>V</sub>, [Figura 5.10,](#page-55-1) definida en la Ec. [\[5.57\],](#page-55-3) produce el denominado efecto *tension shift*, el cual se puede presentar como un aparente aumento de la demanda de momento en la sección, con el valor  $\Delta M$ , el cual es igual a:

$$
\Delta M = T_V (1 - \alpha) j d \tag{5.60}
$$

## **5.4.3 Contribución de la región 3 al desplazamiento lateral del muro**

En el cómputo de la contribución de la región 3 al desplazamiento lateral del muro, es necesario conocer el alargamiento de la cuerda en tracción,  $\Delta_{h}$  ver [Figura 5.8c](#page-52-0), para lo cual se procede al análisis de deformaciones en esta cuerda, como se muestra en lo que sigue.

## *Análisis de deformaciones en la Región 3*

L[a Figura 5.8b](#page-52-0) muestra con línea punteada una distribución discreta de deformaciones en la cuerda en tracción. Esta distribución de deformaciones varía desde el valor  $\varepsilon_s$  en la parte inferior de la región, al valor  $\varepsilon_f$  en el extremo superior. Para el cálculo de la contribución de la región 3 al desplazamiento lateral del muro se postula la hipótesis de que la distribución de los puntales en compresión en abanico de esta región es continua, y que la distribución de deformaciones también es continua, lo que se muestra con la línea continua en la [Figura 5.8b](#page-52-0).

La [Figura 5.11a](#page-56-0) muestra la fuerza en compresión que actúa en el punto  $X$  de la región 3, cuya ordenada es y. Esta fuerza actúa en una longitud diferencial de barra dy, formando el ángulo  $\alpha(y)$ con la vertical.

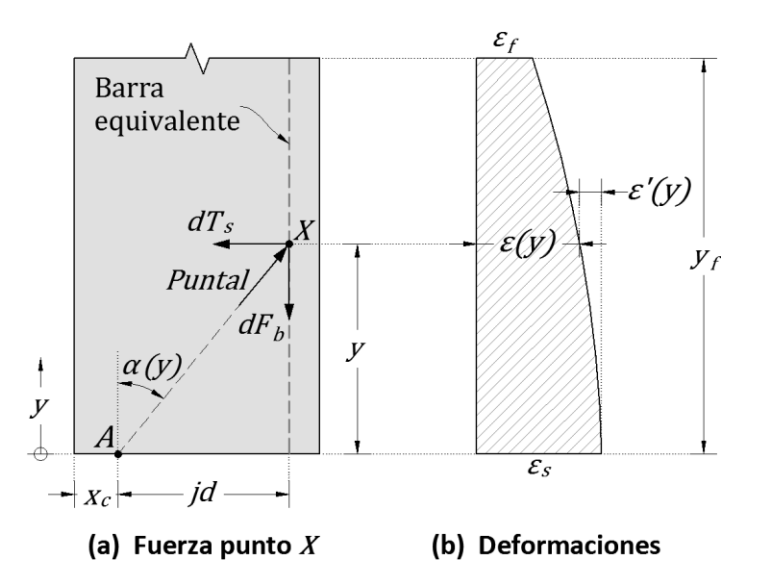

<span id="page-56-0"></span>**Figura 5.11 – Puntal en el concreto y variación de deformaciones en la barra en tracción en la región 3**

La [Figura 5.11b](#page-56-0) muestra la variación continua de deformaciones en la barra equivalente. En la [Figura 5.11a](#page-56-0) se puede apreciar que la fuerza en el puntal es resistida por las diferenciales de la fuerza en el refuerzo transversal,  $dT_{s}$ , y de la fuerza de adherencia  $dF_b$ . Estas fuerzas diferenciales se definen empleando las siguientes expresiones:

<span id="page-56-1"></span>
$$
dT_s = \frac{A_{vef} f_{st}}{s} dy
$$
 [5.61]

$$
dF_b = \cot[\alpha(y)]dT_s \tag{5.62}
$$

donde de acuerdo con la [Figura 5.11a](#page-56-0):

<span id="page-57-1"></span>
$$
cot[\alpha(y)] = \frac{y}{jd}
$$
 [5.63]

De las Ecs. [\[5.61\]](#page-56-1) a l[a \[5.63\]](#page-57-1) se obtiene:

<span id="page-57-2"></span>
$$
dF_b = \frac{yA_{vef}f_{st}}{jd \cdot s}dy
$$
 [5.64]

La disminución de deformación en tracción en la barra equivalente debido al diferencial de la fuerza de adherencia  $dF_b$ ,  $d\varepsilon'(y)$ , ver [Figura 5.11b](#page-56-0), es igual a:

<span id="page-57-3"></span>
$$
d\varepsilon'(y) = \frac{dF_b}{E_s A_{st}} \tag{5.65}
$$

donde  $A_{st}$  es el área de la barra de refuerzo longitudinal que equilibra al puntal inclinado. De las Ecs. [\[5.64\]](#page-57-2) y [\[5.65\]](#page-57-3) se obtiene:

<span id="page-57-0"></span>
$$
\varepsilon'(y) = \frac{A_{vef}f_{st}}{2E_s A_{st}j d \cdot s} y^2
$$
 [5.66]

La deformación en tracción en la barra equivalente en la ordenada y,  $\varepsilon(y)$ , ve[r Figura 5.11b](#page-56-0), es igual a:

$$
\varepsilon(y) = \varepsilon_s - \varepsilon'(y) = \varepsilon_s - \frac{A_{vef} f_{st}}{2E_s A_{st} j d \cdot s} y^2
$$
 [5.67]

En la Ec. [\[5.67\]](#page-57-0) haciendo  $y=y_f$  se obtiene la expresión para  $\varepsilon_f$ :

$$
\varepsilon_f = \varepsilon \big( y = y_f \big) = \varepsilon_s - \frac{A_{vef} f_{st}}{s} \frac{1}{E_s A_{st}} \frac{1}{2j d} y_f^2 \tag{5.68}
$$

#### *Alargamiento de la cuerda,* <sup>Δ</sup><sup>l</sup>

El alargamiento de la cuerda,  $\Delta_l$ , ver [Figura 5.8c](#page-52-0) y 5.11b, es igual a:

<span id="page-57-4"></span>
$$
\Delta_l = \int\limits_0^{y_f} \varepsilon(y) \, dy \tag{5.69}
$$

Reemplazando la Ec[. \[5.67\]](#page-57-0) en la Ec[. \[5.69\]](#page-57-4) e integrando se obtiene:

$$
\Delta_l = \varepsilon_s y_f - \frac{A_{vef} f_{st}}{s} \frac{1}{E_s A_{st}} \frac{1}{6jd} y_f^3
$$
 [5.70]

#### 5.4.3.3 *Rotación de la cuerda,* θr*, y contribución de la región 3 al desplazamiento lateral del muro*

En el cómputo de la contribución de la región 3 al desplazamiento lateral del muro es necesario definir el diferencial de rotación de la cuerda,  $d\theta_r$ , para su posterior integración que lleva a  $\theta_r$ . La rotación  $d\theta_r$  se ilustra en l[a Figura 5.13.](#page-59-0) La orientación de las cuerdas que rotan  $d\theta_r$ siguen las líneas punteadas inclinadas de la [Figura 5.12](#page-58-0) Para el cómputo de la rotación  $\theta_r$  se desarrolla una expresión aproximada y una más elaborada (Restrepo et al., 2015).

En la primera solución se emplea la hipótesis simple de que  $\Delta_l$  se concentra en el punto B con la ordenada  $y=y_f/2$ , ver [Figura 5.12,](#page-58-0) lo cual lleva a:

<span id="page-58-1"></span>
$$
\theta_r = \frac{\Delta_l}{l_3 \cos(\theta_f/2)}\tag{5.71}
$$

donde  $l_3$  se define como, ve[r Figura 5.12:](#page-58-0)

$$
l_3 = \sqrt{\left(\frac{y_f}{2}\right)^2 + (jd)^2} - r
$$
 [5.72]

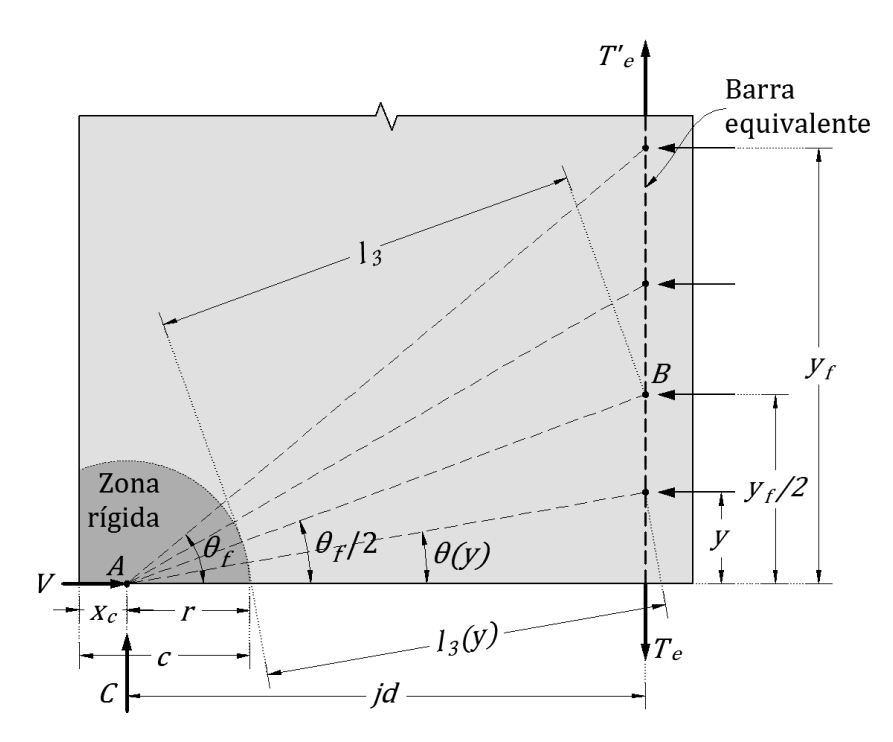

<span id="page-58-0"></span>**Figura 5.12 – Zona rígida y agrietamiento con ángulo variable en la región 3**

La Ec[. \[5.72\]](#page-58-1) se basa en emplear la hipótesis simple de que el centro de rotación en la región 3 es el punto A, [Figura 5.12,](#page-58-0) el cual es a su vez el centro de una circunferencia de radio r. Además, se considera que los puntales en compresión en esta región siguen la trayectoria de la dicha circunferencia, es decir la zona dentro de esta circunferencia se considera rígida, [Figura 5.12.](#page-58-0)

El valor de la contribución de la región 3 al desplazamiento lateral del muro,  $\Delta_3$ , se encuentra multiplicando el giro de la cuerda en tracción por la longitud de muro que gira, ver [Figura 5.12,](#page-58-0) lo que lleva a:

$$
\Delta_3 = \left[ h_w - h_{sv} - (c - x_c) \text{sen}\left(\frac{\theta_f}{2}\right) \right] \theta_r \tag{5.73}
$$

La segunda solución para  $\Delta_3$ , más elaborada, se obtiene con el procedimiento que se describe en lo que sigue.

El diferencial de rotación  $d\theta_r(y)$  es igual a[, Figura 5.13:](#page-59-0)

<span id="page-59-2"></span>
$$
d\theta_r(y) = \frac{\varepsilon(y)dy}{l_3(y)\cos[\theta(y)]}
$$
 [5.74]

y la contribución de este diferencial de rotación al desplazamiento lateral de del muro es:

<span id="page-59-3"></span><span id="page-59-1"></span>
$$
d\Delta_{3f} = L''(y)d\theta_r(y) \tag{5.75}
$$

donde

$$
L''(y) = h_w - h_{sv} - (c - x_c)sen(y)
$$
 [5.76]

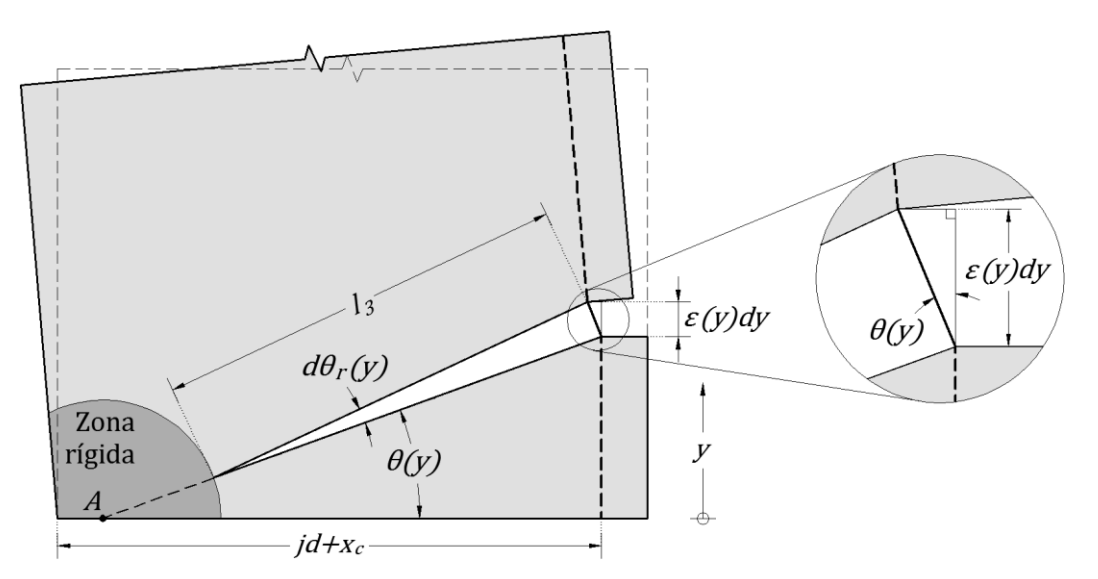

<span id="page-59-0"></span>**Figura 5.13 – Detalles de grieta en la ordenada** <sup>y</sup> **en la región 3**

El desplazamiento  $\Delta_3$  se obtiene integrando la Ec. [\[5.75\],](#page-59-1) empleando para  $d\theta_r(y)$  y  $L''(y)$  las Ecs[. \[5.74\]](#page-59-2) y [\[5.76\],](#page-59-3) respectivamente, lo que lleva a:

$$
\Delta_3 = \int\limits_0^{y_f} \left[ h_w - h_{sv} - (c - x_c) \text{sen}\theta(y) \right] \frac{\varepsilon(y)}{l_3(y) \text{cos}[\theta(y)]} dy \tag{5.77}
$$

donde el parámetro  $\varepsilon(y)$  se obtiene de la Ec. [\[5.67\].](#page-57-0) Los parámetros  $\frac{\varepsilon}{\mathcal{B}}(\mathbf{y})$ ,  $\cos(\theta(y))$ y l<sub>3</sub>(y) se definen como, ve[r Figura 5.12:](#page-58-0)

<span id="page-60-0"></span>
$$
sen[\theta(y)] = \frac{y}{\sqrt{(jd)^2 + y^2}}
$$
\n[5.78]

$$
cos[\theta(y)] = \frac{jd}{\sqrt{(jd)^2 + y^2}}
$$
\n[5.79]

$$
l_3(y) = \sqrt{(jd)^2 + y^2} + x_c - c
$$
 [5.80]

La Ec[. \[5.77\]](#page-60-0) se puede escribir como:

<span id="page-60-1"></span>
$$
\Delta_3 = \int_{0}^{y_f} f(y) dy
$$
 [5.81]

donde el término  $f(y)$  es igual a la expresión dentro de la integral en la Ec. [\[5.77\].](#page-60-0) Para resolver la Ec. [\[5.81\]](#page-60-1) se emplea el método de integración de Gauss-Lobatto. Los parámetros  $c_1$  y m que emplea el método son iguales a  $y_f/2$ . El valor de estos parámetros lleva las siguientes parejas de valores  $t_i$  $c_1+mt_i$ , que se emplean en el referido método:

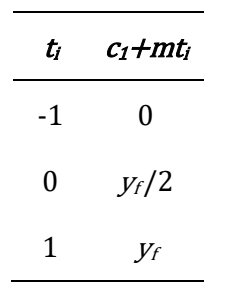

De acuerdo con el método de integración mencionado, se valúa la función  $f(y)$  para los valores  $y=c_1+mt_i$ , lo que lleva a:

$$
f(c_1 + mt_1) = f(0) = (h_w - h_{sv})\varepsilon_s \frac{1}{jd + x_c - c}
$$
 [5.82]

$$
f(c_1 + mt_2) = f\left(\frac{y_f}{2}\right) = \left[h_w - h_{sv} - (c - x_c)\frac{y_f/2}{\sqrt{(jd)^2 + y_f^2/4}}\right] ...
$$
  

$$
\left(\varepsilon_s - \frac{A_{vef}f_{st}}{8E_sA_{st}jd \cdot s}y_f^2\right) \left(\frac{jd}{\sqrt{(jd)^2 + y_f^2/4}}\right) \left(\frac{1}{\sqrt{(jd)^2 + y_f^2/4} + x_c - c}\right)
$$
  

$$
f(c_1 + mt_3) = f(y_f) = \left[h_w - h_{sv} - (c - x_c)\frac{y_f}{\sqrt{1 + y_c^2 + x_c^2}}\right] ...
$$

$$
f(c_1 + m c_3) = f(y_f) - \mu_w - n_{sv} - (c - x_c)
$$
  

$$
\sqrt{(jd)^2 + y_f^2}
$$
  

$$
\cdots \left(\varepsilon_s - \frac{A_{vef} f_{st}}{2E_s A_{st} j d \cdot s} y_f^2\right) \left(\frac{jd}{\sqrt{(jd)^2 + y_f^2}}\right) \left(\frac{1}{\sqrt{(jd)^2 + y_f^2 + x_c - c}}\right)
$$
  
[5.84]

Finalmente la solución de la Ec. [\[5.81\]](#page-60-1) es

$$
\Delta_3 = \int_{0}^{y_f} f(y) dy = \frac{y_f}{6} [f(c_1 + mt_1) + 4f(c_1 + mt_2) + f(c_1 + mt_3)]
$$
 [5.85]

Un estudio de sensibilidad del cómputo del desplazamiento  $\Delta_3$ , con los procedimientos simplificado y elaborado arriba descritos, mostró que los resultados de ambos procedimientos eran aproximadamente iguales, por lo que para el cómputo de desplazamientos laterales del muro debido a la contribución de la región 3 se decidió emplear el procedimiento simplificado.

#### **5.5 Región 4**

Se postula la hipótesis de que las deformaciones en esta región se deben sólo a flexión. Se supone que la longitud de esta sección es igual a  $h_{sv}$ , ver [Figura 5.1.](#page-40-1) Debido a la pequeña longitud de esta región se supone que la curvatura es constante. En el procedimiento de cómputo de desplazamientos debido a esta región, como se muestra en lo que sigue, estos desplazamientos se valúan para el momento actuante en la base del muro,  $\eta M_{max}$ , al cual en la región 4 le corresponde la curvatura  $\phi_M$ . Esta curvatura en forma adimensional,  $\phi_M l_w$ , se define con la siguiente expresión, ver [Figura 5.14.](#page-62-0) La resultante de las fuerzas resistentes en compresión, C, se ubica en el punto A.

$$
\phi_M l_w = \frac{\varepsilon_s}{\frac{Id}{l_w} + \frac{x_c}{l_w} - \frac{c}{l_w}}
$$
\n[5.86]

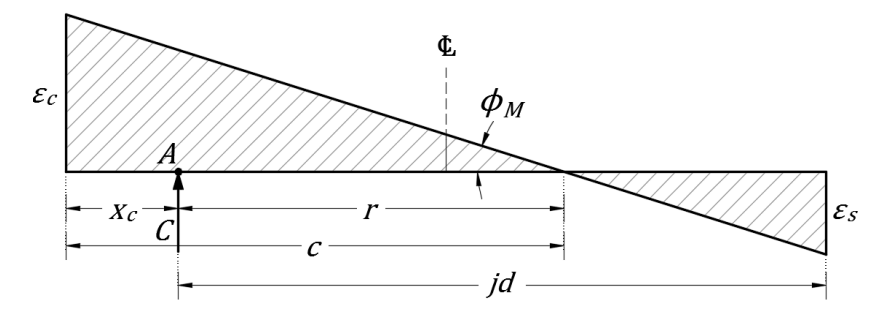

**Figura 5.14 – Distribución de deformaciones en una sección de la región 4**

<span id="page-62-0"></span>La rotación del muro debido a la región 4,  $\theta_4$ , es igual a:

$$
\theta_4 = \phi_M l_w \frac{h_{sv}}{l_w} \tag{5.87}
$$

La contribución de la región 4 al desplazamiento lateral del muro,  $\Delta_4$ , es igual a:

$$
\Delta_4 = \theta_4 \left( h_w - \frac{h_{sv}}{2} \right) \tag{5.88}
$$

#### **5.6 Región 5**

Esta región toma en cuenta la rotación como cuerpo rígido del muro que resulta de la penetración de deformaciones en las barras de refuerzo longitudinales que entran en la cimentación (Hines et al., 2004), estas deformaciones son de tracción o compresión. Este efecto en la respuesta inelástica de elementos de concreto reforzado ha sido estudiado en la literatura (Priestley et al., 1996). Sin embargo, la penetración de deformaciones antes de la fluencia ha sido poco estudiado (Crisafulli et al., 2002), y en muchos casos ha sido ignorado.

Se debe mencionar que tanto la penetración de deformaciones antes y después de la fluencia han sido estudiados en investigaciones sólo considerando deformaciones en tracción de las barras que penetran en la cimentación. No obstante, ensayes de columnas de puentes de concreto ante cargas cíclicas reversibles han mostrado que antes de la fluencia es importante considerar la penetración de deformaciones causada por la concentración de compresiones en el concreto (Hines et al., 2004). Este efecto, de penetración de deformaciones en tracción y compresión, se considera en el modelo que se propone en este estudio para el cómputo de la contribución de la Región 5 al desplazamiento lateral de la muro.

La expresión que se propone para el cómputo de la rotación de esta región debida a la penetración de deformaciones es:

<span id="page-62-1"></span>
$$
\theta_5 = \lambda \phi_M d_b \frac{f_y}{\sqrt{f'_c}}
$$
 [5.89]

donde  $\phi_M$  se ilustra en la [Figura 5.14,](#page-62-0) y

<span id="page-63-0"></span>
$$
\lambda = \Gamma(a - b\rho_l) \tag{5.90}
$$

El valor de los parámetros  $\Gamma$ , ay b en la Ec. [\[5.90\]](#page-63-0) se obtuvieron variando estos valores para obtener la mejor correlación entre la predicción del desplazamiento lateral del muro con el modelo analítico empleado y los resultados experimentales de los muros de la base de datos empleada, como se describe en el Capítulo [6.](#page-66-0) A diferencia de los propuesto por Restrepo et al. (2015) para el caso de columnas, la Ec. [\[5.90\]](#page-63-0) no depende de la relación de la relación de carga axial. Una razón para este comportamiento es que la mayoría de especímenes de la base de datos tenían valores de la relación  $P/(A_{\rm g}I_{\rm c})$ menores o iguales a 0.15. Se observó durante el proceso de optimización que el parámetro más influyente era la cuantía de refuerzo longitudinal.

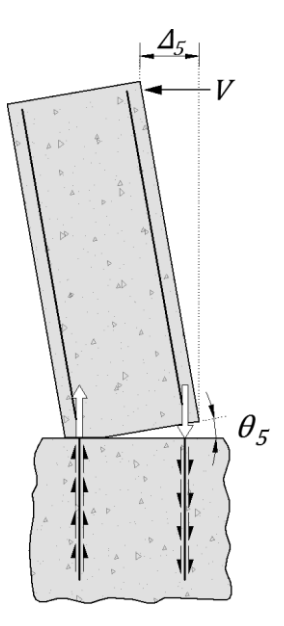

**Figura 5.15 – Contribución de la región 5 al desplazamiento**

La contribución del producto  $d_bf_v$  en la penetración de deformaciones después de la fluencia ha sido estudiada por Priestley et al. (1996). Panagiotakos y Fardis (2001) llevaron a cabo análisis de regresión empleando una base de datos de elementos de concreto reforzado (vigas, columnas y muros) con el fin de predecir la rotación de la base de la columna debido a la penetración de deformaciones en la fluencia. Estos autores también consideraron la contribución del producto  $d_bf_y$ así como de la inversa de  $\sqrt{f'}_c$ . La Ec. [\[5.91\]](#page-63-1) muestra la expresión propuesta por Panagiotakos y Fardis (2001) para la predicción de la rotación de la base de la columna en la fluencia del elemento.

<span id="page-63-1"></span>
$$
\theta_{rP} = \frac{0.25\varepsilon_y d_b f_y}{(d-d')\sqrt{f'}_c}
$$
\n[5.91]

donde d es el peralte efectivo de la sección de columna, y  $d'$ es la distancia del centro del refuerzo en compresión a la fibra extrema en compresión. La relación  $\varepsilon_y/(d-d')$  en la Ec. [\[5.91\]](#page-63-1) es igual a la curvatura de fluencia  $\phi_y$ , lo que implica que la Ec. [\[5.91\]](#page-63-1) no considera el efecto de la penetración de deformaciones en compresión del concreto.

La rotación  $\theta_5$ , Ec[. \[5.89\],](#page-62-1) origina la contribución de la región 5 al desplazamiento lateral de la muro,  $\Delta_5$ , y es igual a:

<span id="page-64-1"></span><span id="page-64-0"></span>
$$
\Delta_5 = h_w \theta_5 \tag{5.92}
$$

#### **5.7 Desplazamiento de fluencia de un muro en voladizo de concreto reforzado**

De acuerdo con la Ec[. \[4.1\],](#page-36-1) el valor del desplazamiento lateral de fluencia de un muro,  $\Delta_{yc}$ , se define como:

$$
\Delta_{yc} = \frac{1}{\eta} (\Delta_1 + \Delta_2 + \Delta_3 + \Delta_4 + \Delta_5)
$$
 [5.93]

donde los valores del parámetro η, y de los parámetros anteriormente comentados que intervienen en el valor de  $\Delta_5$  en la Ec. [\[5.92\],](#page-64-0) se obtuvieron de un procedimiento de optimización. El objetivo de este procedimiento fue el de minimizar la diferencia de resultados obtenidos de la predicción de desplazamientos empleando el método utilizado en este trabajo y de los medidos en los estudios experimentales de muros de la base de datos empleada. El procedimiento de optimización empleado se describe en el Capítulo [6.](#page-66-0)

Para el cálculo de los desplazamientos  $\Delta_1$  al  $\Delta_5$ , correspondientes al momento actuante en la base  $\eta M_{max}$ , es necesario tener expresiones para los parámetros jd,  $\phi_M l_w$  y  $x_c$ . Este último se puede calcular a su vez en función del parámetro  $jd(1-\alpha)$ , ver [Figura 5.9b](#page-53-0). Para conocer la fuerza  $V<sub>h</sub>$  se debe conocer el momento asociado  $M_{\text{S@nMmax}}$ , que de acuerdo con la Ec. [\[5.51\],](#page-53-3) es igual a  $T_{\text{e}}/d$ , parámetro del cual se necesita su expresión. Adicionalmente, también es necesaria una expresión para la fuerza en tracción del concreto  $T_{c1}$ . Por último, se deben contar con expresiones para el momento nominal,  $M_{n}$ , el cual se define como el valor del momento correspondiente cuando la fibra externa alcanza el valor 0.003 para la deformación en compresión; y para la fracciones del momento nominal  $2/3M_n$  y  $0.8M_n$ . En el Apéndice A se muestran las expresiones empleadas para estos parámetros, así como el procedimiento empleado para obtener estas expresiones.

<span id="page-65-0"></span>**UNIVERSIDAD NACIONAL AUTÓNOMA DE MÉXICO**

# <span id="page-66-0"></span>**6 PROCEDIMIENTO DE OPTIMIZACIÓN PARA DEFINIR LA RIGIDEZ LATERAL Y DESPLAZAMIENTO DE FLUENCIA, Y RESULTADOS OBTENIDOS**

Se empleó un procedimiento de optimización para minimizar las diferencias entre los resultados obtenidos con la Ec. [\[5.93\],](#page-64-1) para el cómputo del desplazamiento de fluencia,  $\Delta_{\nu c}$ , y el desplazamiento de fluencia experimental, <sup>Δ</sup>ym, obtenido con el empleo de la Ec. [\[4.10\]](#page-37-3) analizada en el Capítulo [4.](#page-36-2)

La rigidez lateral calculada,  $K_c$ , se definió como:

$$
K_c = \frac{V_{max}}{\Delta_{yc}}
$$
 [6.1]

donde  $V_{max}$  es la carga lateral máxima correspondiente al momento máximo medido en la base del muro,  $M_{\text{max}}$ .

La rigidez lateral obtenida con resultados experimentales de la base de datos,  $K_{m}$ , se obtuvo empleando las expresiones del Capítulo [4](#page-36-2) con los valores respectivos correspondientes a los especímenes estudiados.

El proceso de optimización efectuado consistió en buscar el valor de 1 para el promedio de la relación  $K_c/K_m$  variando los parámetros  $\eta$ ,  $\xi$ ,  $f_{st}/f_{yt}$ ,  $\Gamma$ ,  $a \gamma$ ,  $b$ . El parámetro  $\eta$  está definido en la Ec. [\[5.93\],](#page-64-1)  $\xi$  está relacionado con la longitud de la región 4, Ec. [\[5.13\];](#page-46-2)  $f_{st}/f_{vt}$  es la relación entre el esfuerzo en el acero transversal y su esfuerzo fluencia, y  $\Gamma$ ,  $a \gamma b$  son parámetros relacionados con la zona 5. Se buscó que los valores finales de estos parámetros cumplan con el requisito objetivo  $K_c/K_m$ =1, y que además lleven al menor coeficiente de variación para esa relación de rigideces.

En el proceso de optimización empleado, los parámetros  $f_{st}/f_{yt}$ ,  $\xi$ , b y  $\eta$  variaron en los intervalos de 0.5 a 1, 0 a 1, 20 a 35 y 0.55 a 0.65 respectivamente, además se consideró  $a=1$ . La [Tabla](#page-67-0) 6.1 muestra los resultados finales de dicho proceso, así como el promedio y coeficiente de variación (C.V.) tanto para  $K_c/K_m$ , como para la relación de desplazamientos de fluencia calculado y medido,  $\Delta_{yc}/\Delta_{ym}$ .

<span id="page-67-0"></span>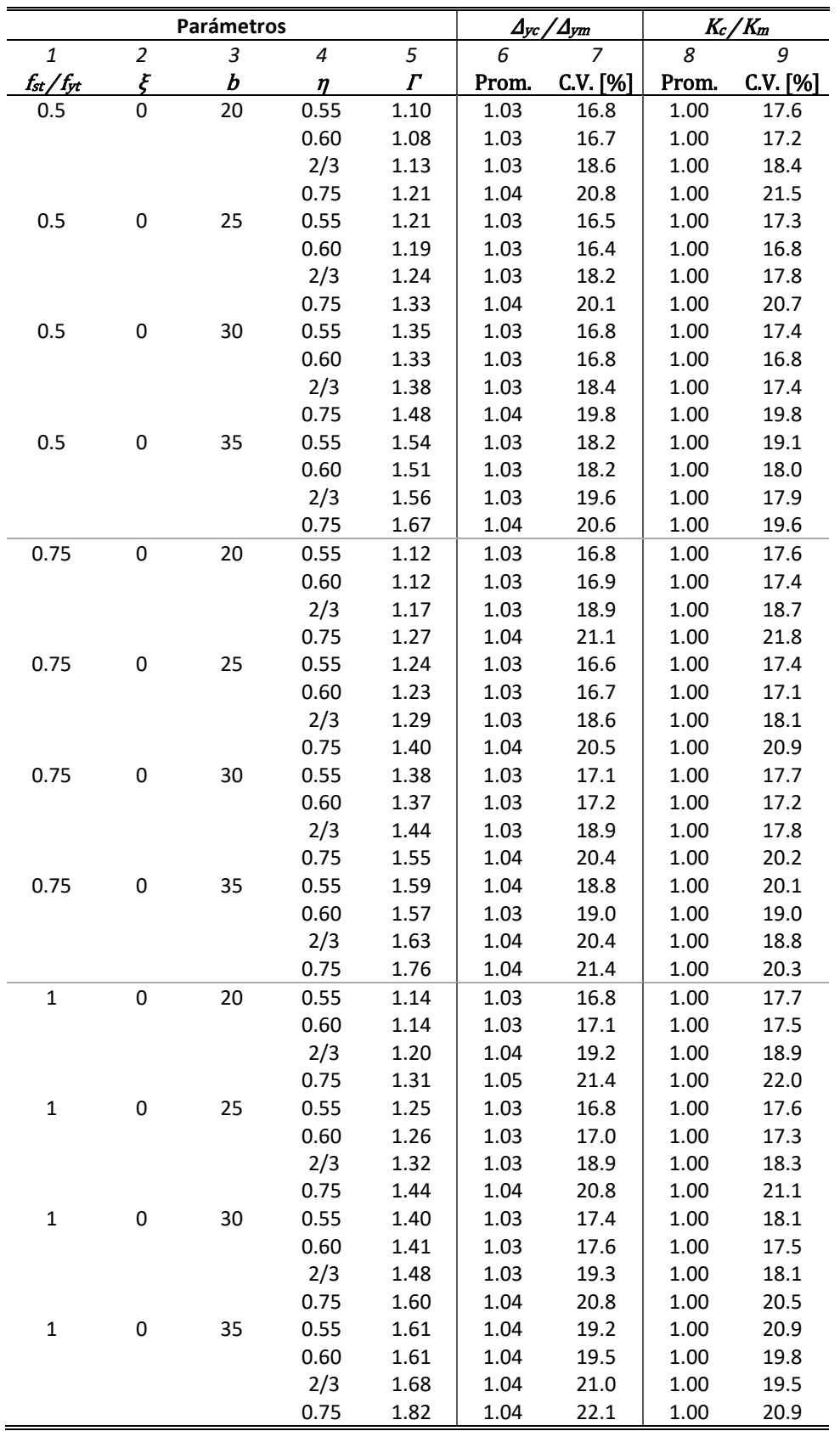

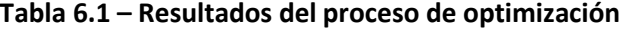

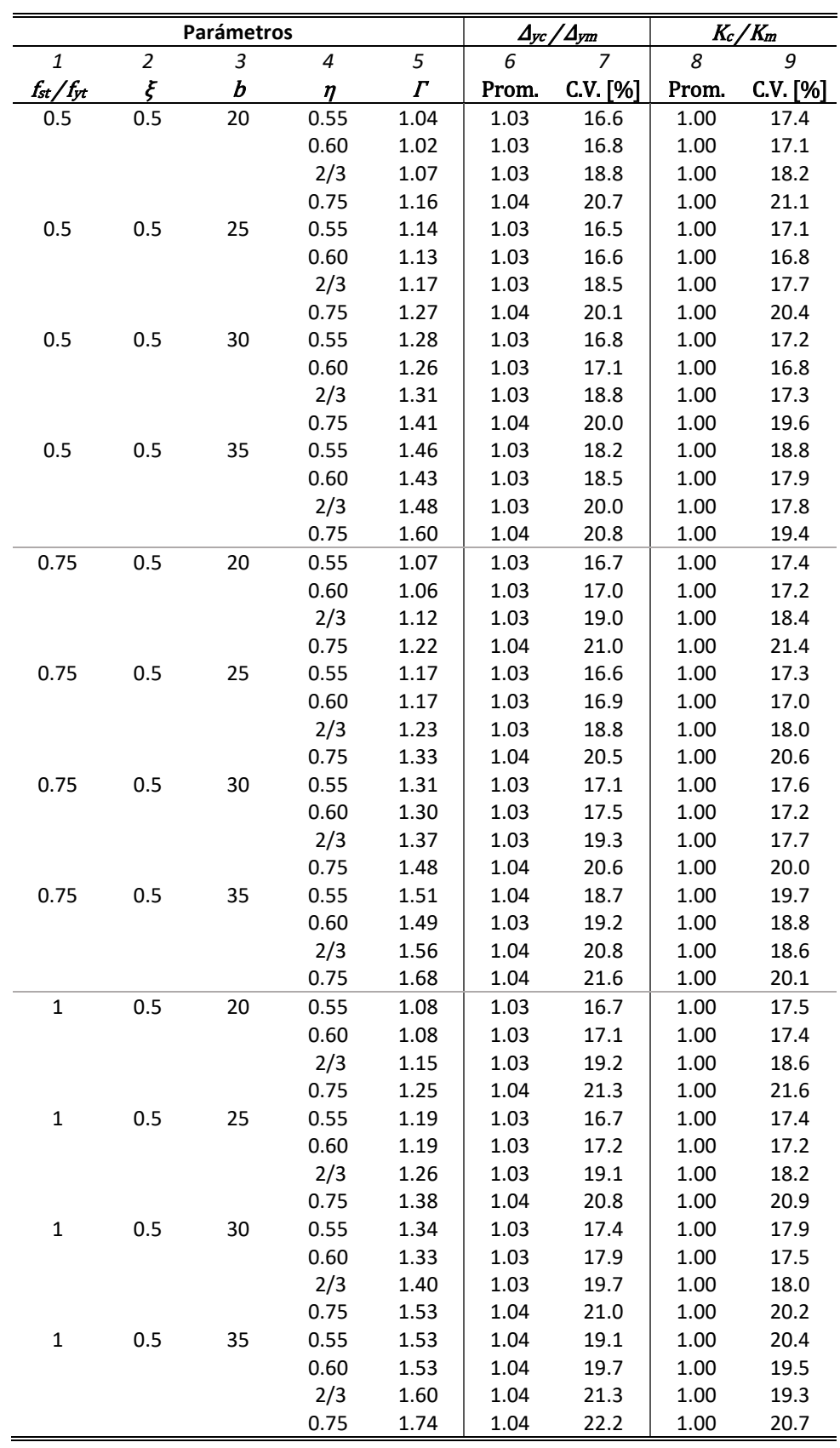

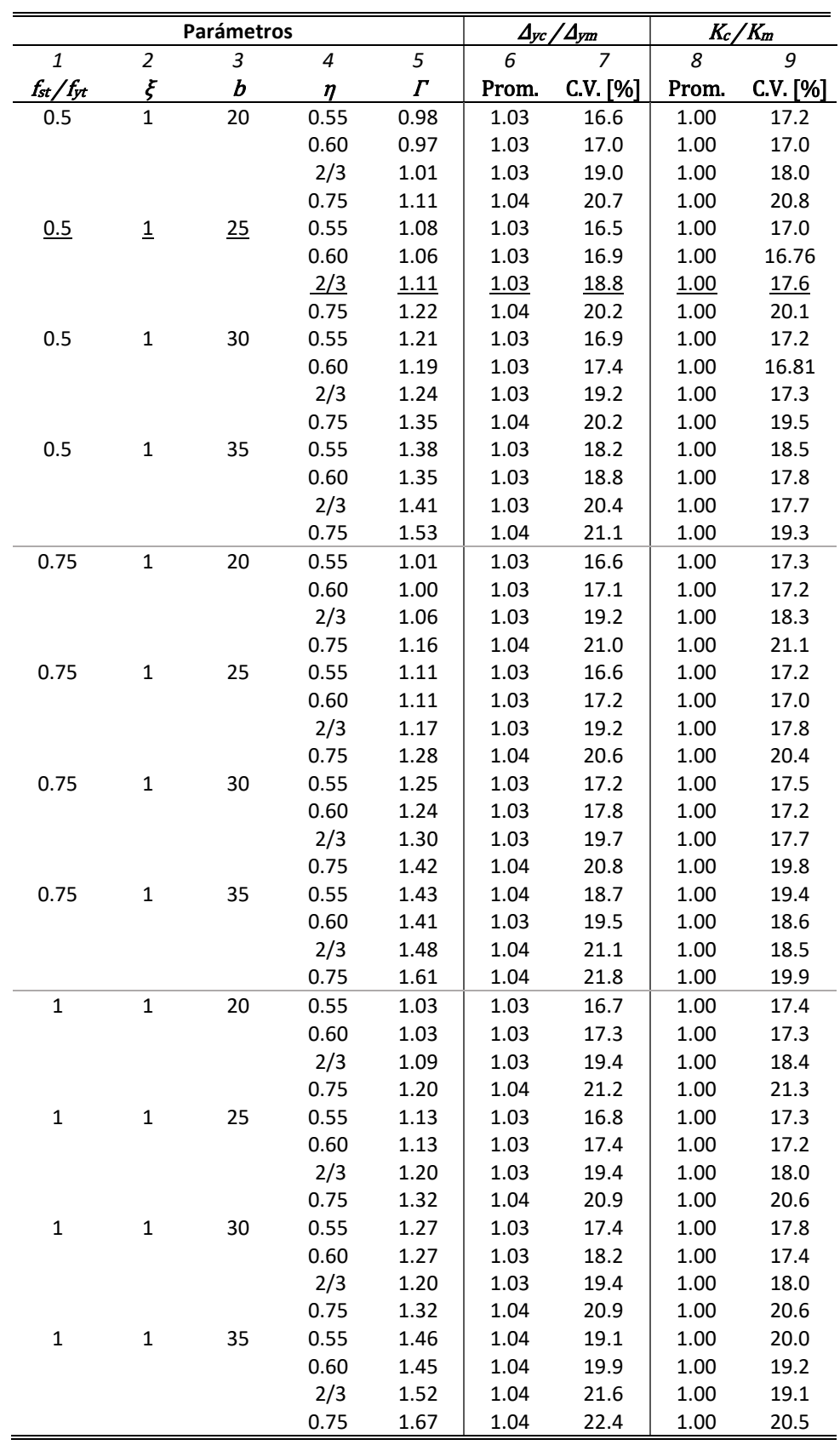

La [Tabla](#page-67-0) 6.1 muestra los resultados del proceso de optimización. Las columnas 1 a la 5 indican los valores que toman los parámetros  $f_{st}/f_{yt}$ ,  $\xi$ , b,  $\eta \gamma$ , respectivamente. Las columnas 6 a la 9 indican los valores del promedio y del coeficiente de variación de la relación de desplazamientos y relación de rigideces calculadas y medidas para los especímenes de la base de datos.

El menor coeficiente de variación (C.V.) para la relación  $K_c/K_m$  fue de 16.76%, con valores de parámetros  $f_{st} / f_{yt}$ =0.5,  $\xi$ =1, a=1, b=25,  $\eta$ =0.6 y  $\Gamma$ =1.06. Sin embargo, de los resultados del trabajo de Restrepo et al. (2015), 2/3 es la fracción del momento máximo probable para la cual se conoce el desplazamiento de fluencia en columnas de concreto reforzado, y por lo tanto su rigidez asociada. También es conocida la propuesta clásica de Paulay y Priestley (1992), que definen la rigidez como la secante al 75% de la resistencia nominal del elemento, y que de acuerdo con la [Tabla](#page-67-0) 6.1, para los mismos parámetros anteriores, pero  $\eta$ =0.75 y  $\Gamma$ =1.22, C.V.=20.1%. De acuerdo con lo anterior, para tener continuidad con el estudio realizado por Restrepo et al. (2015) para columnas, y reconociendo un aumento del C.V. para la relación  $K_c/K_m$  de menos del 1%, se toman como valores óptimos los mismos parámetros  $f_{st}/f_{yt}$ ,  $\xi$ ,  $a \gamma b$  con los que se obtiene el menor C.V., y se considera el valor de  $\eta=2/3$  que produce a su vez  $\Gamma=1.06$ . La [Tabla](#page-70-0) 6.2 muestra los valores de estos parámetros, así como los valores de promedios y C.V.

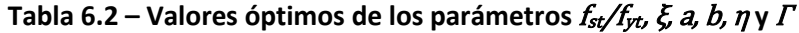

<span id="page-70-0"></span>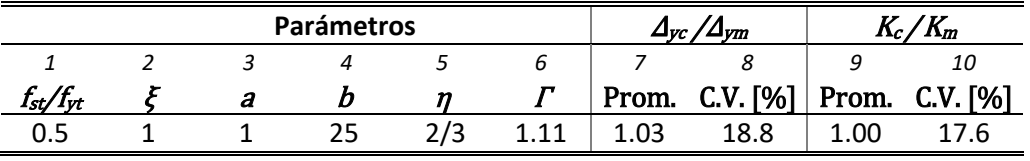

L[a Figura 6.1](#page-70-1) muestra los valores de la relación de rigideces calculadas y medidas para la base datos con los parámetros de la [Tabla](#page-70-0) 6.2. También está graficada la línea de tendencia de estos puntos, la cual ayuda a interpretar si cumple el valor objetivo de 1 para esta relación como resultado del proceso de optimización.

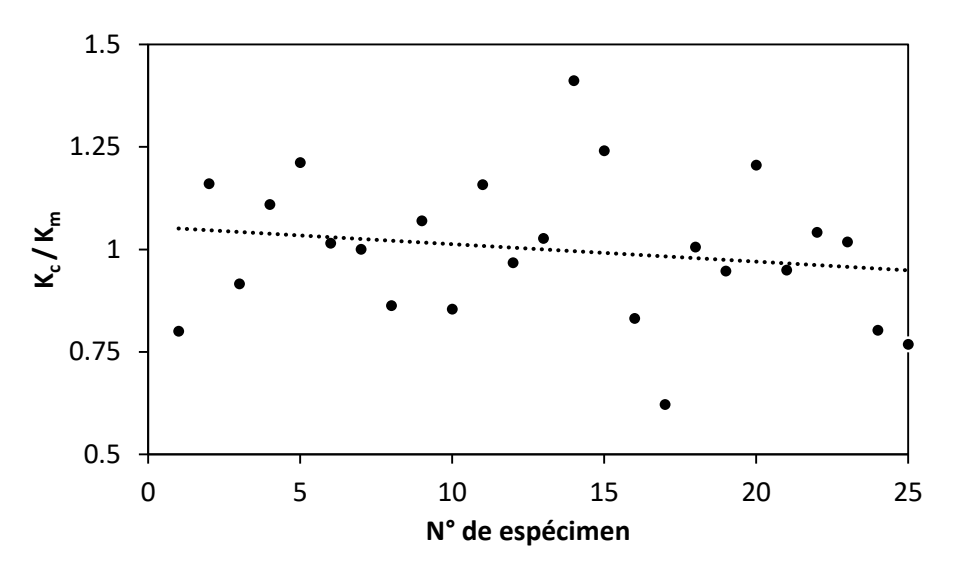

<span id="page-70-1"></span>**Figura 6.1 – Valores de la relación de rigideces calculadas y medidas,**  $K_c/K_m$ 

## **6.1 Evaluación de la predicción de rigideces con el procedimiento propuesto**

Para evaluar la confiabilidad de la predicción de rigideces laterales empleando el procedimiento propuesto se evalúa la relación de rigidez residual, definida como  $(K_c/K_m)$ -1, empleando los especímenes de la base de datos y los valores de los parámetros mostrados en las columnas 1 a 6 de la [Tabla](#page-70-0) 6.2.

La [Figura 6.2](#page-71-0) muestra la variación del residuo  $(K_c/K_m)$ -1 con respecto a tres variables. La [Figura 6.2a](#page-71-0) muestra como varía con la relación de carga axial,  $P/(A_gf_c)$ , la [Figura 6.2b](#page-71-0) con la cuantía de refuerzo longitudinal,  $\rho_h$  y la [Figura 6.2c](#page-71-0) con la relación de esbeltez,  $a_v/l_w$ . Los resultados de la [Figura 6.2](#page-71-0) muestran la tendencia de que estos valores residuales son función de los tres parámetros considerados. Una razón que explica este comportamiento es que la distribución del número de especímenes de la base de datos no es uniforme.

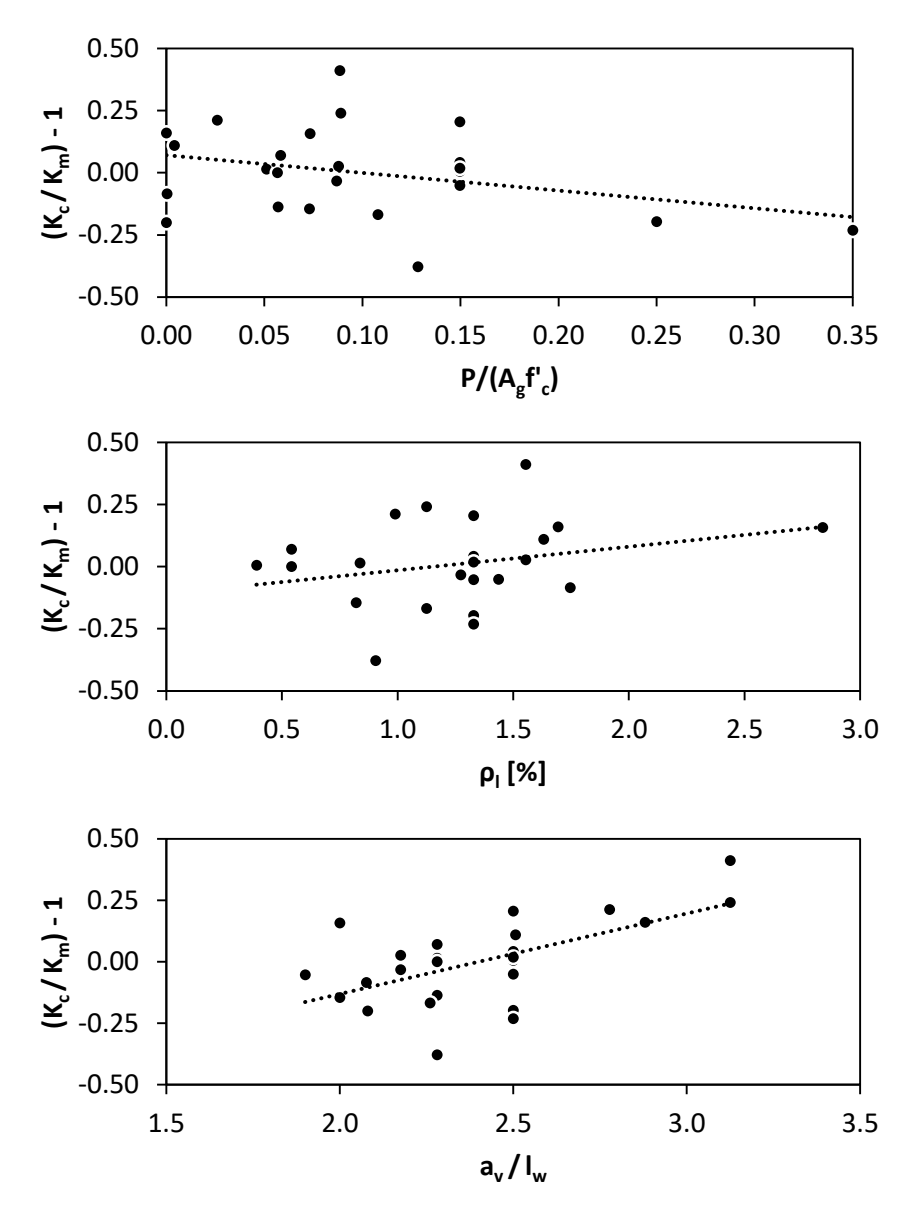

<span id="page-71-0"></span>**Figura 6.2** – Relación de rigidez residual en función de: (a)  $P/(A_gP_c)$ , (b)  $\rho_l$  y (c)  $a_v/l_w$
La [Figura 6.3](#page-72-0) muestra el histograma de la relación  $K_c/K_m$  para la base de datos de este estudio, utilizando los parámetros de la [Tabla](#page-70-0) 6.2.

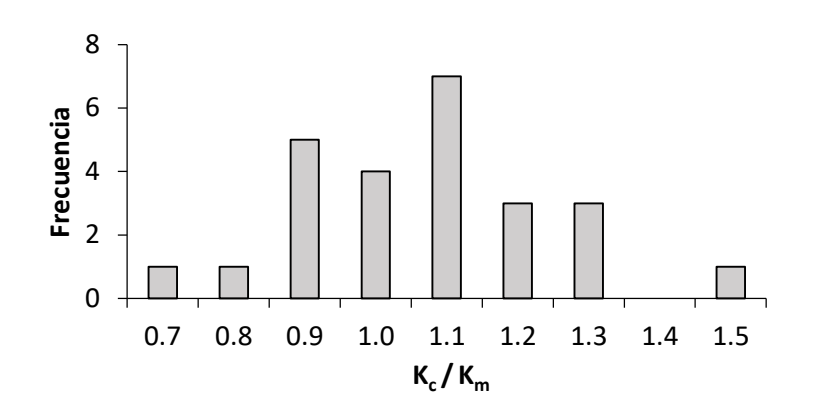

**Figura 6.3 – Histograma para la relación**  $K_c/K_m$ 

#### <span id="page-72-0"></span>**6.2 Evaluación de la predicción de rigideces laterales efectivas propuesta en este estudio y por otros autores empleando la base de datos experimentales de muros**

A continuación se comparará la rigidez lateral efectiva calculada con los procedimientos mencionados en el Capítulo [2](#page-18-0) y el de este trabajo,  $(E_cI_g\zeta')_c$ , con la rigidez lateral efectiva medida,  $(E<sub>c</sub>I<sub>g</sub>ζ')<sub>m</sub>$ , empleando la base de datos descrita en el Capítulo [3.](#page-28-0) En la sección [2.2](#page-22-0) se definió el factor  $\zeta'$ , cuyo valor está asociado al parámetro  $\eta$ , que de acuerdo con la [Tabla](#page-70-0) 6.2 se considera igual a 2/3.

La rigidez lateral efectiva medida se obtiene de la Ec. [\[2.18\],](#page-24-0) haciendo  $K_{\text{eff}} = K_m$ . El parámetro  $(E<sub>c</sub>I<sub>g</sub>ζ')<sub>m</sub>$  en forma adimensional es:

<span id="page-72-1"></span>
$$
\zeta'_{m} = \frac{\left(E_{c}I_{g}\zeta'\right)_{m}}{E_{c}I_{g}} = \frac{K_{m}h_{w}^{3}}{3E_{c}I_{g}}\chi
$$
\n
$$
\tag{6.2}
$$

Asimismo se obtiene la rigidez lateral efectiva calculada, empleando  $K_c$  de la Ec. [\[6.1\].](#page-66-0) Por lo tanto, el parámetro  $(E_cI_g\zeta')_c$  en forma adimensional es:

<span id="page-72-2"></span>
$$
\zeta'_{c} = \frac{\left(E_{c}I_{g}\zeta'\right)_{c}}{E_{c}I_{g}} = \frac{K_{c}h_{w}^{3}}{3E_{c}I_{g}}\chi
$$
\n
$$
\tag{6.3}
$$

Las expresiones descritas en la sección [2.1](#page-18-1) propuestas por los autores Paulay (1986), Paulay y Priestley (1992), Ibrahim y Adebar (2004), Priestley et al. (2007) y Li y Xiang (2011); así como, la recomendaciones del ACI-318-14 fueron valuadas empleando los especímenes de la base de datos.

Con los procedimientos antes mencionados se muestra en l[a Tabla](#page-73-0) 6.3 de las columnas 3 a la 8 y en la [Figura 6.4,](#page-76-0) los resultados de la relación  $(E_cI_g\zeta')_c/(E_cI_g\zeta')_m$  para la base datos. Como se mostró en la [Tabla](#page-70-0) 6.2 la media y el coeficiente de variación para esta relación con el procedimiento propuesto es de 1.0 y 17.6%, respectivamente.

<span id="page-73-0"></span>

|                    |                  | $(E_c I_g \zeta')_c / (E_c I_g \zeta')_m$ |                    |               |                       |                     |                  |            |           |
|--------------------|------------------|-------------------------------------------|--------------------|---------------|-----------------------|---------------------|------------------|------------|-----------|
| $N^{\circ}$        | Espécimen        | 318-14(b)<br>Q                            | $318 - 14(c)$<br>Q | <b>Paulay</b> | Priestley<br>Paulay y | Ibrahim y<br>Adebar | Priestley et al. | Li y Xiang | Propuesta |
| $\mathbf{1}% _{T}$ | $\boldsymbol{2}$ | $\mathfrak{Z}$                            | $\boldsymbol{4}$   | $\sqrt{5}$    | 6                     | $\boldsymbol{7}$    | 8                | 9          | $10\,$    |
| $\mathbf 1$        | B <sub>2</sub> C | 0.89                                      | 1.27               | 1.52          | 0.56                  | 0.51                | 0.78             | 0.28       | 0.80      |
| $\overline{c}$     | $Cl-1$           | 1.00                                      | 1.43               | 1.71          | 0.60                  | 0.57                | 1.17             | 0.47       | 1.16      |
| 3                  | A <sub>2</sub> C | 1.10                                      | 1.57               | 1.89          | 0.74                  | 0.63                | 1.10             | 0.37       | 0.92      |
| 4                  | R <sub>2</sub>   | 0.81                                      | 1.16               | 1.40          | 0.52                  | 0.47                | 0.55             | 0.32       | 1.11      |
| 5                  | Unit 1           | 0.78                                      | 1.11               | 1.39          | 0.53                  | 0.46                | 0.45             | 0.39       | 1.21      |
| 6                  | WSH1             | 0.70                                      | 1.00               | 1.31          | 0.47                  | 0.43                | 0.37             | 0.27       | 1.02      |
| $\overline{7}$     | WSH4             | 0.83                                      | 1.18               | 1.55          | 0.54                  | 0.51                | 0.54             | 0.31       | 1.00      |
| 8                  | WSH <sub>2</sub> | 0.70                                      | 1.00               | 1.32          | 0.46                  | 0.43                | 0.37             | 0.26       | 0.86      |
| 9                  | WSH3             | 0.95                                      | 1.35               | 1.78          | 0.61                  | 0.58                | 0.62             | 0.34       | 1.07      |
| 10                 | RW-A20-P10-S63   | 0.95                                      | 1.36               | 1.83          | 0.77                  | 0.59                | 1.62             | 0.37       | 0.85      |
| 11                 | RW-A20-P10-S38   | 1.26                                      | 1.81               | 2.43          | 1.03                  | 0.79                | 1.26             | 0.49       | 1.16      |
| 12                 | W-MC-C           | 1.16                                      | 1.65               | 2.27          | 1.00                  | 0.73                | 1.36             | 0.53       | 0.97      |
| 13                 | W-MC-N           | 1.23                                      | 1.76               | 2.42          | 1.07                  | 0.78                | 1.45             | 0.57       | 1.03      |
| 14                 | RW1              | 0.82                                      | 1.17               | 1.62          | 0.75                  | 0.52                | 0.84             | 0.67       | 1.41      |
| 15                 | RW <sub>2</sub>  | 0.81                                      | 1.16               | 1.60          | 0.74                  | 0.52                | 0.85             | 0.66       | 1.24      |
| 16                 | WSH6             | 0.63                                      | 0.90               | 1.27          | 0.50                  | 0.41                | 0.53             | 0.28       | 0.83      |
| 17                 | WSH5             | 0.46                                      | 0.65               | 0.95          | 0.39                  | 0.30                | 0.29             | 0.22       | 0.62      |
| 18                 | W1               | 1.15                                      | 1.65               | 2.47          | 1.20                  | 0.78                | 1.44             | 0.77       | 1.01      |
| 19                 | W <sub>5</sub>   | 1.31                                      | 1.87               | 2.81          | 1.36                  | 0.89                | 1.63             | 0.61       | 0.95      |
| 20                 | W <sub>6</sub>   | 1.15                                      | 1.64               | 2.45          | 1.22                  | 0.78                | 1.40             | 0.79       | 1.21      |
| 21                 | W7               | 1.09                                      | 1.56               | 2.34          | 1.13                  | 0.74                | 1.36             | 0.73       | 0.95      |
| 22                 | W8               | 1.32                                      | 1.88               | 2.82          | 1.36                  | 0.89                | 1.64             | 0.88       | 1.04      |
| 23                 | W9               | 1.19                                      | 1.70               | 2.54          | 1.23                  | 0.81                | 1.48             | 0.79       | 1.02      |
| 24                 | W <sub>2</sub>   | 0.88                                      | 1.25               | 2.13          | 1.16                  | 0.66                | 1.10             | 0.75       | 0.80      |
| 25                 | W <sub>3</sub>   | 0.75                                      | 1.07               | 2.04          | 1.21                  | 0.62                | 0.95             | 0.78       | 0.77      |
|                    | $Prom =$         | 0.96                                      | 1.37               | 1.91          | 0.85                  | 0.62                | 1.01             | 0.52       | 1.00      |
|                    | $C.V. =$         | 24.2%                                     | 24.2%              | 27.5%         | 38.3%                 | 26.5%               | 44.6%            | 40.9%      | 17.6%     |

**Tabla 6.3 – Resultados de la relación** (EcIgζ')c / (EcIgζ')<sup>m</sup> **para la base de datos**

De acuerdo con los resultados que se muestran en la [Tabla](#page-73-0) 6.3 la propuesta de predicción de rigideces que se desarrolla en este trabajo es la que mejor correlaciona con los resultados experimentales. El procedimiento del ACI 318-14(b) produce dispersión mayor que la de la propuesta; sin embargo, en el resto de procedimientos las dispersiones son aún mayores.

<span id="page-74-0"></span>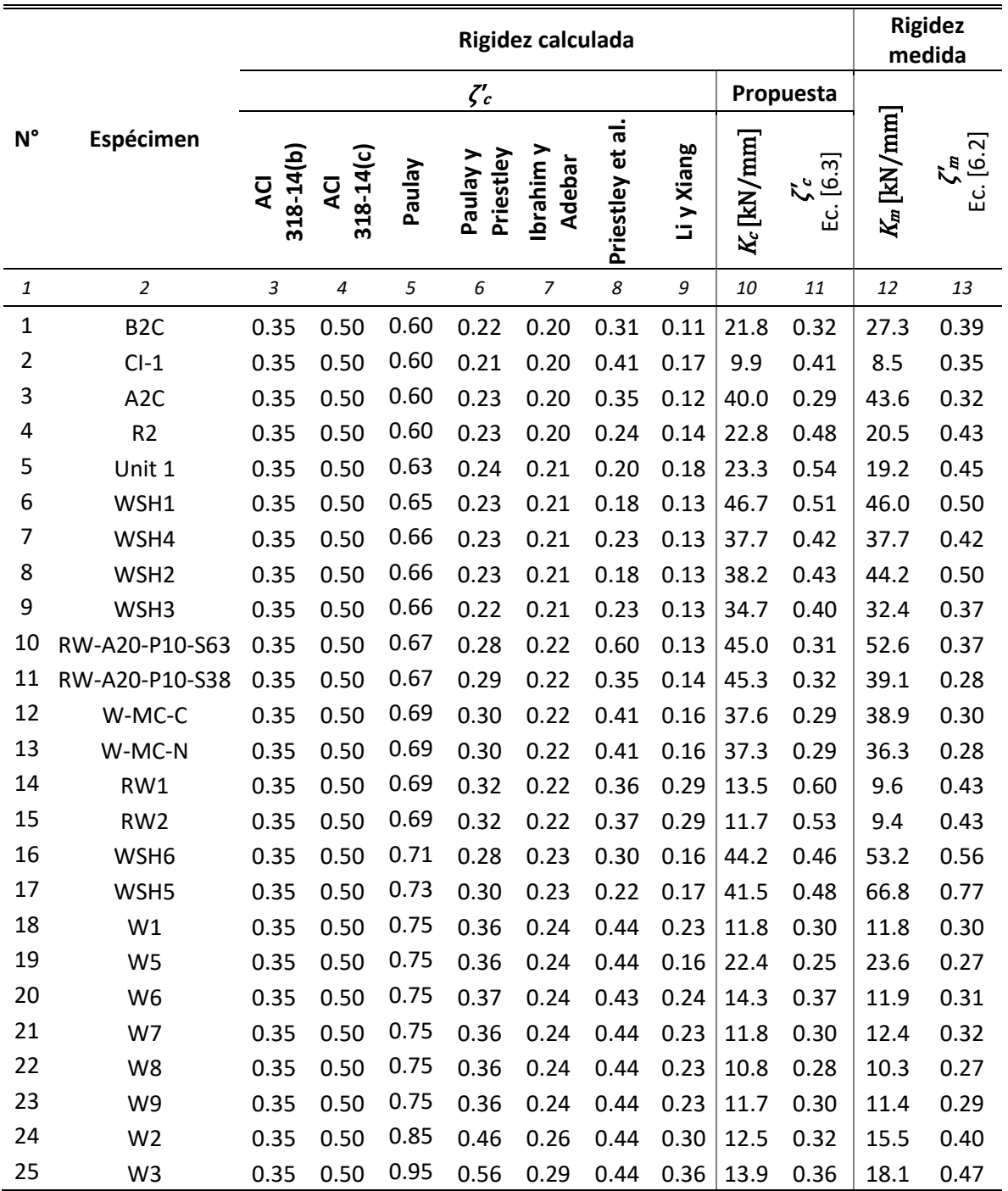

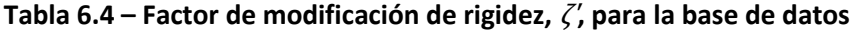

La [Tabla](#page-74-0) 6.4 muestra los resultados del factor de modificación de rigidez, ζ'. Las columnas 3 a 9 muestran el valor de  $\zeta'$  producto de la aplicación de los procedimientos ACI 318-14 (b) y (c) y los distintos autores. La columna 11 muestra el valor calculado con el procedimiento de este estudio, y la columna 13 muestra los valores de ζ' obtenidos de la información experimental. En l[a Figura 6.5](#page-76-1) están graficados estos valores de  $\zeta'$ .

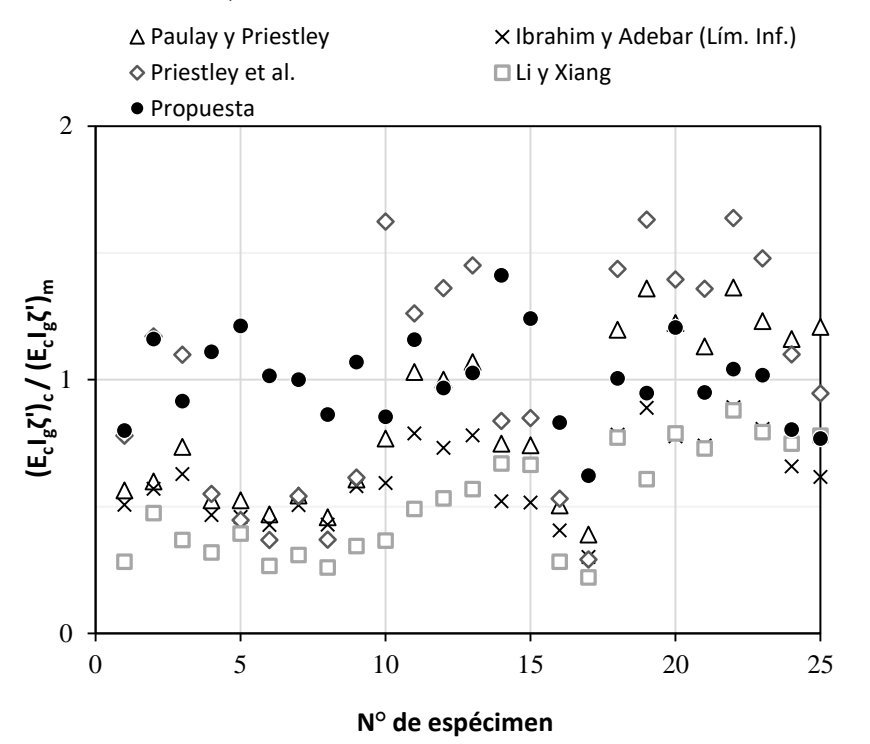

#### **(a) Propuestas de diferentes autores**

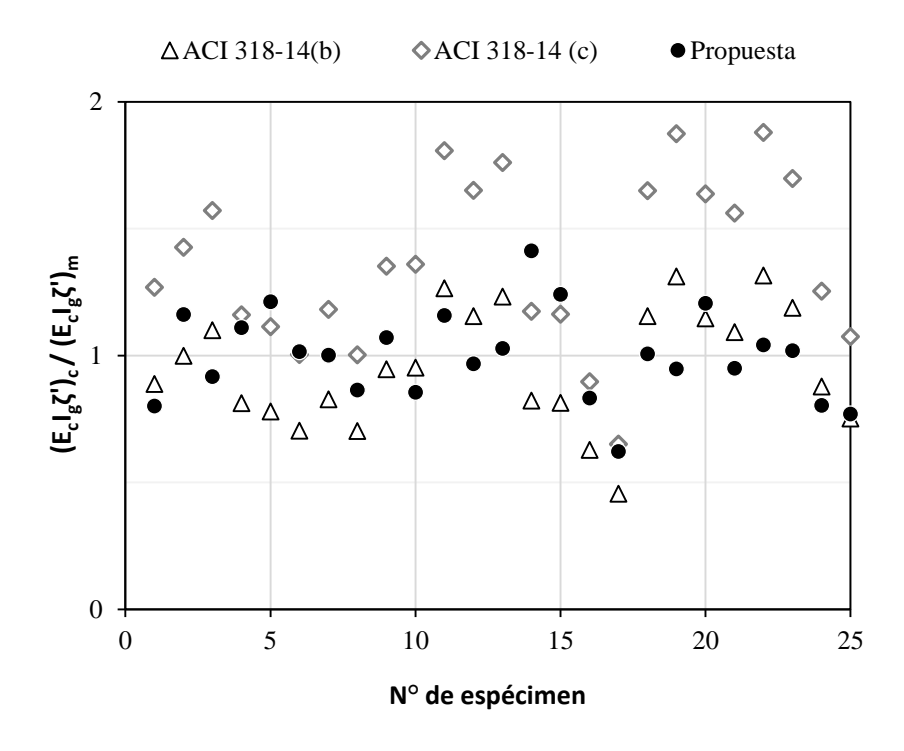

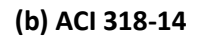

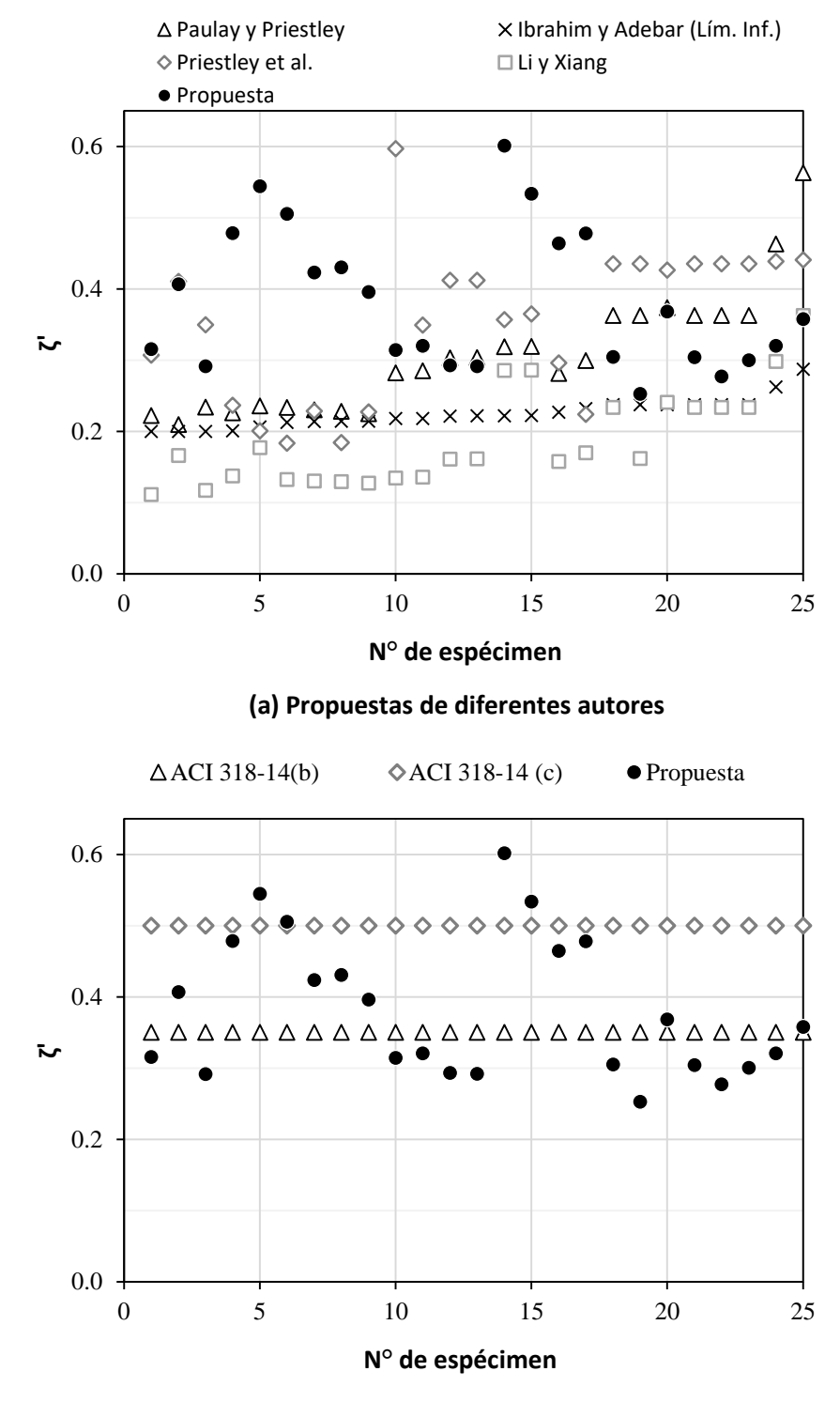

#### <span id="page-76-0"></span>**Figura 6.4 – Comparativa de resultados según varios procedimientos para la relación** (EcIgζ')c/(EcIgζ')<sup>m</sup> **para la base de datos**

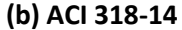

<span id="page-76-1"></span>**Figura 6.5 – Comparativa del factor de modificación de rigideces** ζ' **según diversos procedimientos para la base de datos**

#### **6.3 Contribución de las 5 regiones al desplazamiento total del muro**

Con el fin de evaluar el aporte de cada una de las 5 regiones al desplazamiento total del muro, se simularon una serie de especímenes con sección típica de 200 mm x 5000 mm, ver [Figura 2.1,](#page-20-0) utilizando el modelo desarrollado por Iñiguez et al. (2015) para la predicción del momento resistente creíble de muros de concreto reforzado. La longitud de la zona confinada y el refuerzo transversal de la sección de muro se definieron con los requisitos de muros del Capítulo 18 del ACI 318-14. El refuerzo longitudinal se distribuyó en partes iguales en las zonas confinadas y el alma del muro. Se consideró para la resistencia especificada a compresión del concreto,  $f_{\alpha}$  el valor de 30 MPa. Para el esfuerzo de fluencia especificado de las barras de refuerzo longitudinal y transversal,  $f_y \, y \, f_{yt}$ , se empleó el valor de 420MPa*.* La relación de carga axial, P/(Agf'c), varió de 0 a 0.30.

En la [Figura 6.6](#page-78-0) y [Figura 6.7](#page-78-1) se muestra la contribución de cada región al desplazamiento total para dos casos particulares, en los cuales se modifica la cuantía de refuerzo longitudinal,  $\rho$ , y la relación de esbeltez,  $a_v / l_w$ . Se considera que la relación  $a_v / l_w$  es igual a 3 y 6, donde para cada caso se emplea  $\rho_l$ =1.0% y  $\rho_l$ =2.0%.

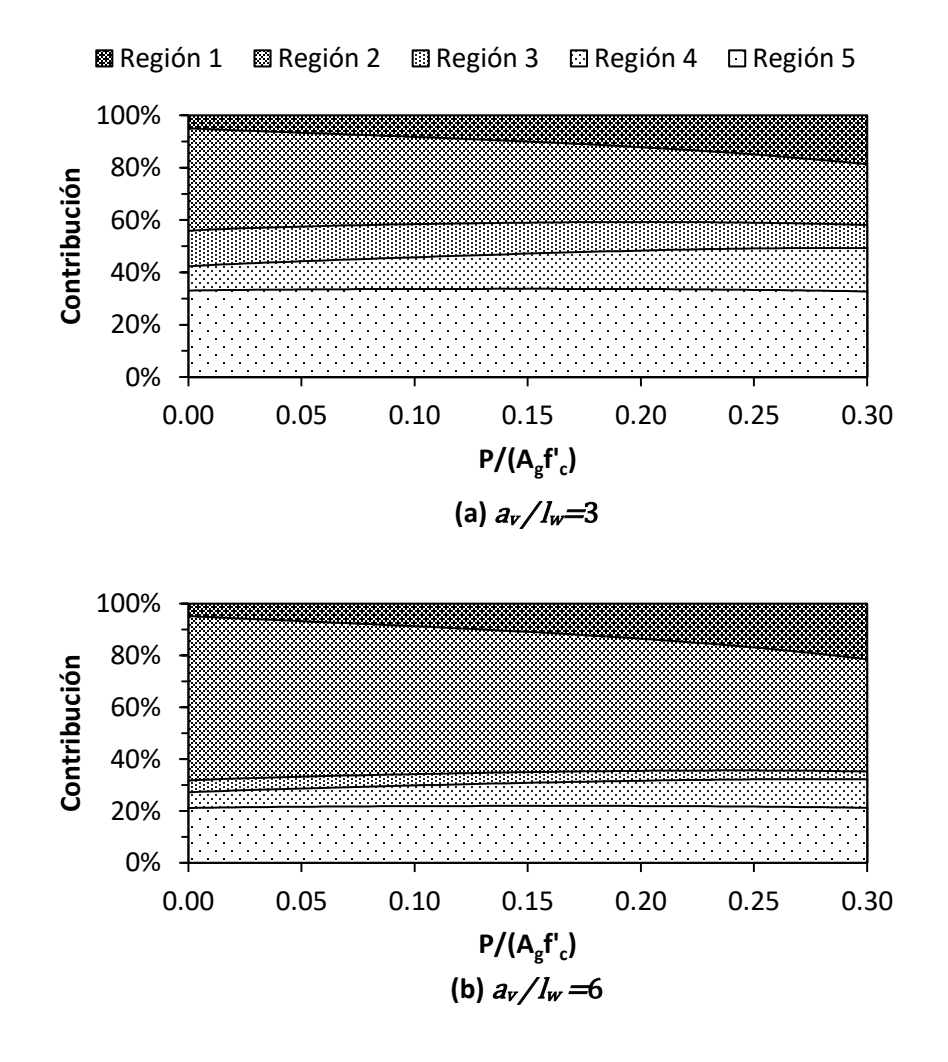

<span id="page-78-0"></span>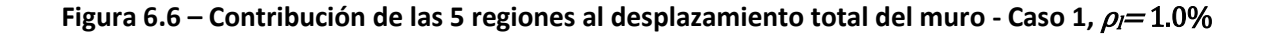

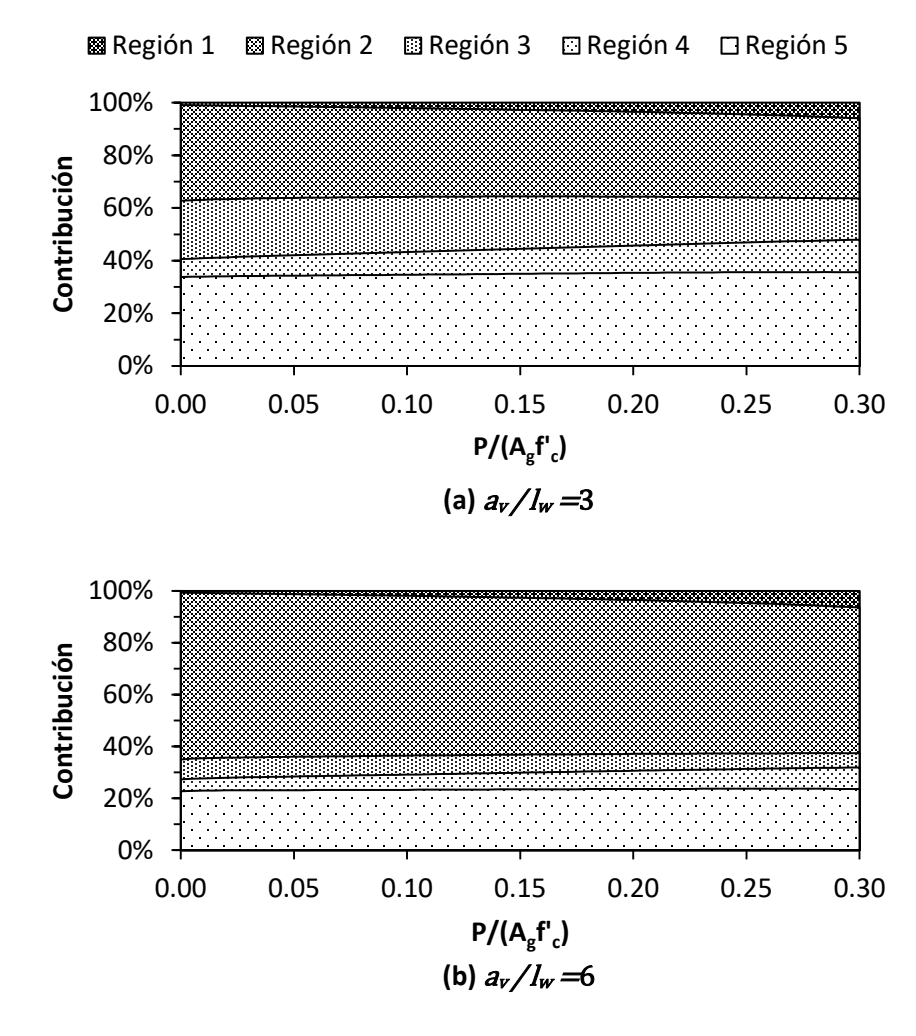

<span id="page-78-1"></span>**Figura 6.7 – Contribución de las 5 regiones al desplazamiento total del muro - Caso 2,**  $\rho$  **= 2.0%** 

Es apreciable en las dos figuras anteriores que para un mismo  $\rho$ , y para un cambio de la relación  $a_v/l_w$ , la distribución de la contribución de cada región al desplazamiento total del muro varía considerablemente. Se aprecia que para valores mayores de la relación  $a_V / l_w$ , el porcentaje de la región 2 al desplazamiento total aumenta, y la contribución de la región 5 disminuye. Cuando el parámetro que cambia es  $\rho_h$ , para un mismo valor de  $a_v/l_w$ , no se observa mayor variación en los porcentajes de contribución de las diferentes regiones al desplazamiento total.

**UNIVERSIDAD NACIONAL AUTÓNOMA DE MÉXICO**

#### **7 CONCLUSIONES**

- El modelo propuesto por Restrepo et al. (2015) para la evaluación de la rigidez lateral de columnas de concreto reforzado produce buenos resultados para el caso de muros rectangulares de concreto reforzado considerados en esta investigación. El valor de la media de la relación entre las rigideces calculadas con el procedimiento propuesto y las experimentales, utilizando la base de datos de este estudio, fue de 1.0 con coeficiente de variación del 17.6%, que en comparación con la propuestas ya existentes en la literatura la dispersión de los resultados es menor.
- Para lograr continuidad entre el trabajo realizado por Restrepo et al. (2015) para la evaluación de la rigidez lateral de columnas de concreto reforzado y este trabajo para el caso de muros, se consideró que el valor de la fracción del momento máximo para el cuál se conoce el desplazamiento de fluencia es igual a 2/3, reconociendo un aumento del C.V. con respecto al valor óptimo encontrado de menos del 1%.
- De la contribución de cada región al desplazamiento total del muro se tiene que:
	- **̶** La contribución de la región 1 aumenta con la relación de carga axial, P/(Agf'c), ya que la longitud de la zona no agrietada,  $h_{cr}$ , también aumenta con dicho parámetro.
	- $-$  La región 2 es la más sensible ante cambios relación  $P/(A_g \Gamma_c)$ , y relación de esbeltez,  $a_v/l_w$ , siendo más pronunciada la variación por cambios de este último parámetro.
	- **̶** La región 3 genera más contribución para relaciones <sup>a</sup><sup>v</sup> / <sup>l</sup><sup>w</sup> bajas, pero mucho menores que la contribución generada por la región 2.
	- **̶** La contribución de la región 4 al desplazamiento del muro cambia principalmente con la relación  $a_v/l_w$ , a mayor  $a_v/l_w$  menor es su contribución.
	- **̶** La región 5 y la región 2 son las de mayor contribución al desplazamiento lateral de un muro. La región 5 no depende directamente de la relación  $P/(A_{\rm g}f_{\rm c})$ , su contribución varía en menor y mayor proporción ante cambios en la  $\rho_l$  y  $a_v / l_w$ , respectivamente.
- **•** Los resultados para el factor de modificación de rigidez,  $\zeta'$ , con el modelo propuesto en esta investigación, y para la base de datos empleada, mostraron estar aproximadamente en el intervalo de 0.3 a 0.6. En la [Figura 6.5b](#page-76-1) se aprecia que para más de la tercera parte de los especímenes de la base de datos el valor de  $\zeta$ 'está por debajo del límite inferior especificado por el ACI 318-14, 0.35. Por lo tanto, con el empleo de esta normativa se podrían subestimar los desplazamientos laterales que experimentaría la estructura con el sismo de diseño. Esto sugiere la revisión de los procedimientos del ACI 318-14, así como de las Normas Técnicas Complementarias de Estructuras de Concreto para el D.F. (2004) para el cómputo de la rigidez lateral efectiva de muros estructurales de concreto reforzado. El procedimiento propuesto en esta investigación podría ser una herramienta importante en esta revisión.
- Las herramientas desarrolladas en este estudio para el cálculo de la rigidez efectiva en muros en voladizo serán empleados en una futura investigación, con el fin de obtener expresiones de  $\zeta$ ' para ser aplicados en recomendaciones o normativas para el diseño de estructuras concreto reforzado.

#### **7.1 Limitaciones y recomendaciones**

- Este trabajo considera que la cuantía de refuerzo longitudinal es constante en la altura del muro, es decir, no toma en cuenta reducciones de  $\rho_l$  en la altura del muro debido a la disminución de la demanda propia de cada diseño.
- **•** De acuerdo con Massone et al. (2012) la relación de carga axial,  $P/(A_{\rm g}f_c)$ , promedio en muros estructurales de edificios construidos en Chile después de 1985, oscila entre 0.10 y 0.30. Posterior al sismo sufrido en 2010 se revisaron edificaciones con serios daños y fue estimada que la relación  $P/(A_{g}f_{c})$  en muros aislados alcanzaba valores aún mayores, en el intervalo de 0.20 a 0.40. Teniendo en cuenta lo anterior y la poca presencia de ensayes con relación de carga axial alta, se limitó este estudio a  $P/(A_g f_c) \le 0.30$ . Sin embargo, es evidente que la calibración de los parámetros está sesgada debido a la concentración de especímenes con relación  $P/(A_g f_c) \leq 0.15$ . Además, se debe tomar en cuenta que en la base de datos empleada se tiene pocos muros con relación  $a_v/l_w$  > 3.
- $\bullet$  Debido a la poca cantidad de especímenes con relación  $P/(A_g\ell_c)$  altas, como primera medida se recomienda la revisión continua de la literatura para obtener resultados nuevos ensayes. También es posible la simulación de datos a través de un programa de elementos finitos no lineal, previamente calibrado con resultados experimentales. Finalmente, también se recomienda la realización de ensayes con relación  $P/(A_g f_c)$  mayores a 0.30.
- La metodología empleada en este estudio para el cómputo de la rigidez efectiva en muros rectangulares se puede emplear para el caso de muros con elementos de borde en sus extremos.

#### **8 REFERENCIAS BILIOGRÁFICAS**

- ACI Committee 318. (2014). *Building Code Requirements for Structural Concrete (ACI 318-14) and Commentary (ACI 318R-14).* Farmington Hills: American Concrete Institute.
- Alarcón Olivari, C. N. (2013). *Influence of axial load in the seismic behavior of reinforced concrete walls with nonseismic detailing.* Ph.D. Thesis, Pontificia Universidad Católica de Chile.
- Carrasquillo, R., Nilson, A., & Slate, F. (1981). Properties of High Strength Concrete Subject to Short-Term Loads. *ACI Journal*, 171-178.
- Cowper, G. (1966). The Shear Coefficient in Timoshenko's Beam Theory. *Journal of Applied Mechanics*, 335-340.
- Crisafulli, F. (1997). *Seismic Behaviour of Reinforced Concrete Structures With Masonry Infills.* Ph.D. Thesis, Civil Engineering Department, University of Canterbury.
- Crisafulli, F., Restrepo, J., & Park, R. (2002). Seismic Design of Lightly Reinforced Precast Concrete Rectangular Wall Panels. *PCI Journal*, 104-121.
- Dazio, A., Beyer, K., & Bachmann, H. (2009). Quasi-Static Cyclic Tests and Plastic Hinge Analysis of RC Structural Walls. *Engineering Structures*, 1556-1571.
- Ghorbani-Renani, I., Velev, N., Tremblay, R., Palermo, D., Massicotte, B., & Léger, P. (2009). Modeling and Testing Influence of Scaling Effects on Inelastic Response of Shear Walls. *ACI structural Journal*, 358-367.
- Hines, E., Restrepo, J. I., & Seible., F. (2004). Force-Displacement Characterization of Well-Confined Bridge Piers. *ACI Structural Journal*, 537-548.
- Hube, M., Marihuén, A., de la Llera, J., & Stojadinovic, B. (2014). Seismic Behavior of Slender Reinforced Concrete Walls. *Engineering Structures*, 377-388.
- Ibrahim, M., & Adebar, P. (2004). Effective flexural stiffness for linear seismic analysis of concrete walls. *Canadian Journal of Civil Engineering*, 597-607.
- Iñiguez Alvarado, M. A. (2015). *Resistencia a Flexo-Compresión y Capacidad de Deformación Lateral de Muros Rectangulares de Concreto Reforzado en Zonas Sísmicas.* Tesis de Maestría, Universidad Nacional Autónoma de México.
- Khuntia, M., & Ghosh, S. K. (2004a). Flexural Stiffness of Reinforced Concrete Columns and Beams: Analytical Approach. *ACI Structural Journal*, 351-363.
- León, A., Restrepo, J., Torres, M., & Rodríguez, M. (2015). *Manual de Usuario "Rectangulares" - Programa para el Análisis de secciones de Columnas de Concreto Reforzado.* Ciudad de México: Instituto de Ingeniería - UNAM.
- Li, B., & Xiang, W. (2011). Effective Stiffness of Squat Structural Walls. *Journal of structural engineering*, 1470-1479.
- Massone, M., Bonelli, P., Lagos, R., Lüders, C., Moehle, J., & Wallace, W. (2012). Seismic Design and Construction Practices for RC Structural Wall Buildings. *Earthquake Spectra*, 245-256.
- Moehle, J. (2015). *Seismic Design of Reinforced Concrete Buildings.* New York: McGraw-Hill Education.
- Neuenhofer, A. (2006). Lateral Stiffness of Shear Walls with Openings. *Journal of Structural Engineering*, 1846-1851.
- NTC-DF. (2004). *Normas Técnicas Complementarias para Diseño y Construcción de Estructuras de Concreto.* Volumen 1, Gobierno del Distrito Federal.
- Oesterle, R.G., Fiorato, A., Johal, L., Carpenter, J., Rusell, H., & Coerley, W. (1976). *Earthquake Resistant Structural Walls - Tests of Isolated Walls.* Skokie, Illinois: National Science Foundation.
- Panagiokatos, B., & Fardis, M. (2001). Deformation of Reinforced Concrete Members at Yielding and Ultimate. *ACI Structural Journal*, 135-1498.
- Paulay, T. (1986). The Design of Ductile Reinforced Concrete Structural Walls for Earthquake Resistance. *Earthquake Spectra*, 783-23.
- Paulay, T., & Priestley, M. (1992). *Seismic Design of Reinforced Concrete and Mansory Buildings.* New York: John Wiley and Sons Inc.
- Presland, R., & Restrepo, J. (2001). *Seismic Performance of Retrofitted Reinforced Concrete Bridge Piers.* University of Canteburry: Department of civil Engineering, Canteburry.
- Priestley, M. (2003). *Myths and Fallacies in Earthquake Engineering, Revisited.* Pavia, Italia: Rose School.
- Priestley, M., Calvi, G., & Kowalsky, M. (2007). *Displacement-Based Seismic Design of Structures.* Pavia: IUSS Press.
- Restrepo, J., Rodríguez, M., & Torres, M. (2015). *Evaluación de la Rigidez Lateral Efectiva de Columnas de Concreto Reforzado.* Ciudad de México: Serie Investigación y Desarrollo - SID 697, II UNAM.
- Shiu, K., Daniel, J., Ariztizabal-Ochoa, J., Fiorato, A., & Corley, W. (1981). *Earthquake Resistant Structural Walls - Test of Walls With and Without Openings.* Whasington D.C.: National Science Foundation.
- The National Science Foundation. (2015). *Network for Earthquake Engineering Simulation (NEES)*. Obtenido de ACI445B Structural Wall Database: https://nees.org/groups/aci445b\_structural\_wall\_database/wiki
- Thomsen, J., & Wallace, J. (2004). Displacement-Based Design of Slender Reinforced Concrete Structural Walls - Experimental Verification. *Journal of Structural Engineering*, 618-630.
- Tran, T. (2012). *Experimental and Analytical Studies of Moderate Aspect Ratio Reinforced Concrete Structural Walls.* Ph.D. Thesis, University of California.
- Villalobos, F. (2014). *Seismic Response of Structural Walls With Geometric and Reinforcement Discontinuities.* Ph.D. Thesis, Purdue University.

**UNIVERSIDAD NACIONAL AUTÓNOMA DE MÉXICO**

# **APÉNDICE A**

# EXPRESIONES PARA LOS PARÁMETROS QUE INTERVIENEN EN EL

COMPUTO DE LOS DESPLAZAMIENTOS *Δi*

**UNIVERSIDAD NACIONAL AUTÓNOMA DE MÉXICO**

Como se resumió en la sección 5.6 para el cálculo del desplazamiento  $\Delta_1$  al  $\Delta_5$ , correspondientes al momento actuante en la base  $\eta M_{max}$ , es necesario tener expresiones para los parámetros que intervienen en estas definiciones.

#### **A.1 DESCRIPCIÓN DEL ESTUDIO PARÁMETRICO**

Las expresiones de los parámetros que intervienen en el cómputo del desplazamiento lateral de muros fueron obtenidas a través de un estudió paramétrico que consto en simular 90 muros con la ayuda del programa de análisis de momentos-cruvatura Muros\_V2 (León et al. 2015). La sección típica de muro estudiada fue de 200mm x 5000mm. La longitud de la zona confinada y el refuerzo transversal de la sección de muro se definieron con los requisitos de muros del capítulo 18 del ACI 318-14. El refuerzo longitudinal se distribuyó en partes iguales en las zonas confinadas y el alma del muro.

Se consideró para la resistencia especificada a compresión del concreto,  $f_c$ , los valores 30 MPa, 55 MPa y 70MPa. La curva esfuerzo-deformación para el concreto confinado se definió siguiendo el modelo de Mander et al. (1988). Para el esfuerzo de fluencia especificado de las barras de refuerzo longitudinal,  $f_y$ , se emplearon los valores 460 MPa y 560 MPa. El esfuerzo último,  $f_{\text{su}}$ , de estas barras se consideró igual a 1.35  $f_y$ . La deformación donde se inicia el endurecimiento por deformación  $\varepsilon_{sh}$ se consideró igual a 14000με, y para la deformación última,  $\varepsilon_{su}$ , el valor 140000με. Para el esfuerzo de fluencia del refuerzo transversal,  $f_{yt}$ , se consideró el valor 460 MPa.

Los valores de la cuantía de refuerzo longitudinal,  $\rho_h$  empleados en el estudio paramétrico fueron 0.5%, 1.5% y 2.5%. Para la relación de carga axial  $P/(A_g f_c)$ , se consideraron los valores 0, 0.075, 0.15, 0.225 y 0.30.

Las expresiones de los parámetros para muros que se describen a continuación se dividieron en dos grupos. El primero contiene los parámetros asociados al cómputo del momento  $M$  de la sección, para el cual se consideran los casos  $M=M_n$ ,  $M=2/3 M_n$  y  $M=0.8 M_n$ . Esto se debe a que para conocer los valores de los parámetros asociados al valor  $M=\eta M_{max}$ , en el procedimiento empleado se lleva a cabo una interpolación lineal entre los valores correspondientes a los momentos  $2/3M_n$ y  $0.8M_n$ . El segundo grupo de parámetros considerados está relacionado con la curvatura de la sección para el momento actuante  $\eta M_{max}$ ,  $\phi_M$ , para el cual se deben conocer las curvaturas para los momentos  $2/3M_n$  y 0.8 $M_n$ , las que se definen como  $\phi_{2/3}$  y  $\phi_{0.8}$ , respectivamente.

#### **A.1.1 Interpolaciones empleadas**

Los parámetros que intervienen en el cálculo de desplazamientos en el procedimiento propuesto dependen de algunos o de todos los siguientes parámetros,  $f_{\alpha} f_{\gamma} f_{\gamma} \rho_I y P/(A_{\alpha} f_{c})$ , término que en adelante se denomina  $P^*$ . Esto lleva a que estos parámetros en algunos casos sean del tipo lineal y no lineal. Se emplea la función  $y=f(x)$  del tipo no lineal, donde la abscisa x por conveniencia se hace igual a  $P^*$ , dada su importancia en los valores de los parámetros que se estudian. En esta función se emplean los valores de las coordenadas de los puntos  $\{x_a, y_a\}$   $\{x_b, y_b\}$ , respectivamente. Se puede mostrar que, para el caso de una expresión cuadrática, y considerando los valores  $x_a=0$ ,  $y x_b=0.3$ , esta expresión es:

<span id="page-86-0"></span>
$$
y = Ax^{2} + \frac{1}{3}(-0.9A - 10y_{a} + 10y_{b})x + y_{a}
$$
 [A.1]

Para el caso de una expresión del tipo cúbica, considerando para  $x_a$  y  $x_b$ , los valores 0 y 0.3, respectivamente, se obtiene:

<span id="page-87-0"></span>
$$
y = Ax3 + Bx2 + \frac{1}{3}(-0.27A - 0.9B - 10ya + 10yb)x + ya
$$
 [A.2]

En general, en el empleo de las Ecs. [\[A.1\]](#page-86-0) [y \[A.2\],](#page-87-0) los valores de  $y_a$  y  $y_b$  requieren también el empleo de expresiones paramétricas, las que se encontraron buscando el mejor ajuste con los resultados del programa empleado de análisis momento-curvatura mencionado, para los casos  $P^*=0$ y  $P^*=0.3$ , respectivamente. Con los valores encontrados de  $y_a y_y_b$ , se buscaron expresiones para A y B que lleven a la mejor correlación de los resultados obtenidos de los programas de análisis momentocurvatura con los que resultan del empleo de las Ecs. [\[A.1\]](#page-86-0) y [\[A.2\].](#page-87-0)

Las Ecs. [\[A.1\]](#page-86-0) y [\[A.2\]](#page-87-0) se emplearon para encontrar expresiones de parámetros relacionados con  $M=2/3M<sub>n</sub>$  y  $M=0.8M<sub>n</sub>$ . En realidad los parámetros que se requieren corresponden al caso  $M=\eta M_{max}$ , por lo que la ordenada y correspondiente a este valor,  $y(\eta M_{max})=y_\eta$ , se obtuvo empleando una interpolación lineal entre las ordenadas  $y_{2/3}$  y  $y_{80}$ , correspondientes a los valores de la función  $y=f(x)$  para las abscisas  $2/3 M_n$  y  $0.8 M_n$ , respectivamente. Esta interpolación lleva a:

<span id="page-87-1"></span>
$$
y(\eta M_{max}) = y_{\eta} = y_{2/3} + (y_{0.8} - y_{2/3}) \frac{\eta M_{max} - \frac{2}{3} M_n}{\frac{2}{15} M_n}
$$
 [A.3]

#### **A.2 PARÁMETROS PARA MUROS RECTANGULARES**

Las expresiones de los parámetros que intervienen en el procedimiento propuesto para el cómputo del desplazamiento de fluencia se obtuvieron siguiendo procedimientos de interpolación lineal y no lineal considerando varias variables. Para describir estos procedimientos de interpolación, a continuación se muestra un ejemplo, para el caso de columnas rectangulares.

#### **A.2.1 Ejemplo que muestra el empleo de procedimientos de interpolación lineal y no lineal considerando varias variables para definir expresiones de parámetros**

En el ejemplo que aquí se desarrolla, se busca definir una expresión para el parámetro  $\frac{j d}{1-\alpha}$ /l<sub>w</sub>, el cual se emplea en el cómputo del valor de  $M_n$ , como se ha mostrado el valor de  $M_n$  es necesario en el proceso de interpolación de valores de parámetros relacionados con  $2/3 M_n$  y  $0.8 M_n$ .

La [Figura A.1](#page-88-0) muestra con líneas punteadas las curvas de  $\frac{d}{1-\alpha}$ /l<sub>w</sub> versus P\* que se obtuvieron con el programa momento-curvatura Muros\_V2, con el procedimiento descrito en este apéndice. La [Figura A.1](#page-88-0) contiene seis grupos de curvas, correspondiente cada grupo a valores específicos de  $f_c$  y  $f_v$ , con valores de 30 MPa, 55 MPa y 70 MPa para  $f_c$ , y de 460 MPa y 560 MPa para  $f_v$ . Además, cada grupo de curvas corresponde a valores de  $\rho_l$  iguales a 0.5%, 1.5% y 2.5%. La forma de la expresión para  $id(1-\alpha)/l_w$  en función de P\* que se busca se considera del tipo cuadrática, y se emplea entonces la Ec. [\[A.1\],](#page-86-0) la que requiere definir los parámetros  $y_a$ ,  $y_b$  y A. El parámetro  $y_a$  es el valor de  $id(1-\alpha)/l_w$  para la abscisa  $x=P^*=0$ . El parámetro  $y_b$  es el valor de  $id(1-\alpha)/l_w$  para la abscisa  $x = P^* = 0.3$ .

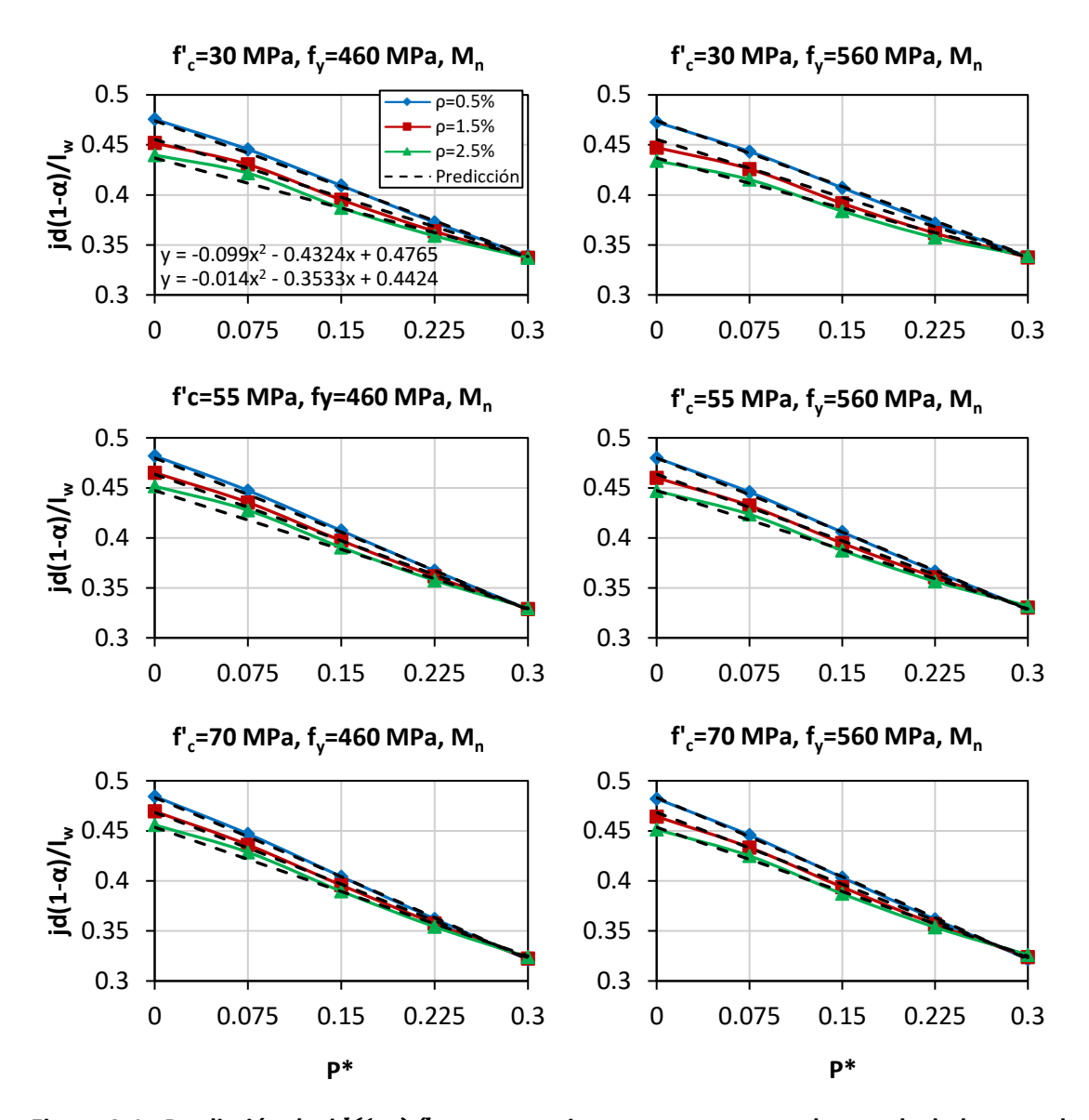

<span id="page-88-0"></span>**Figura A.1 –Predicción de** jd(1-α)/l<sup>w</sup> **con expresiones propuestas y valores calculados con el programa momento-curvatura**

La [Tabla](#page-89-0) A.1 muestra un ejemplo del procedimiento de interpolación lineal de varias variables empleado para obtener  $y_{a}$ , así como los valores que se obtienen en este procedimiento. Se puede apreciar que se emplea dos interpolaciones. En la primera, la abscisa  $xy$  ordenada  $y$  corresponden a  $f_c$  y  $\frac{id(1-\alpha)}{l_w}$  respectivamente. Asignando a  $f_c$  los valores 30 MPa y 70 MPa, y para  $\rho_l$  los valores 0.5% y 2.5%, se obtienen los parámetros  $m_1$  y  $b_1$ , que definen a la recta  $y=m_1x+b_1$ . Los valores del parámetro  $\frac{id(1-a)}{w}$  en la columna 3 de la [Tabla](#page-89-0) A.1 son los obtenidos con el programa momento-curvatura Muros\_V2, tomando el promedio de los valores de los casos de  $f<sub>y</sub>$  igual a 460 MPa y 560MPa.

En la segunda interpolación se interpolan los parámetros  $m_1$ y  $b_1$  para llegar a la expresión final para  $j d(1-\alpha)/l_w$  para el caso  $P^*=0$ , ver [Tabla](#page-89-0) A.1. La expresión para el parámetro  $y_b$  se obtiene con un procedimiento similar al descrito para obtener  $y_a$ .

<span id="page-89-0"></span>

| Primera interpolación |               |                     |                                         |                           |  |  |  |  |  |
|-----------------------|---------------|---------------------|-----------------------------------------|---------------------------|--|--|--|--|--|
| 1                     | $\mathcal{P}$ | 3                   | 4                                       | 5                         |  |  |  |  |  |
| Di                    | X<br>$f_c$    | j $d(1-\alpha)/l_w$ | m <sub>1</sub><br>$(y_2-y_1)/(x_2-x_1)$ | $b_1$<br>$V_1$ - $m_2X_1$ |  |  |  |  |  |
|                       | 30            | 0.474               |                                         |                           |  |  |  |  |  |
| 0.5%                  | 70            | 0.483               | 2.27E-04                                | 0.467                     |  |  |  |  |  |
|                       | 30            | 0.437               |                                         | 0.424                     |  |  |  |  |  |
| 2.5%                  | 70            | 0.454               | 4.18E-04                                |                           |  |  |  |  |  |
|                       |               |                     |                                         |                           |  |  |  |  |  |

**Tabla A.1 – Ejemplo de interpolación con varias variables**

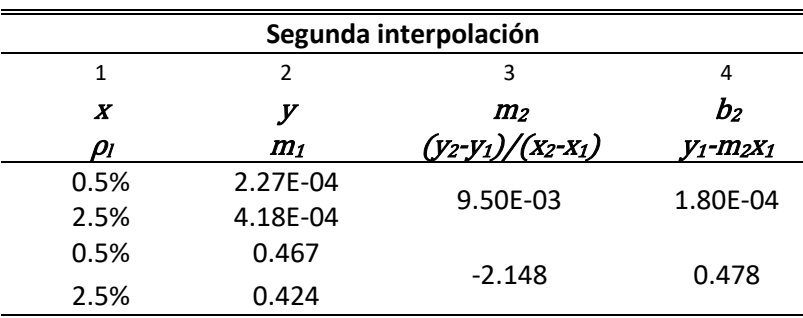

Resultado:

 $jd(1-\alpha)/l_w = (m_2\rho_1+b_2)f'_c + m_3\rho_1 + b_3$ 

 $jd(1-\alpha)/l_w = (0.0095\rho_1 + 0.00018) f_c - 2.1475\rho_1 + 0.4781$ 

El parámetro A es el coeficiente del término en segundo grado de la Ec. [\[A.1\],](#page-86-0) y se emplea en el cómputo de  $\frac{jd}{1-\alpha}$ /l<sub>w</sub>. Para definir la expresión para el parámetro A, se emplea el mismo procedimiento de interpolación lineal de varias variables mostrado en la [Tabla](#page-89-0) A.1 para el cómputo de  $y_a$ , con la diferencia que en la primera interpolación la ordenada y es el parámetro A, la abscisa x como antes es  $f_c$ . La segunda interpolación para llegar a una expresión para A es semejante a la mostrada para el parámetro  $y_a$ . Los valores de  $A$  que se requieren conocer en el procedimiento de interpolación lineal de varias variables, y que irían en la columna 3 de una tabla semejante a la [Tabla](#page-89-0) A.1, se consideraron iguales a los coeficientes respectivos de los términos cuadráticos de las expresiones que se muestran dentro de cada figura de l[a Figura A.1.](#page-88-0) Estas expresiones corresponden a los casos de  $\rho_l$  igual a 0.5% y 2.5%, y son generadas por el programa Excel ajustando un polinomio de segundo grado a la curva  $\frac{j d(1-\alpha)}{M_w}$  versus  $P^*$  obtenida con el programa momento-curvatura Muros<sub>V2.</sub>

#### **A.2.2 Parámetros para** *M*

#### **A.2.2.1 Parámetros para**  $M=M_n$

#### A.2.2.1.1 *Parámetro jd(1-α)/l<sup>w</sup>*

El parámetro  $y = [j d(1 - \alpha) / l_w]_{Mn}$  para la abscisa  $x = P^* = 0$ ,  $\{ [j d(1 - \alpha) / l_w]_{Mn} \}^0$ , se calculó con el procedimiento de interpolación lineal de varias variables, aproximado a una expresión cuadrática.

<span id="page-90-2"></span><span id="page-90-1"></span><span id="page-90-0"></span>
$$
y(0) = y_a = (0.0095\rho_l + 0.00018)f_c' - 2.148\rho_l + 0.47806
$$
 [A.4]

Igualmente se procedió para  $x = P^* = 0.3$  y A.

$$
y(0.3) = y_b = (0.004875\rho_l - 0.0004494)f_c' - 0.17625\rho_l + 0.3522813
$$
 [A.5]

$$
A = (-0.0603175\rho_l + 0.0006508)f'_c + 0.0006508\rho_l - 0.1396825
$$
 [A.6]

El parámetro  $[jd(1 - \alpha)/l_w]_{Mn}$ , para la abscisa  $x = P^*$ , se obtuvo empleando la Ec[. \[A.1\]](#page-86-0) y los valores de  $y_a$ ,  $y_b$  y A dados por las Ecs. [\[A.4\],](#page-90-0) [\[A.5\]](#page-90-1) [y \[A.6\],](#page-90-2) respectivamente.

#### A.2.2.1.2 *Parámetro Tejd*

El momento dado por la fuerza efectiva en tracción,  $T_e$ jd, se representó con la relación adimensional  $[T_e/(A_s f_y)](j d/l_w)$ , donde  $A_s$  es el área total de acero de refuerzo longitudinal. Esta relación se aproximó a una expresión cúbica.

El parámetro  $y=[T_e/(A_s f_y)](jd/l_w)$  para la abscisa  $x=P^{\ast}=0$ ,  $\left\{[T_e/(A_s f_y)](jd/l_w)\right\}^0$ , emplea los valores  ${y_a}_{460} = [{T_e}/({A_s}{f_y})] (jd/l_w)_{460}^{\circ}$  $_{460}^{0}$  y { $y_a$ }<sub>560</sub> = { $[T_e/(A_s f_y)](jd/l_w)$ }<sub>560</sub>  $\frac{0}{560}$ . Con el procedimiento de interpolación lineal de varias variables se definieron las siguientes expresiones.

$$
\{y_a\}_{460} = (-0.027125\rho_l + 0.0013131)f'_c - 3.236\rho_l + 0.5010563
$$
 [A.7]

$$
\{y_a\}_{560} = (-0.026875\rho_l + 0.0012494)f'_c - 3.069\rho_l + 0.4886938
$$
 [A.8]

El parámetro  $y(0) = y_a = \begin{cases} \frac{T_e}{4\pi r} \end{cases}$  $A_{S}f_{y}$ jd  $\frac{J^{\mu}}{l_{w}}\}$ 0 se definió como:

<span id="page-90-3"></span>
$$
y_a = \{y_a\}_{460} \left[ 1 - \frac{(f_y - 460)}{100} \right] + \{y_a\}_{560} \frac{(f_y - 460)}{100}
$$
 [A.9]

Igualmente se procedió para  $x = P^* = 0.3$ .

$$
\{y_b\}_{460} = (-0.0985\rho_l + 0.0019575)f_c' - 1.06\rho_l + 0.35035
$$
 [A.10]

$$
\{y_b\}_{560} = (-0.06525\rho_l + 0.0010113)f_c' - 2.023\rho_l + 0.3517625
$$
 [A.11]

El parámetro  $y(0.3) = y_b = \begin{cases} \frac{T_e}{4\pi} \end{cases}$  $A_{S}f_{y}$ jd  $\frac{f^{\mu}}{l_{w}}\}$ 0.3 se definió como:

<span id="page-91-0"></span>
$$
y_b = \{y_b\}_{460} \left[ 1 - \frac{(f_y - 460)}{100} \right] + \{y_b\}_{560} \frac{(f_y - 460)}{100}
$$
 [A.12]

La expresión para  $[T_e/(A_s f_y)](j d/l_w)$  fue del tipo cúbica, por lo que además de los parámetros  $y_a$ y  $y_b$  arriba mostrados se debe contar con los parámetros  $A y B$ , Ec[. \[A.2\].](#page-87-0)

Para definir el parámetro A de la expresión cúbica fue necesario emplear los parámetros  $A_{460}$ y  $A_{560}$ , definidos como:

$$
A_{460} = (6.988\rho_l - 0.2922222)f'_c + 366.17\rho_l + 1.937
$$
 [A.13]

$$
A_{560} = (8.617\rho_l - 0.312716)f'_c + 214.57\rho_l + 5.041
$$
 [A.14]

El parámetro <sup>A</sup> se definió como:

<span id="page-91-1"></span>
$$
A = A_{460} \left[ 1 - \frac{(f_y - 460)}{100} \right] + A_{560} \frac{(f_y - 460)}{100}
$$
 [A.15]

Para definir el parámetro B de la expresión cúbica fue necesario emplear los parámetros  $B_{460}$ y  $B_{560}$ , definidos como:

$$
B_{460} = (-5.435\rho_l + 0.1842857)f_c' - 170.10\rho_l - 0.8228571
$$
 [A.16]

$$
B_{560} = (-5.735\rho_l + 0.1767063)f_c' - 99.89\rho_l - 2.251
$$
 [A.17]

El parámetro  $B$  se definió como:

$$
B = B_{460} \left[ 1 - \frac{(f_y - 460)}{100} \right] + B_{560} \frac{(f_y - 460)}{100}
$$
 [A.18]

El parámetro  $[T_e/(A_s f_y)](j d/l_w)_{Mn}$ , para la abscisa  $x=P^*$ , se obtuvo empleando la Ec. [\[A.2\]](#page-87-0) y los valores de  $y_a$ ,  $y_b$ ,  $A \, y$   $B$  dados por las Ecs. [\[A.9\],](#page-90-3) [\[A.12\],](#page-91-0) [\[A.15\]](#page-91-1) [y \[A.18\].](#page-91-2)

A.2.2.1.3 *Momento M<sup>n</sup>*

El valor de  $M_n$  se definió como,

<span id="page-91-2"></span>
$$
M_n = M_{nc} + M_{ns} \tag{A.19}
$$

donde,

$$
M_{nc} = Ph[jd(1-\alpha)/l_w]_{Mn}
$$
 [A.20]

<span id="page-92-1"></span><span id="page-92-0"></span>
$$
M_{ns} = A_s f_y l_w [T_e / (A_s f_y)] (j d / l_w)_{Mn}
$$
 [A.21]

#### A.2.2.2 Parámetros para  $M=2/3M_n$

A.2.2.2.1 *Parámetro [jd(1-α)/lw]2/3*

El parámetro  $y = [jd(1 - \alpha)/l_w]_{2/3}$ , para la abscisa  $x = P^* = 0$ ,  $[{[jd(1 - \alpha) / l_w]_{2/3}}]^0$  se calculó con el procedimiento de interpolación lineal de varias variables, aproximado a una expresión cuadrática.

$$
y(0) = y_a = (0.0221875\rho_l - 0.0004859)f'_c + 1.697\rho_l + 0.3539656
$$
 [A.22]

Igualmente se procedió para  $x= P^* = 0.3$  y A.

$$
y(0.3) = y_b = (-0.02775\rho_l - 0.00037)f_c' + 4.050\rho_l + 0.2407125
$$
 [A.23]

<span id="page-92-2"></span>
$$
A = (-0.1047619\rho_l + 0.0065873)f'_c - 24.83\rho_l + 0.4577778
$$
 [A.24]

El parámetro  $\left[\text{id}(1-\alpha)/\text{I}_{w}\right]_{2/3}$ , para la abscisa  $x=P^*$ , se obtuvo empleando la Ec[. \[A.1\]](#page-86-0) y los valores de  $y_a$ ,  $y_b$  y A dados por las Ecs. [\[A.22\],](#page-92-0) [\[A.23\]](#page-92-1) [y \[A.24\],](#page-92-2) respectivamente.

A.2.2.2.2 *Parámetro [Tejd]2/3*

El momento dado por la fuerza efectiva en tracción,  $[T_e j d]_{2/3}$ , se representó con la relación adimensional  $[T_e/(A_s f_y)](j d/l_w)_{2/3}$ . Esta relación se aproximó a una expresión cúbica.

El parámetro  $y = [T_e/(A_s f_y)](jd/l_w)_{2/3}$  para la abscisa  $x = P^* = 0$ ,  $\left\{ [T_e/(A_s f_y)](jd/l_w)_{2/3} \right\}^0$ , emplea los valores  $\{y_a\}_{460} = \{\bigl[T_e/(A_s f_y)\bigr](jd/l_w)_{2/3}\bigr\}_{460}^{\circ}$  $_{460}^{0}$  y { $y_a$ }<sub>560</sub> = { $[T_e/(A_s f_y)](jd/l_w)_{2/3}$ }<sub>560</sub>  $\frac{1}{2}$ Con el procedimiento de interpolación lineal de varias variables se definieron las siguientes expresiones.

<span id="page-92-3"></span>
$$
\{y_a\}_{460} = (-0.017875\rho_l + 0.0008644)f_c' - 2.169\rho_l + 0.3346938
$$
 [A.25]

<span id="page-92-4"></span>
$$
\{y_a\}_{560} = (-0.01775\rho_l + 0.0008188)f'_c - 2.058\rho_l + 0.3266875
$$
 [A.26]

El parámetro  $y(0) = y_a = \left\{ \frac{T_e}{4\pi r} \right\}$  $A_{S}f_{y}$ jd  $\frac{du}{l_w}$ 2/3 } 0 se definió empleando las Ecs[. \[A.9\],](#page-90-3) [\[A.25\]](#page-92-3) y [\[A.26\].](#page-92-4) Igualmente se procedió para  $x = P^* = 0.3$ .

<span id="page-93-1"></span><span id="page-93-0"></span>
$$
\{y_b\}_{460} = (-0.093\rho_l + 0.0017275)f'_c - 0.1\rho_l + 0.200325
$$
 [A.27]

$$
\{y_b\}_{560} = (-0.077\rho_l + 0.001275)f'_c + 0.235\rho_l + 0.186725
$$
 [A.28]

El parámetro  $y(0.3) = y_b = \left\{ \frac{T_e}{4\pi r} \right\}$  $A_{S}f_{\mathcal{Y}}$ jd  $\frac{du}{l_w}$ 2/3 } 0.3 se definió empleando las Ecs[. \[A.12\],](#page-91-0) [\[A.27\]](#page-93-0) y [\[A.28\].](#page-93-1)

La expresión para  $[T_e/(A_s f_y)](j d/l_w)_{2/3}$  fue del tipo cúbica, por lo que además de los parámetros  $y_a$  y  $y_b$  arriba mostrados se debe contar con los parámetros A y B, Ec. [\[A.2\].](#page-87-0)

Para definir el parámetro A de la expresión cúbica fue necesario emplear los parámetros  $A_{460}$ y  $A_{560}$ , definidos como:

<span id="page-93-3"></span><span id="page-93-2"></span>
$$
A_{460} = (2.099\rho_l - 0.092963)f'_c + 155.31\rho_l - 2.490
$$
 [A.29]

<span id="page-93-4"></span>
$$
A_{560} = (2.617\rho_l - 0.0812346)f'_c + 121.98\rho_l - 2.220
$$
 [A.30]

El parámetro <sup>A</sup> se definió empleando las Ecs. [\[A.15\],](#page-91-1) [\[A.29\]](#page-93-2) [y \[A.30\].](#page-93-3)

Para definir el parámetro B de la expresión cúbica fue necesario emplear los parámetros  $B_{460}$ y  $B_{560}$ definidos como:

<span id="page-93-5"></span>
$$
B_{460} = (0.5111111\rho_l + 0.016746)f'_c - 149.17\rho_l + 2.2430159
$$
 [A.31]

$$
B_{560} = (-0.2634921\rho_l + 0.0215397)f'_c - 124.10\rho_l + 1.9325397
$$
 [A.32]

El parámetro  $B$  se definió empleando las Ecs. [\[A.18\],](#page-91-2) [\[A.31\]](#page-93-4) [y \[A.32\].](#page-93-5)

El parámetro  $[T_e/(A_s f_y)](j d/l_w)_{2/3}$ , para la abscisa  $x=P^*$ , se obtuvo empleando la Ec. [\[A.2\]](#page-87-0) y los valores de  $y_a$ ,  $y_b$ ,  $A \, y$   $B$  dados por las Ecs. [\[A.9\],](#page-90-3) [\[A.12\],](#page-91-0) [\[A.15\]](#page-91-1) [y \[A.18\].](#page-91-2)

#### A.2.2.3 Parámetros para  $M=0.8M_n$

A.2.2.3.1 *Parámetro [jd(1-α)/lw]0.8*

El parámetro  $y = [jd(1 - \alpha)/l_w]_{0.8}$  para la abscisa  $x = P^* = 0$ , { $[jd(1 - \alpha)/l_w]_{0.8}$ }<sup>0</sup>, se calculó con el procedimiento de interpolación lineal de varias variables, aproximado a una expresión cuadrática.

<span id="page-93-6"></span>
$$
y(0) = y_a = (0.043938\rho_l - 0.0009547)f'_c + 0.141875\rho_l + 0.3926906
$$
 [A.33]

Igualmente se procedió para  $x = P^* = 0.3$  y A.

$$
y(0.3) = y_b = (-0.0116875\rho_l - 0.0004366)f_c' + 2.646\rho_l + 0.2813219
$$
 [A.34]

<span id="page-94-1"></span><span id="page-94-0"></span>
$$
A = (0.2222222 \rho_l - 0.0058889) f'_c - 14.76 \rho_l + 0.3644444
$$
 [A.35]

El parámetro  $\left[\text{id}(1-\alpha)/\text{I}_{\text{w}}\right]_{0.8}$ , para la abscisa  $x=P^*$ , se obtuvo empleando la Ec[. \[A.1\]](#page-86-0) y los valores de  $y_a$ ,  $y_b$  y A dados por las Ecs. [\[A.33\],](#page-93-6) [\[A.34\]](#page-94-0) [y \[A.35\],](#page-94-1) respectivamente.

#### A.2.2.3.2 *Parámetro [Tejd]0.8*

El momento dado por la fuerza efectiva en tracción,  $[T_e j d]_{0.8}$ , se representó con la relación adimensional  $[T_e/(A_s f_v)](j d/l_w)_{0.8}$ . Esta relación se aproximó a una expresión cúbica.

El parámetro  $y = \left[T_e/(A_s f_y)\right](jd/l_w)_{0.8}$  para la abscisa  $x = P^* = 0$ ,  $\left\{\left[T_e/(A_s f_y)\right](jd/l_w)_{0.8}\right\}^0$ , emplea los valores  $\{y_a\}_{460} = \{\bigl[T_e/(A_s f_y)\bigr](jd/l_w)_{0.8}\bigr\}_{460}^{\circ}$  $_{460}^{0}$  y { $y_a$ }<sub>560</sub> = { $[T_e/(A_s f_y)](jd/l_w)_{0.8}$ } $_{560}^{0}$  $\frac{1}{2}$ Con el procedimiento de interpolación lineal de varias variables se definieron las siguientes expresiones.

<span id="page-94-2"></span>
$$
\{y_a\}_{460} = (-0.021375\rho_l + 0.0010344)f_c' - 2.609\rho_l + 0.4018188
$$
 [A.36]

<span id="page-94-3"></span>
$$
\{y_a\}_{560} = (-0.021375\rho_l + 0.0009844)f_c' - 2.464\rho_l + 0.3918938
$$
 [A.37]

El parámetro  $y(0) = y_a = \left\{ \frac{T_e}{4} \right\}$  $A_{S}f_{y}$ jd  $\frac{du}{l_w}$ 0.8 } 0 se definió empleando las Ecs. [\[A.9\],](#page-90-3) [\[A.36\]](#page-94-2) y [\[A.37\].](#page-94-3) Igualmente se procedió para  $x = P^* = 0.3$ .

<span id="page-94-4"></span>
$$
\{y_b\}_{460} = (-0.130625\rho_l + 0.0029031)f'_c - 0.58125\rho_l + 0.2702063
$$
 [A.38]

<span id="page-94-5"></span>
$$
\{y_b\}_{560} = (-0.104375\rho_l + 0.0021644)f'_c - 0.04375\rho_l + 0.2475438
$$
 [A.39]

El parámetro  $y(0.3) = y_b = \left\{ \frac{T_e}{4\pi r} \right\}$  $A_{S}f_{y}$ jd  $\frac{du}{l_w}$ 0.8 } 0.3 se definió empleando las Ecs. [\[A.12\],](#page-91-0) [\[A.38\]](#page-94-4) [y \[A.39\].](#page-94-5)

La expresión para  $[T_e/(A_s f_v)](j d/l_w)_{0.8}$  fue del tipo cúbica, por lo que además de los parámetros  $y_a$  y  $y_b$  arriba mostrados se debe contar con los parámetros A y B, Ec. [\[A.2\].](#page-87-0)

Para definir el parámetro A de la expresión cúbica fue necesario emplear los parámetros  $A_{460}$ y  $A_{560}$ , definidos como:

<span id="page-94-6"></span>
$$
A_{460} = (-3.407\rho_l + 0.0412346)f'_c + 280.00\rho_l - 5.523
$$
 [A.40]

<span id="page-94-7"></span>
$$
A_{560} = (-1.926\rho_l + 0.0234568)f'_c + 241.48\rho_l - 4.881
$$
 [A.41]

El parámetro <sup>A</sup> se definió empleando las Ecs. [\[A.15\],](#page-91-1) [\[A.40\]](#page-94-6) [y \[A.41\].](#page-94-7)

Para definir el parámetro B de la expresión cúbica fue necesario emplear los parámetros  $B_{460}$ y  $B_{560}$ , definidos como:

$$
B_{460} = (-5.435\rho_l + 0.1842857)f_c' - 170.10\rho_l - 0.8228571
$$
 [A.42]

<span id="page-95-1"></span><span id="page-95-0"></span>
$$
B_{560} = (-5.735\rho_l + 0.1767063)f_c' - 99.89\rho_l - 2.251
$$
 [A.43]

El parámetro  $B$  se definió empleando las Ecs. [\[A.18\],](#page-91-2) [\[A.42\]](#page-95-0) [y \[A.43\].](#page-95-1)

El parámetro  $[T_e/(A_s f_y)](j d/l_w)_{0.8}$ , para la abscisa  $x = P^*$ , se obtuvo empleando la Ec. [\[A.2\]](#page-87-0) y los valores de  $y_a$ ,  $y_b$ ,  $A \, y$   $B$  dados por las Ecs. [\[A.9\],](#page-90-3) [\[A.12\],](#page-91-0) [\[A.15\]](#page-91-1) [y \[A.18\].](#page-91-2)

#### A.2.3 Parámetros para el cómputo de la curvatura  $\phi_M l_w$

#### **A.2.3.1 Curvatura**  $[\phi l_w]_{2/3}$

La curvatura  $[\phi l_w]_{2/3}$ , correspondiente a  $M=2/3M_n$ , se aproximó a una expresión cúbica.

El parámetro  $y = [\phi l_w]_{2/3}$  para la abscisa  $x = P^* = 0$ ,  $\{[\phi l_w]_{2/3}\}^0$ , emplea los valores  ${y_a}_{460} = {\left[ {\left[ {\phi l_w} \right]_{2/3}} \right]_{460}^{9}}$  $^{0}_{460}$  y { $y_a$ }<sub>560</sub> = {[ $\phi l_w$ ]<sub>2/3</sub>}<sup>0</sup><sub>560</sub>  $\frac{0}{\varepsilon\epsilon\alpha}$ . Con el procedimiento de interpolación lineal de varias variables se definieron las siguientes expresiones.

<span id="page-95-2"></span>
$$
\{y_a\}_{460} = (-0.0002216\rho_l - 0.000002)f'_c + 0.1161151\rho_l - 0.0000779
$$
 [A.44]

$$
\{y_a\}_{560} = (-0.0000565\rho_l - 0.0000061)f_c^{'} + 0.1363411\rho_l + 0.0001165
$$
 [A.45]

El parámetro  $y(0) = y_a = \left[ [\phi l_w]_{2/3} \right]^0$  se definió empleando las Ecs. [\[A.9\],](#page-90-3) [\[A.44\]](#page-95-2) [y \[A.45\].](#page-95-3) Igualmente se procedió para  $x = P^* = 0.3$ .

$$
\{y_b\}_{460} = (-0.00075\rho_l + 0.0000163)f'_c + 0.0775\rho_l + 0.0006375
$$
 [A.46]

<span id="page-95-5"></span><span id="page-95-4"></span><span id="page-95-3"></span>
$$
\{y_b\}_{560} = (-0.001\rho_l + 0.000015)f'_c + 0.1\rho_l + 0.0007
$$
 [A.47]

El parámetro  $y(0.3) = y_b = \left\{ [\phi l_w]_{2/3} \right\}^{0.3}$  se definió empleando las Ecs. [\[A.12\],](#page-91-0) [\[A.46\]](#page-95-4) y [\[A.47\].](#page-95-5) La expresión para  $[\phi l_w]_{2/3}$  fue del tipo cúbica, por lo que además de los parámetros  $y_a$  y  $y_b$  arriba mostrados se debe contar con los parámetros  $A \vee B$ , Ec. [\[A.2\].](#page-87-0)

Para definir el parámetro A de la expresión cúbica fue necesario emplear los parámetros  $A_{460}$ y  $A_{560}$ definidos como:

<span id="page-96-0"></span>
$$
A_{460} = (0.0483086\rho_l - 0.0002201)f'_c - 0.9701481\rho_l - 0.025129
$$
 [A.48]

<span id="page-96-1"></span>
$$
A_{560} = (0.005084\rho_l + 0.0003667)f_c' + 0.9223457\rho_l - 0.0378735
$$
 [A.49]

El parámetro <sup>A</sup> se definió empleando las Ecs. [\[A.15\],](#page-91-1) [\[A.48\]](#page-96-0) [y \[A.49\].](#page-96-1)

Para definir el parámetro B de la expresión cúbica fue necesario emplear los parámetros  $B_{460}$ y  $B_{560}$ , definidos como:

$$
B_{460} = (-0.0164013\rho_l - 0.0000344)f'_c + 0.2826413\rho_l + 0.0100768
$$
 [A.50]

$$
B_{560} = (0.0028221\rho_l - 0.0003245)f_c' - 0.5143952\rho_l + 0.0153996
$$
 [A.51]

El parámetro B se definió empleando las Ecs. [\[A.18\],](#page-91-2) [\[A.42\]](#page-95-0) [y \[A.43\].](#page-95-1)

El parámetro  $y = [\phi l_w]_{2/3}$  para la abscisa  $x = P^*$ ,  $[\phi l_w]_{2/3}$ , se obtuvo empleando la Ec. [\[A.2\]](#page-87-0) y los valores de  $y_a$ ,  $y_b$ ,  $A \, y$   $B$  dados por las Ecs. [\[A.9\],](#page-90-3) [\[A.12\],](#page-91-0) [\[A.15\]](#page-91-1) [y \[A.18\].](#page-91-2)

#### A.2.3.2 Curvatura  $[\phi l_w]_{0.8}$

La curvatura  $[\phi l_w]_{0.8}$ , correspondiente a  $M=0.8M_n$ , se aproximó a una expresión cúbica.

El parámetro  $y = [\phi l_w]_{0.8}$  para la abscisa  $x = P^* = 0$ ,  ${\lbrace \phi l_w \rbrace}^0$ , emplea los valores  $\{y_a\}_{460} = \{ [\phi l_w]_{0.8}\}_{460}^{0}$  y  $\{y_a\}_{560} = \{ [\phi l_w]_{0.8}\}_{560}^{0}$ . Con el procedimiento de interpolación lineal de varias variables se definieron las siguientes expresiones.

$$
\{y_a\}_{460} = (-0.0000409\rho_l - 0.0000065)f'_c + 0.1348679\rho_l + 0.0001533
$$
 [A.52]

$$
\{y_a\}_{560} = (0.0005127\rho_l - 0.0000178)f_c^{'} + 0.1346175\rho_l + 0.0008846
$$
 [A.53]

El parámetro  $y(0) = y_a = \{ [\phi l_w]_{0.8}\}^0$  se definió empleando las Ecs. [\[A.9\],](#page-90-3) [\[A.52\]](#page-96-2) [y \[A.53\].](#page-96-3) Igualmente se procedió para  $x = P^* = 0.3$ .

<span id="page-96-5"></span><span id="page-96-4"></span><span id="page-96-3"></span><span id="page-96-2"></span>
$$
\{y_b\}_{460} = (-0.001\rho_l + 0.0000175)f'_c + 0.105\rho_l + 0.0012
$$
 [A.54]

$$
\{y_b\}_{560} = (-0.001125\rho_l + 0.0000156)f'_c + 0.12375\rho_l + 0.0013813
$$
 [A.55]

El parámetro  $y(0.3) = y_b = \{ [\phi l_w]_{0.8}\}^{0.3}$  se definió empleando las Ecs. [\[A.12\],](#page-91-0) [\[A.54\]](#page-96-4) [y \[A.55\].](#page-96-5) La expresión para  $[\phi l_w]_{0.8}$  fue del tipo cúbica, por lo que además de los parámetros  $y_a$  y  $y_b$  arriba mostrados se debe contar con los parámetros  $A \vee B$ , Ec. [\[A.2\].](#page-87-0)

Para definir el parámetro A de la expresión cúbica fue necesario emplear los parámetros  $A_{460}$ y  $A_{560}$ , definidos como:

<span id="page-97-1"></span><span id="page-97-0"></span>
$$
A_{460} = (0.0574642\rho_l - 0.000449)f'_c - 3.431\rho_l - 0.0031216
$$
 [A.56]

$$
A_{560} = (-0.0765926\rho_l + 0.001421)f'_c + 2.298\rho_l - 0.0821358
$$
 [A.57]

El parámetro <sup>A</sup> se definió empleando las Ecs. [\[A.15\],](#page-91-1) [\[A.56\]](#page-97-0) [y \[A.57\].](#page-97-1)

Para definir el parámetro B de la expresión cúbica fue necesario emplear los parámetros  $B_{460}$ y  $B_{560}$ , definidos como:

$$
B_{460} = (-0.0253106\rho_l - 0.0000339)f'_c + 1.683\rho_l - 0.0017654
$$
 [A.58]

<span id="page-97-3"></span><span id="page-97-2"></span>
$$
B_{560} = (0.0395524\rho_l - 0.0009253)f'_c - 1.187\rho_l + 0.0341087
$$
 [A.59]

El parámetro <sup>B</sup> se definió empleando las Ecs. [\[A.18\],](#page-91-2) [\[A.58\]](#page-97-2) [y \[A.59\].](#page-97-3)

El parámetro  $[\phi l_w]_{0.8}$ , para la abscisa  $x=P^*$ , se obtuvo empleando la Ec. [\[A.2\]](#page-87-0) y los valores de  $y_a$ ,  $y_{b}$ , A y B dados por las Ecs. [\[A.9\],](#page-90-3) [\[A.12\],](#page-91-0) [\[A.15\]](#page-91-1) y [\[A.18\].](#page-91-2)

#### **A.2.4 Parámetros para el cómputo de la tracción** *Tc1*

El parámetro  $T_{c1}$  se representó con la relación adimensional  $T_{c1}/(A_g\sqrt{f_c'})$ . Esta relación se aproximó a una expresión cúbica.

## Curvatura  $\left[{T}_{c1}/({A_g\sqrt{f'_c})}\right]_{2/3}$

La curvatura  $\left[T_{c1}/\big(A_{g}\sqrt{f_{c}'}\big)\right]_{2/3}$ , correspondiente a  ${\it M}{=}2/3M_{n}$ , se aproximó a una expresión cúbica.

El parámetro  $y=\bigl[T_{c1}/\bigl(A_g\sqrt{f'_c}\bigr)\bigr]_{2/3}$  para la abscisa  $x=P^*=0$ ,  $\bigl\{\bigl[T_{c1}/\bigl(A_g\sqrt{f'_c}\bigr)\bigr]_{2/3}\bigr\}^0$ , emplea los valores  $\{y_a\}_{460} = \left\{ \left[T_{c1}/\big(A_g\sqrt{f_c'}\big)\right]_{2/3} \right\}$ 460  $\begin{bmatrix} 0 & & \\ & \sqrt{2} & \sqrt{560} \end{bmatrix} = \left\{ \left[ T_{c1} / \left( A_g \sqrt{f_c'} \right) \right]_{2/3} \right\}$ 560 0 . Con el procedimiento de interpolación lineal de varias variables se definieron las siguientes expresiones.

<span id="page-97-4"></span>
$$
\{y_a\}_{460} = (0.041375\rho_l - 0.0011069)f'_c + 3.384\rho_l + 0.1134813\tag{A.60}
$$

<span id="page-97-5"></span>
$$
\{y_a\}_{560} = (0.06625\rho_l - 0.0016013)f_c' + 0.6775\rho_l + 0.1666125
$$
 [A.61]

El parámetro  $y(0)=y_a=\big\{\big[T_{c1}/\big(A_g\sqrt{f'_c}\big)\big]_{2/3}\big\}^0$  se definió empleando las Ecs[. \[A.9\],](#page-90-3) [\[A.60\]](#page-97-4) [y \[A.61\].](#page-97-5) Igualmente se procedió para  $x = P^* = 0.3$ .

<span id="page-98-0"></span>
$$
\{y_b\}_{460} = (-0.034625\rho_l - 0.0002594)f'_c + 4.284\rho_l + 0.0503563
$$
 [A.62]

<span id="page-98-1"></span>
$$
\{y_b\}_{560} = (-0.030375\rho_l - 0.0003681)f_c' + 4.186\rho_l + 0.0583688
$$
 [A.63]

El parámetro  $y(0.3) = y_b = \left\{ \left[T_{c1}/\big(A_g\sqrt{f_c'}\big)\right]_{2/3} \right\}^{0.3}$  se definió empleando las Ecs. [\[A.12\],](#page-91-0) [\[A.62\]](#page-98-0) y [\[A.63\]](#page-98-1)

La expresión para  $\left[T_{c1}/(A_g\sqrt{f_c'})\right]_{2/3}$  fue del tipo cúbica, por lo que además de los parámetros  $y_s$ y  $y_b$  arriba mostrados se debe contar con los parámetros  $A y B$ , Ec. [\[A.2\].](#page-87-0)

Para definir el parámetro A de la expresión cúbica fue necesario emplear los parámetros  $A_{460}$ y  $A_{560}$ , definidos como:

<span id="page-98-2"></span>
$$
A_{460} = (-2.617\rho_l + 0.0422222)f'_c + 171.36\rho_l - 1.928
$$
 [A.64]

<span id="page-98-3"></span>
$$
A_{560} = (-2.889\rho_l + 0.0687654)f'_c + 199.26\rho_l - 3.574
$$
 [A.65]

El parámetro <sup>A</sup> se definió empleando las Ecs[. \[A.15\],](#page-91-1) [\[A.64\]](#page-98-2) [y \[A.65\].](#page-98-3)

Para definir el parámetro B de la expresión cúbica fue necesario emplear los parámetros  $B_{460}$ y  $B_{560}$ , definidos como:

<span id="page-98-5"></span><span id="page-98-4"></span>
$$
B_{460} = (1.951\rho_l - 0.0345476)f'_c - 99.10\rho_l + 1.285
$$
 [A.66]

$$
B_{560} = (1.989\rho_l - 0.0507381)f_c' - 128.49\rho_l + 2.520
$$
 [A.67]

El parámetro  $B$  se definió empleando las Ecs. [\[A.18\],](#page-91-2) [\[A.66\]](#page-98-4) [y \[A.67\].](#page-98-5)

El parámetro  $y=\left[T_{c1}/\big(A_g\sqrt{f_c'}\big)\right]_{2/3}$  para la abscisa  $x=P^*$ , se obtuvo empleando la Ec. [\[A.2\]](#page-87-0) y los valores de  $y_a$ ,  $y_b$ ,  $A \, y$   $B$  dados por las Ecs. [\[A.9\],](#page-90-3) [\[A.12\],](#page-91-0) [\[A.15\]](#page-91-1) [y \[A.18\].](#page-91-2)

### Curvatura  $\left[{T}_{c1}/\big({A_g\sqrt{f'_c}}\big)\right]_{0.8}$

La curvatura  $\left[T_{c1}/\big(A_{g}\sqrt{f_{c}}\big)\right]_{0.8}$ , correspondiente a  $\emph{M}=0.8\emph{M}_{n}$ , se aproximó a una expresión cúbica. El parámetro  $y=\bigl[T_{c1}/\bigl(A_g\sqrt{f'_c}\bigr)\bigr]_{0.8}$  para la abscisa  $x=P^*=0$ ,  $\bigl\{\bigl[T_{c1}/\bigl(A_g\sqrt{f'_c}\bigr)\bigr]_{0.8}\bigr\}^0$ , emplea los valores  $\{y_a\}_{460} = \left\{ \left[ T_{c1}/\left( A_g \sqrt{f_c'} \right) \right]_{0.8} \right\}_{460}$  $\begin{bmatrix} 0 \\ 460 \end{bmatrix}$  y  $\{y_a\}_{560} = \left\{ \left[ T_{c1}/\left( A_g \sqrt{f_c'} \right) \right]_{0.8} \right\}_{560}^0$ 0 . Con el procedimiento de interpolación lineal de varias variables se definieron las siguientes expresiones.

$$
\{y_a\}_{460} = (0.066625\rho_l - 0.0016131)f_c' + 0.53125\rho_l + 0.1696438
$$
 [A.68]

<span id="page-99-1"></span><span id="page-99-0"></span>
$$
\{y_a\}_{560} = (0.075125\rho_l - 0.0017481)f'_c - 2.219\rho_l + 0.2166688
$$
 [A.69]

El parámetro  $y(0) = y_a = \left[\left[T_{c1}/\big(A_g\sqrt{f_c'}\big)\right]_{0.8}\right]^0$  se definió empleando las Ecs[. \[A.9\],](#page-90-3) [\[A.68\]](#page-99-0) [y \[A.69\].](#page-99-1) Igualmente se procedió para  $x = P^* = 0.3$ .

<span id="page-99-2"></span>
$$
\{y_b\}_{460} = (-0.011125\rho_l - 0.0004269)f_c' + 2.539\rho_l + 0.0922813
$$
 [A.70]

<span id="page-99-3"></span>
$$
\{y_b\}_{560} = (-0.001375\rho_l - 0.0005681)f_c' + 1.976\rho_l + 0.1030688
$$
 [A.71]

El parámetro  $y(0.3) = y_b = \left\{ \left[T_{c1}/\big(A_g\sqrt{f'_c}\big)\right]_{0.8} \right\}^{0.3}$  se definió empleando las Ecs. [\[A.12\],](#page-91-0) [\[A.70\]](#page-99-2) y [\[A.71\].](#page-99-3)

La expresión para  $\left[T_{c1}/(A_g\sqrt{f_c'})\right]_{0.8}$  fue del tipo cúbica, por lo que además de los parámetros  $y_a$  y  $y_b$  arriba mostrados se debe contar con los parámetros  $A \, y \, B$ , Ec. [\[A.2\].](#page-87-0)

Para definir el parámetro A de la expresión cúbica fue necesario emplear los parámetros  $A_{460}$ y  $A_{560}$ , definidos como:

$$
A_{460} = (-6.272\rho_l + 0.1266667)f'_c + 252.346\rho_l - 3.805
$$
 [A.72]

<span id="page-99-5"></span><span id="page-99-4"></span>
$$
A_{560} = (-5.136\rho_l + 0.0962963)f'_c + 240.99\rho_l - 3.778
$$
 [A.73]

El parámetro <sup>A</sup> se definió empleando las Ecs. [\[A.15\],](#page-91-1) [\[A.72\]](#page-99-4) [y \[A.73\].](#page-99-5)

Para definir el parámetro B de la expresión cúbica fue necesario emplear los parámetros  $B_{460}$ y  $B_{560}$ , definidos como:

<span id="page-99-6"></span>
$$
B_{460} = (3.844 \rho_l - 0.0830952) f'_c - 132.60 \rho_l + 2.293
$$
 [A.74]

<span id="page-99-7"></span>
$$
B_{560} = (3.035\rho_l - 0.065873)f'_c - 135.37\rho_l + 2.562
$$
 [A.75]

El parámetro  $B$  se definió empleando las Ecs. [\[A.18\],](#page-91-2) [\[A.74\]](#page-99-6) [y \[A.75\].](#page-99-7)

El parámetro  $y = \left[T_{c1}/\left(A_g\sqrt{f_c'}\right)\right]_{0.8}$  para la abscisa  $x = P^*$ , se obtuvo empleando la Ec. [\[A.2\]](#page-87-0) y los valores de  $y_a$ ,  $y_b$ ,  $A \gamma B$  dados por las Ecs. [\[A.9\],](#page-90-3) [\[A.12\],](#page-91-0) [\[A.15\]](#page-91-1)  $\gamma$  [A.18].

#### **A.2.5 Parámetros para** *M=ηMmax*

En el procedimiento de cómputo de desplazamientos laterales de una columna correspondientes a sus diferentes regiones para el caso  $M=\eta M_{max}$  es necesario emplear los parámetros que se describen a continuación.

#### **Parámetro** *jd*

El parámetro *jd* se representó con la relación adimensional  $j d / l_w$ . Esta relación se aproximó a una expresión cúbica.

A.2.5.1.1 *Parámetro*  $[i d / l_w]_{2/3}$ 

La curvatura  $[jd/l_w]_{2/3}$ , correspondiente a  $M=2/3M_n$ , se aproximó a una expresión cúbica.

El parámetro  $y = [j d / l_w]_{2/3}$  para la abscisa  $x = P^* = 0$ ,  $\left\{ [j d / l_w]_{2/3} \right\}^0$ , emplea los valores  ${y_a}_{460} = {\left[ {[jd/l_w]}_{2/3} \right]}_{460}^{\circ}$  $_{460}^{0}$  y { $y_a$ }<sub>560</sub> = { $[jd/l_w]_{2/3}$ } $_{560}^{0}$ <sup>0</sup><br><sub>Eco</sub>. Con el procedimiento de interpolación lineal de varias variables se definieron las siguientes expresiones.

$$
\{y_a\}_{460} = (-0.063875\rho_l + 0.0008069)f_c' + 4.886\rho_l + 0.6136438
$$
 [A.76]

<span id="page-100-1"></span><span id="page-100-0"></span>
$$
\{y_a\}_{560} = (-0.0815\rho_l + 0.0013175)f'_c + 7.160\rho_l + 0.5661
$$
 [A.77]

El parámetro  $y(0) = y_a = \left\{[jd/l_w]_{2/3}\right\}^0$  se definió empleando las Ecs. [\[A.9\],](#page-90-3) [\[A.76\]](#page-100-0) [y \[A.77\].](#page-100-1) Igualmente se procedió para  $x = P^* = 0.3$ .

$$
\{y_b\}_{460} = (-0.0185\rho_l + 0.0003525)f_c' + 1.555\rho_l + 0.624625
$$
 [A.78]

<span id="page-100-3"></span><span id="page-100-2"></span>
$$
\{y_b\}_{560} = (-0.0245\rho_l + 0.0004425)f'_c + 1.980\rho_l + 0.6173
$$
 [A.79]

El parámetro  $y(0.3) = y_b = \left\{ [j d / l_w]_{2/3} \right\}^{0.3}$  se definió empleando las Ecs. [\[A.12\],](#page-91-0) [\[A.78\]](#page-100-2) y [\[A.79\].](#page-100-3) La expresión para  $[jd/l_w]_{2/3}$  fue del tipo cúbica, por lo que además de los parámetros  $y_a$  y  $y_b$  arriba mostrados se debe contar con los parámetros  $A \vee B$ , Ec. [\[A.2\].](#page-87-0)

Para definir el parámetro A de la expresión cúbica fue necesario emplear los parámetros  $A_{460}$ y  $A_{560}$ definidos como:

$$
A_{460} = (-0.1234568\rho_l - 0.0393827)f'_c + 377.04\rho_l - 0.3493827
$$
 [A.80]

<span id="page-100-5"></span><span id="page-100-4"></span>
$$
A_{560} = (2.469\rho_l - 0.1012346)f'_c + 251.85\rho_l + 3.146
$$
 [A.81]

El parámetro  $A$  se definió empleando las Ecs. [\[A.15\],](#page-91-1) [\[A.80\]](#page-100-4) [y \[A.81\].](#page-100-5)

Para definir el parámetro B de la expresión cúbica fue necesario emplear los parámetros  $B_{460}$ y  $B_{560}$ , definidos como:

$$
B_{460} = (-0.4269841\rho_l + 0.0315952)f'_c - 163.190\rho_l + 0.0819841
$$
 [A.82]

<span id="page-101-1"></span><span id="page-101-0"></span>
$$
B_{560} = (-1.857\rho_l + 0.0683333)f_c' - 85.87\rho_l - 2.114
$$
 [A.83]

El parámetro B se definió empleando las Ecs. [\[A.18\],](#page-91-2) [\[A.82\]](#page-101-0) [y \[A.83\].](#page-101-1)

El parámetro  $y = [j d / l_w]_{2/3}$  para la abscisa  $x = P^*$ , se obtuvo empleando la Ec. [\[A.2\]](#page-87-0) y los valores de  $y_a$ ,  $y_b$ ,  $A \gamma B$  dados por las Ecs. [\[A.9\],](#page-90-3) [\[A.12\],](#page-91-0) [\[A.15\]](#page-91-1)  $\gamma$  [\[A.18\].](#page-91-2)

A.2.5.1.2 *Parámetro*  $\left[jd/l_w\right]_{0.8}$ 

La curvatura  $\left[\frac{d}{w}\right]_{0.8}$ , correspondiente a  $M=0.8M_n$ , se aproximó a una expresión cúbica.

El parámetro  $y = [j d / l_w]_{0.8}$  para la abscisa  $x = P^* = 0$ ,  $\{ [j d / l_w]_{0.8} \}^0$ , emplea los valores  $\{y_a\}_{460} = \{[jd/l_w]_{0.8}\}_{460}^0$  y  $\{y_a\}_{560} = \{[jd/l_w]_{0.8}\}_{560}^0$ . Con el procedimiento de interpolación lineal de varias variables se definieron las siguientes expresiones.

$$
\{y_a\}_{460} = (-0.08175\rho_l + 0.0013338)f'_c + 7.293\rho_l + 0.5630875
$$
 [A.84]

<span id="page-101-3"></span><span id="page-101-2"></span>
$$
\{y_a\}_{560} = (-0.082\rho_l + 0.00144)f'_c + 9.095\rho_l + 0.526325
$$
 [A.85]

El parámetro  $y(0) = y_a = \{ [j d / l_w]_{0.8} \}^0$  se definió empleando las Ecs[. \[A.9\],](#page-90-3) [\[A.84\]](#page-101-2) [y \[A.85\].](#page-101-3) Igualmente se procedió para  $x = P^* = 0.3$ .

$$
\{y_b\}_{460} = (-0.028625\rho_l + 0.0003956)f'_c + 3.349\rho_l + 0.5931813\tag{A.86}
$$

<span id="page-101-5"></span><span id="page-101-4"></span>
$$
\{y_b\}_{560} = (-0.0345\rho_l + 0.00049)f'_c + 3.905\rho_l + 0.58465
$$
 [A.87]

El parámetro  $y(0.3) = y_b = \{ [j d / l_w]_{0.8} \}^{0.3}$  se definió empleando las Ecs[. \[A.12\],](#page-91-0) [\[A.86\]](#page-101-4) y [\[A.87\].](#page-101-5) La expresión para  $\left[\frac{jd}{l_w}\right]_{0.8}$  fue del tipo cúbica, por lo que además de los parámetros  $y_a$  y  $y_b$  arriba mostrados se debe contar con los parámetros  $A \vee B$ , Ec. [\[A.2\].](#page-87-0)

Para definir el parámetro A de la expresión cúbica fue necesario emplear los parámetros  $A_{460}$ y  $A_{560}$ , definidos como:

<span id="page-101-6"></span>
$$
A_{460} = (4.716\rho_l - 0.1485185)f'_c + 239.75\rho_l + 3.893
$$
 [A.88]

<span id="page-101-7"></span>
$$
A_{560} = (5.185\rho_l - 0.165679)f'_c + 181.23\rho_l + 6.605
$$
 [A.89]

El parámetro  $A$  se definió empleando las Ecs. [\[A.15\],](#page-91-1) [\[A.88\]](#page-101-6) [y \[A.89\].](#page-101-7)

Para definir el parámetro B de la expresión cúbica fue necesario emplear los parámetros  $B_{460}$ y  $B_{560}$ , definidos como:

<span id="page-102-0"></span>
$$
B_{460} = (-3.387 \rho_l + 0.0972222) f'_c - 78.19 \rho_l - 2.380
$$
 [A.90]

<span id="page-102-1"></span>
$$
B_{560} = (-3.605\rho_l + 0.1062143)f_c' - 35.10\rho_l - 4.041
$$
 [A.91]

El parámetro B se definió empleando las Ecs. [\[A.18\],](#page-91-2) [\[A.90\]](#page-102-0) [y \[A.91\].](#page-102-1)

El parámetro  $y = [j d / l_w]_{0.8}$  para la abscisa  $x = P^*$ , se obtuvo empleando la Ec[. \[A.2\]](#page-87-0) y los valores de  $y_{a}$ ,  $y_{b}$ ,  $A$  y  $B$  dados por las Ecs. [\[A.9\],](#page-90-3) [\[A.12\],](#page-91-0) [\[A.15\]](#page-91-1) y [\[A.18\].](#page-91-2)

#### A.2.5.2 Curvatura  $\phi_M l_w$

Los valores de las curvaturas para  $M=2/3 M_n y M=0.8 M_n$ ,  $[\phi_M l_w]_{2/3}$  y  $[\phi_M l_w]_{0.8}$ , respectivamente, se obtuvieron con las expresiones mostradas para estos parámetros. El valor de la curvatura para  $M=\eta M_{max}$   $[\phi_Ml_w]_{\eta M max}$ , se obtuvo empleando la Ec[. \[A.3\]](#page-87-1) haciendo  $y_{2/3}$ y  $y_{0.8}$ iguales a  $[\phi_Ml_w]_{2/3}$ y  $[\phi_M l_w]_{0.8}$ , respectivamente.

#### **Parámetro** *[jd(1-α)/lw]*

El valor de este parámetro para  $M=\eta M_{max}$ ,  $\left[\text{jd}(1-\alpha)/\text{l}_w\right]_{\eta Mmax}$ , se obtuvo con los valores anteriormente mostrados de los parámetros  $[jd(1-\alpha)/l_w]_{2/3}$  y  $[jd(1-\alpha)/l_w]_{0.8}$ , correspondientes a los momentos  $M=2/3Mn$  y  $M=0.8Mn$ , respectivamente. El valor de  $\left[\mathrm{jd}(1-\alpha)/\mathrm{l_w}\right]_{\mathrm{nMmax}}$  se obtuvo con la expresión de interpolación, [\[A.3\].](#page-87-1)

#### **Parámetro** *xc/l<sup>w</sup>*

El valor de este parámetro para  $M=\eta M_{max}$ ,  $[x_c/l_w]_{nMmax}$ , se obtuvo con la siguiente expresión, ver Figura 5.9b:

<span id="page-102-2"></span>
$$
\left[\frac{x_c}{l_w}\right]_{\eta M max} = 0.5 - \left[\frac{\text{id}(1-\alpha)}{l_w}\right]_{\eta M max}
$$
 [A.92]

#### **Profundidad de eje neutro** *c*

La profundidad del eje neutro, c, se representó con la relación adimensional  $c/l_w$ . Esta relación se aproximó a una expresión cuadrática.

A.2.5.5.1 *Parámetro*  $[c/l_w]_{2/3}$ 

El parámetro  $y=[c/l_w]_{2/3}$  para la abscisa  $x=P^*=0$ ,  $\left\{[c/l_w]_{2/3}\right\}^0$ , se calculó con el procedimiento de interpolación lineal de varias variables.

$$
y(0) = y_a = (-0.072\rho_l + 0.0014188) f'_c - 3.825\rho_l + 0.4430625
$$
 [A.93]

Igualmente se procedió para  $x = P^* = 0.3$  y A.

$$
y(0.3) = y_b = (0.0794375\rho_l + 0.0014153)f_c' - 10.958125\rho_l + 0.7418656
$$
 [A.94]

<span id="page-103-2"></span><span id="page-103-1"></span><span id="page-103-0"></span>
$$
A = (0.2\rho_l - 0.0183651)f'_c + 83.62 - 1.599
$$
 [A.95]

El parámetro  $[c/l_w]_{2/3}$ , para la abscisa  $x=P^*$ , se obtuvo empleando la Ec. [\[A.1\]](#page-86-0) y los valores de  $y_a$ ,  $y<sub>b</sub>$  y A dados por las Ecs. [\[A.93\],](#page-102-2) [\[A.94\]](#page-103-0) [y \[A.95\],](#page-103-1) respectivamente.

#### A.2.5.5.2 *Parámetro*  $\left[ c/l_w \right]_{0.8}$

El parámetro  $y = [c/l_w]_{0.8}$  para la abscisa  $x = P^* = 0$ ,  $\{[c/l_w]_{0.8}\}^0$ , se calculó con el procedimiento de interpolación lineal de varias variables.

$$
y(0) = y_a = (-0.1394375\rho_l + 0.0014188)f'_c - 3.825\rho_l + 0.4430625
$$
 [A.96]

Igualmente se procedió para  $x = P^* = 0.3$  y A.

$$
y(0.3) = y_b = (0.0794375\rho_l + 0.0028747)f_c' + 0.883125\rho_l + 0.3238094
$$
 [A.97]

<span id="page-103-4"></span><span id="page-103-3"></span>
$$
A = (0.0291875\rho_l + 0.0017116)f'_c - 6.688125\rho_l + 0.6092656
$$
 [A.98]

El parámetro  $[c/l_w]_{2/3}$ , para la abscisa  $x=P^*$ , se obtuvo empleando la Ec. [\[A.1\]](#page-86-0) y los valores de  $y_a$ ,  $v<sub>b</sub>$  y A dados por las Ecs. [\[A.96\],](#page-103-2) [\[A.97\]](#page-103-3) [y \[A.98\],](#page-103-4) respectivamente.

El valor de este parámetro  $c/l_w$  para  $M=\eta M_{max}$ ,  $[c/l_w]_{\eta Mmax}$ , se obtuvo con los valores anteriormente mostrados de los parámetros  $[c/l_w]_{2/3}$  y  $[c/l_w]_{0.8}$ , correspondientes a los momentos  $M=2/3Mn$  y  $M=0.8Mn$ , respectivamente. El valor de  $[c/l_w]_{nMmax}$  se obtuvo con la expresión de interpolación[, \[A.3\].](#page-87-1)

#### **Parámetro** *Ms@ηMmax*

El parámetro M<sub>s@ŋMmax</sub>, en su forma adimensional,  $\left[(T_e/(A_s f_y))(jd/l_w)\right]_{\eta Mmax'}$ , necesario para el cómputo de la fuerza cortante  $V_l$  que equilibra a parte del momento  $M=\eta M_{max}$ , se obtuvo con la Ec. [\[A.3\]](#page-87-1) empleando los valores de  $\left. \left. \left[ (T_e/(A_s f_y)) (jd/l_w) \right]_{2/3} \right. \right.$  y  $\left. \left. \left[ (T_e/(A_s f_y)) (jd/l_w) \right]_{0.8} \right. \right.$ correspondientes a los momentos  $M=2/3M_n$  y  $M=0.8M_n$ , respectivamente, con las expresiones mostradas anteriormente.

#### **Parámetro** *Tc1*

El parámetro  $T_{c1}$  para  $M=\eta M_{max}$ , en su forma adimensional,  $\left[T_{c1}/\big(A_g\sqrt{f_c'}\big)\right]_{\eta Mmax'}$  se obtuvo empleando la expresión de interpolación, Ec. [\[A.3\],](#page-87-1) con los valores  $\left[T_{c1}/\big(A_{g}\sqrt{f_{c}}\big)\right]_{2/3}$  y  $\left[T_{c1}/\big(A_g\sqrt{f_c'}\big)\right]_{0.8}$ , correspondientes a los momentos  $M=2/3M_n$ y  $M=0.8M_n$ , respectivamente, con las expresiones mostradas anteriormente.